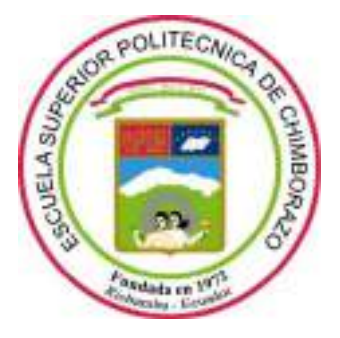

# **ESCUELA SUPERIOR POLITÉCNICA DE CHIMBORAZO**

# **FACULTAD DE INFORMÁTICA Y ELECTRÓNICA**

**CARRERA DE INGENIERÍA ELECTRÓNICA EN TELECOMUNICACIONES Y REDES**

# **"DISEÑO E IMPLEMENTACIÓN DE UN PROTOTIPO DE RED INALÁMBRICA CON NODOS INTELIGENTES PARA EL MONITOREO EN CULTIVO AEROPÓNICOS"**

**Trabajo de titulación**

**Tipo:** Propuesta Tecnológica

Presentado para optar al grado académico de:

# **INGENIERA EN ELECTRÓNICA, TELECOMUNICACIONES Y REDES**

**AUTORA:** ALEXANDRA MARITZA PARREÑO OCAÑA **DIRECTOR:** Ing. EDWIN VINICIO ALTAMIRANO SANTILLÁN

**Riobamba – Ecuador**

# **©2021, Alexandra Maritza Parreño Ocaña**

Se autoriza la reproducción total o parcial, con fines académicos, por cualquier medio o procedimiento, incluyendo la cita bibliográfica del documento, siempre y cuando se reconozca el Derecho de Autor.

Yo, Alexandra Maritza Parreño Ocaña, declaro que el presente trabajo de titulación es de mi autoría y los resultados del mismo son auténticos. Los textos en el documento que provienen de otras fuentes están debidamente citados y referenciados.

Como autora asumo la responsabilidad legal y académica de los contenidos de este trabajo de titulación; el patrimonio intelectual pertenece a la Escuela Superior Politécnica de Chimborazo.

Riobamba, 24 de febrero de 2021

Alexandra Parreño

**ALEXANDRA MARITZA PARREÑO OCAÑA C.I: 0605072446**

# **ESCUELA SUPERIOR POLITÉCNICA DE CHIMBORAZO**

# **FACULTAD DE INFORMÁTICA Y ELECTRÓNICA**

# **CARRERA DE INGENIERÍA ELECTRÓNICA EN TELECOMUNICACIONES Y REDES**

El Tribunal del Trabajo de Titulación certifica que: El trabajo de titulación; tipo: Propuesta Tecnológica, **DISEÑO E IMPLEMENTACIÓN DE UN PROTOTIPO DE RED INALÁMBRICA CON NODOS INTELIGENTES PARA EL MONITOREO EN CULTIVO AEROPÓNICOS**, realizado por la señorita: **ALEXANDRA MARITZA PARREÑO OCAÑA**, ha sido minuciosamente revisado por los Miembros del Trabajo de Titulación, el mismo que cumple con los requisitos científicos, técnicos, legales, en tal virtud el Tribunal Autoriza su presentación.

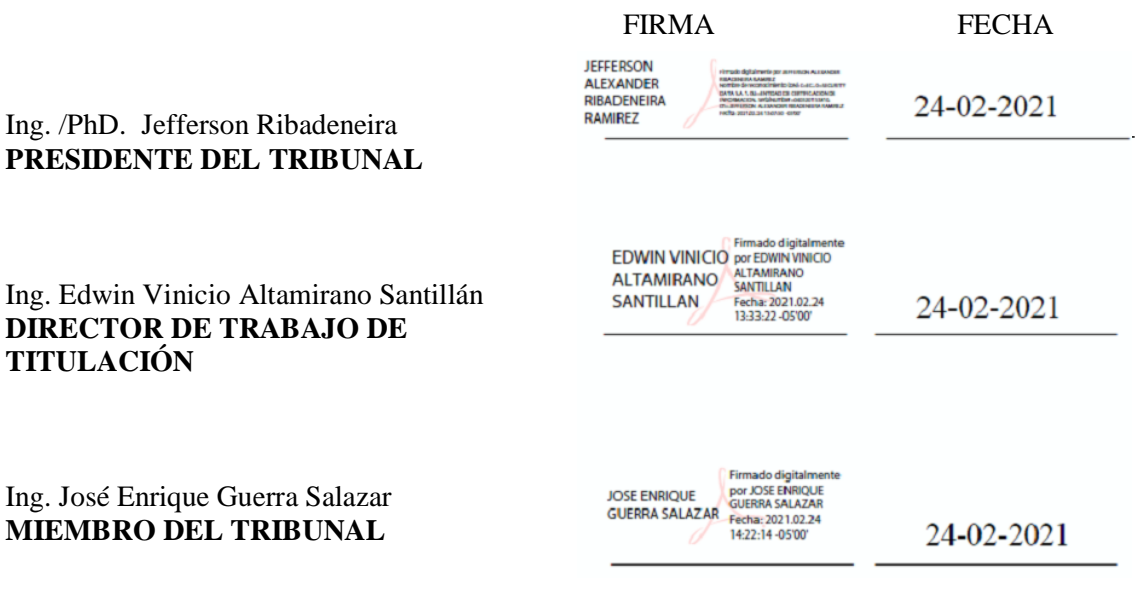

# **DEDICATORIA**

El presente trabajo de titulación es dedicado principalmente a Dios por darme la salud y fuerza necesaria para seguir en cada paso de esta carrera universitaria. A mis padres José Matías Parreño y Lourdes Esperanza Ocaña, por ser mi ejemplo de perseverancia diario a seguir, quienes nunca han perdido la fe en mí y ser mi sustento cada día de mi vida, a mis hermanos Geovanny por su ejemplo de superación, Jessica por la compañía, ayuda que me has sabido brindar y Miley mi hermanita pequeña, mi pequeño sobrino David Issac Parreño por sus ternura y cariños, tíos y abuelitos, por ser una familia ejemplar.

Alexandra

# **AGRADECIMIENTO**

A Dios por su infinito amor.

A mis padres por estar junto a mi cada día pese a la distancia o dificultades y los valores que forjan a un verdadero ser humano.

Al Ing. Edwin Altamirano y al Ing. José Guerra por ser grandes guías en la realización de este trabajo de titulación, con su paciencia y tiempo invertido en tutorías en la culminación de mi etapa como estudiante universitario.

A mis amigas Liseth, Gabriela, Evelin, Génova por formar parte de mi segundo hogar fuera de mi hogar por su apoyo su compañía a lo largo de la carrera.

Al Ing. Lindao Víctor, Ing. Andrea Guapi y Ing. Jessica Parreño por su ayuda y gran aporte brindado para la realización del trabajo de titulación.

Alexandra

# **TABLA DE CONTENIDO**

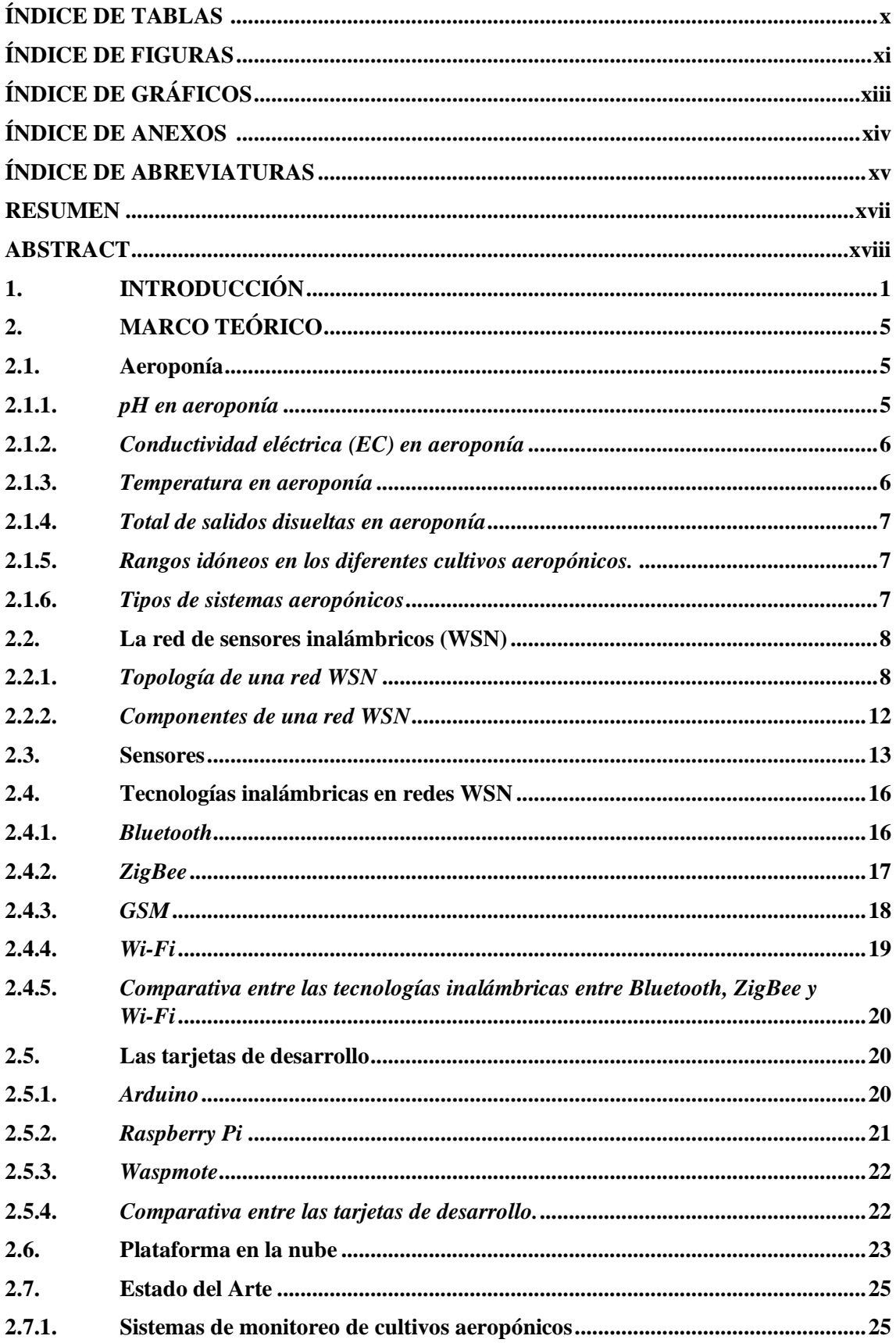

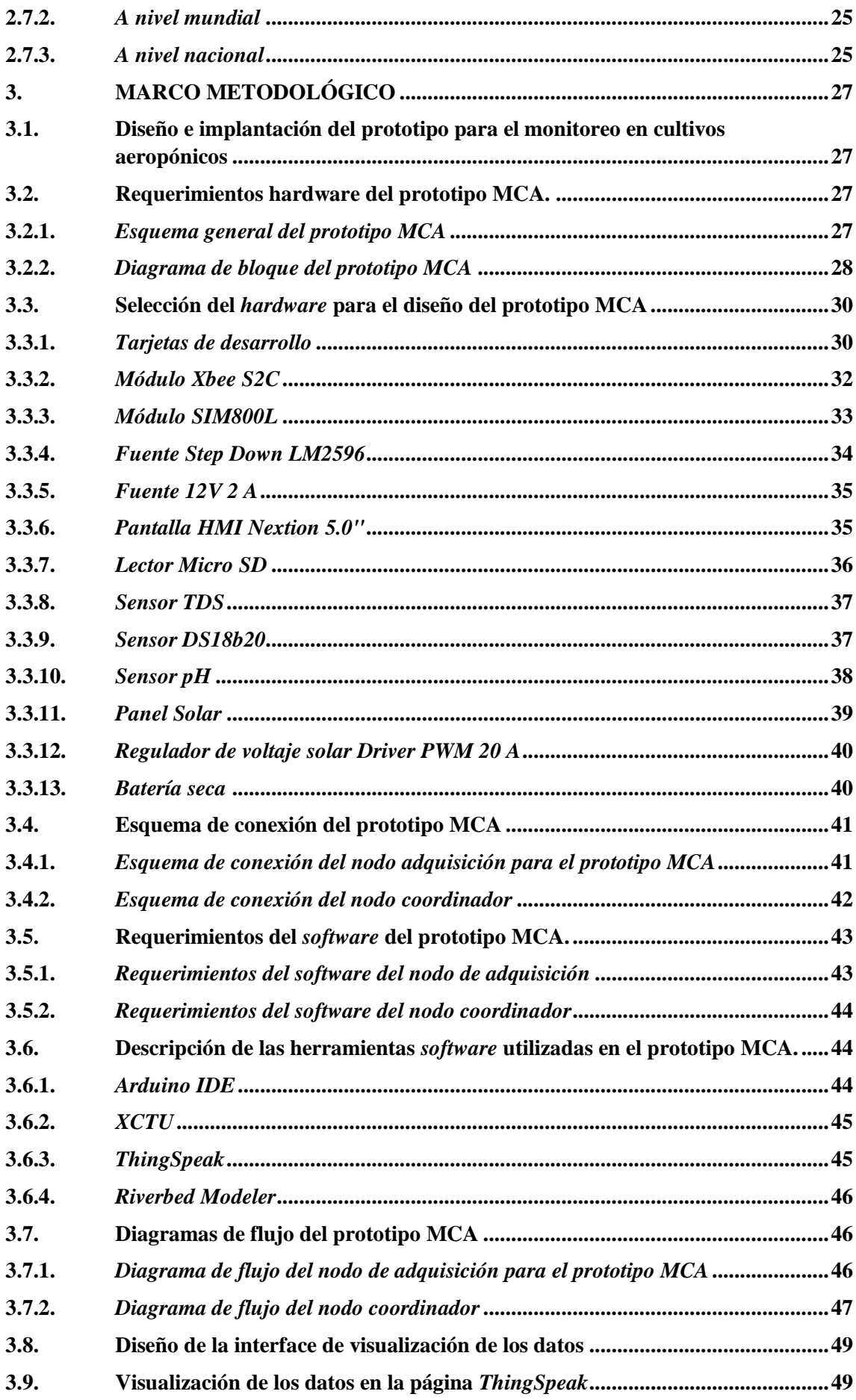

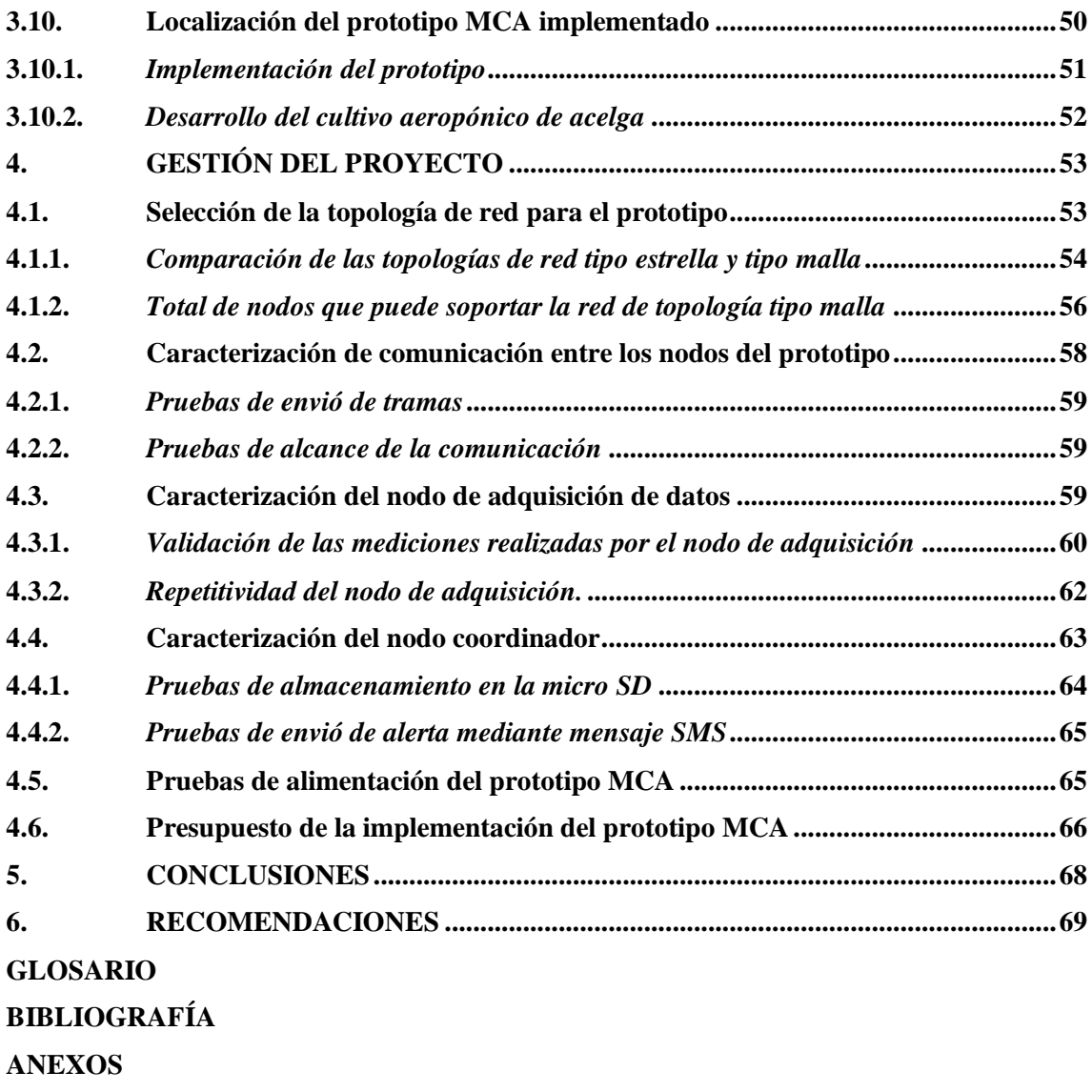

# <span id="page-9-0"></span>**ÍNDICE DE TABLAS**

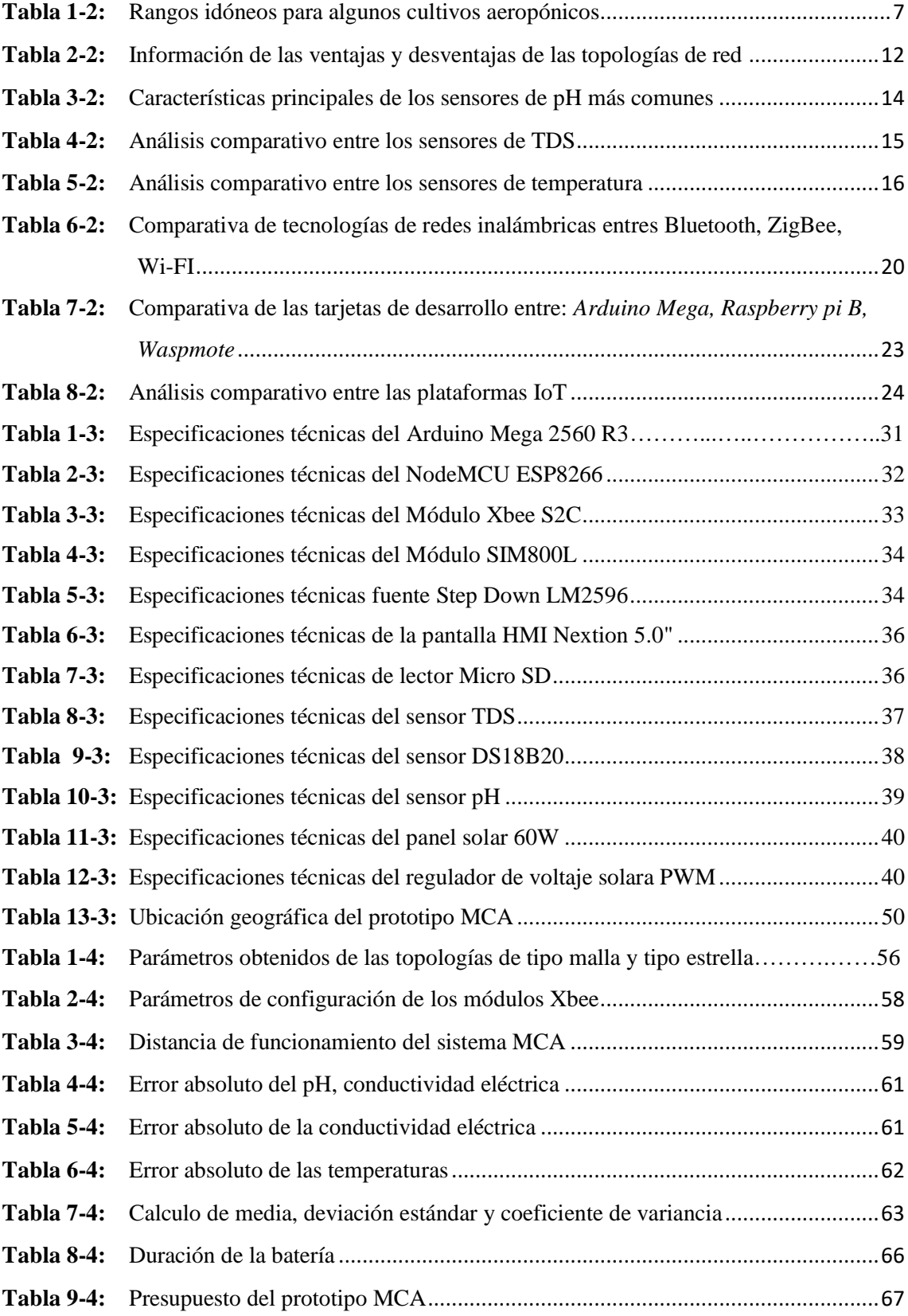

# <span id="page-10-0"></span>ÍNDICE DE FIGURAS

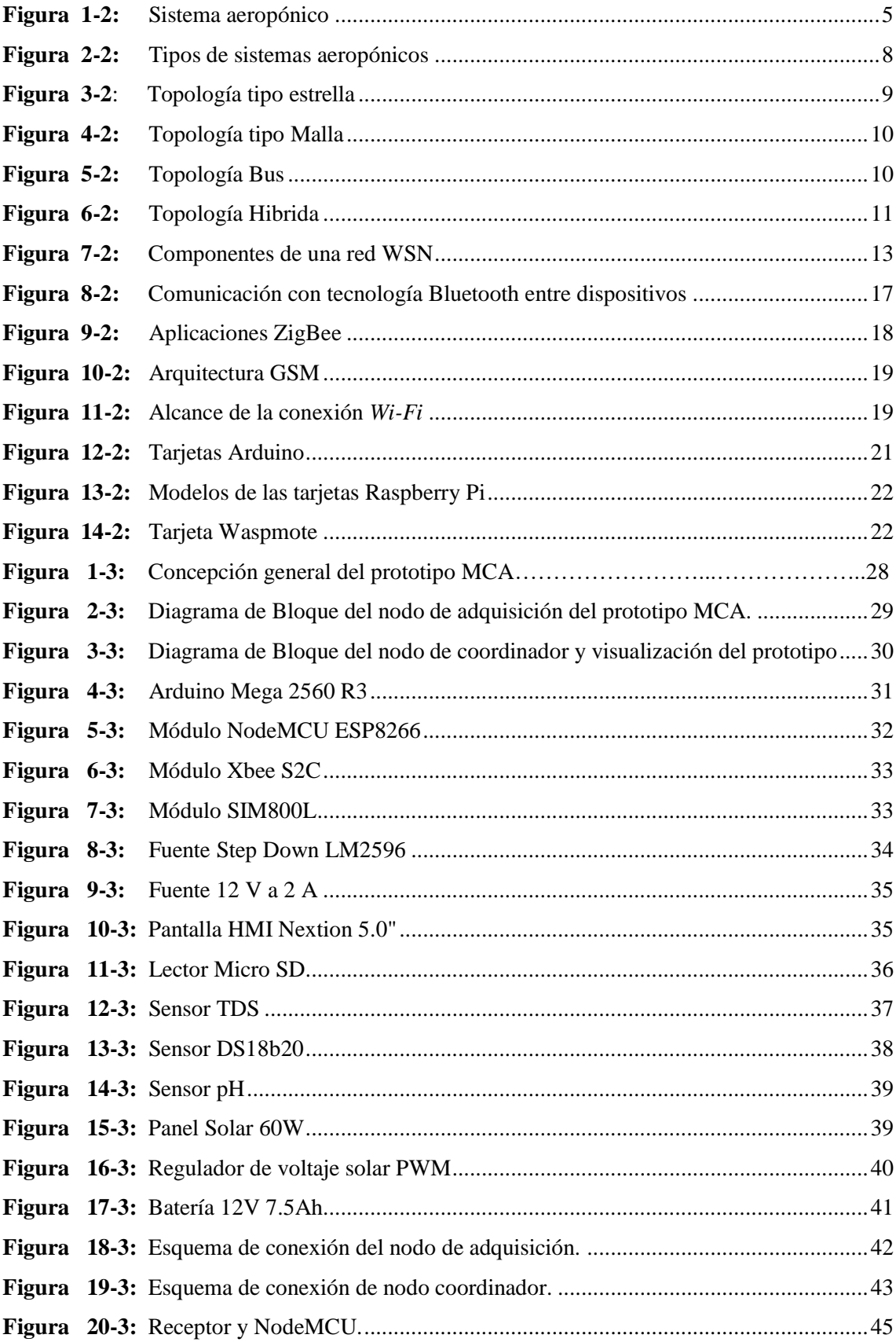

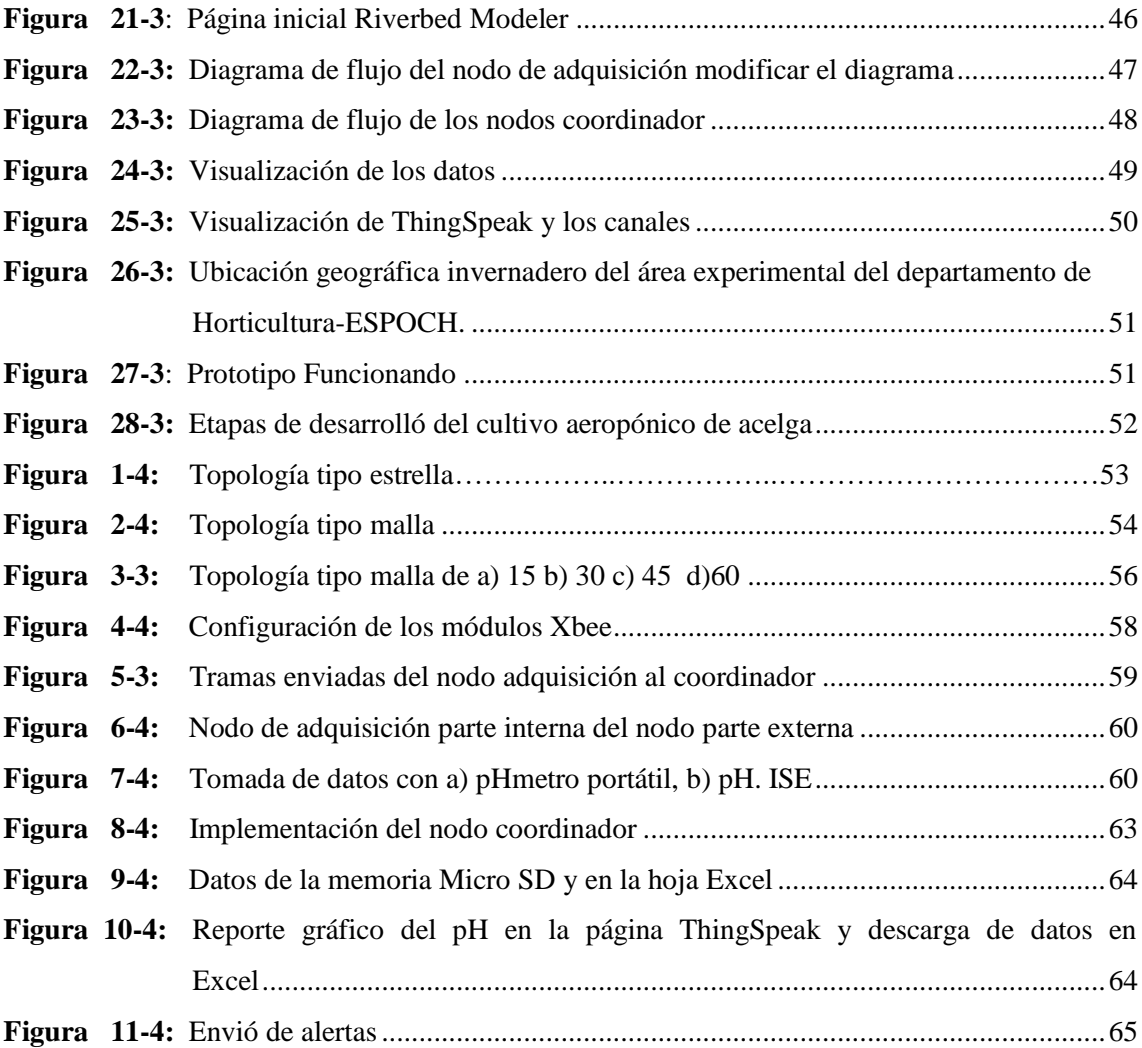

# <span id="page-12-0"></span>**ÍNDICE DE GRÁFICOS**

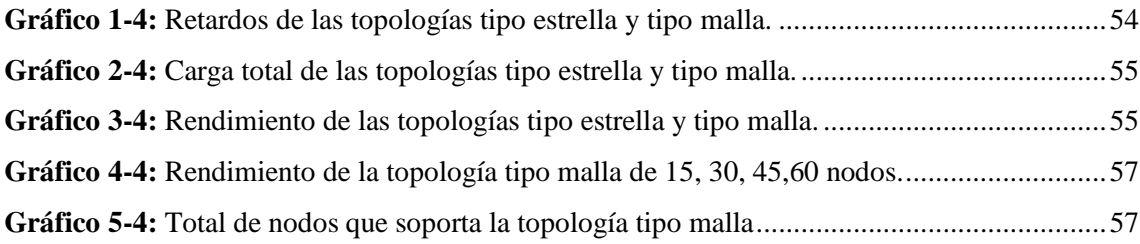

# <span id="page-13-0"></span>**ÍNDICE DE ANEXOS**

- **Anexo A:** [Hoja de especificaciones técnicas de Arduino Mega 2560](#page-99-1)
- **Anexo B:** [Hoja de especificaciones técnicas del sensor pH](#page-101-0)
- **Anexo C:** [Hoja de especificaciones técnicas del sensor TDS](#page-102-0)
- **Anexo D:** [Hoja de especificaciones técnicas del sensor DS18b20](#page-103-0)
- **Anexo E:** [Hoja de especificaciones técnicas Xbee S2C](#page-108-0)
- **Anexo F:** [Hoja de especificaciones técnicas NodeMCU ESP8266](#page-109-0)
- **Anexo G:** Hoja de [especificaciones técnicas pantalla HMI Nextion 5.0"](#page-115-0)
- **Anexo H:** [Hoja de especificaciones técnicas SIM800L](#page-116-0)
- **Anexo I:** [Código del nodo de adquisición](#page-119-0)
- **Anexo J:** [Código del nodo de coordinador](#page-121-0)

# <span id="page-14-0"></span>**ÍNDICE DE ABREVIATURAS**

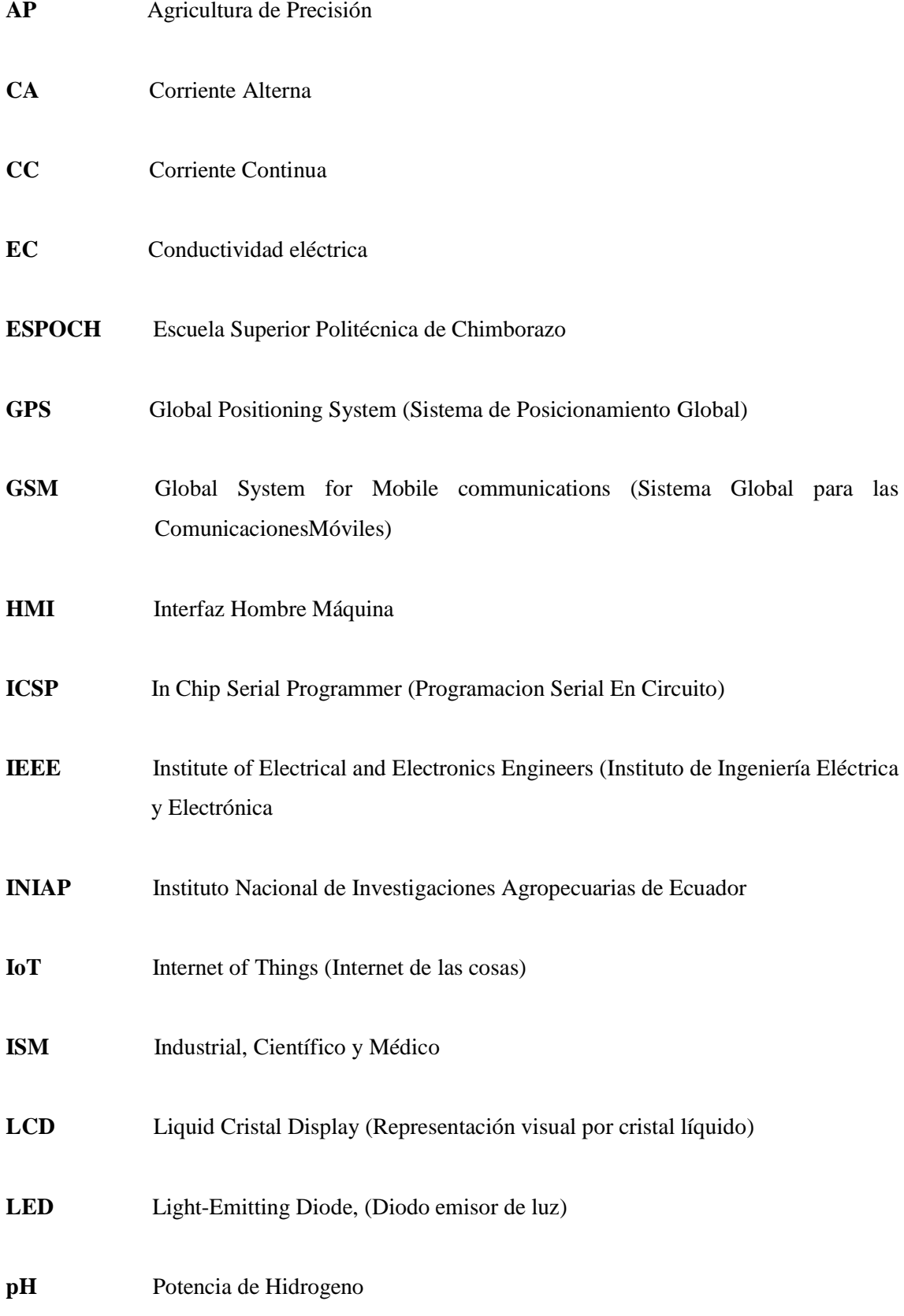

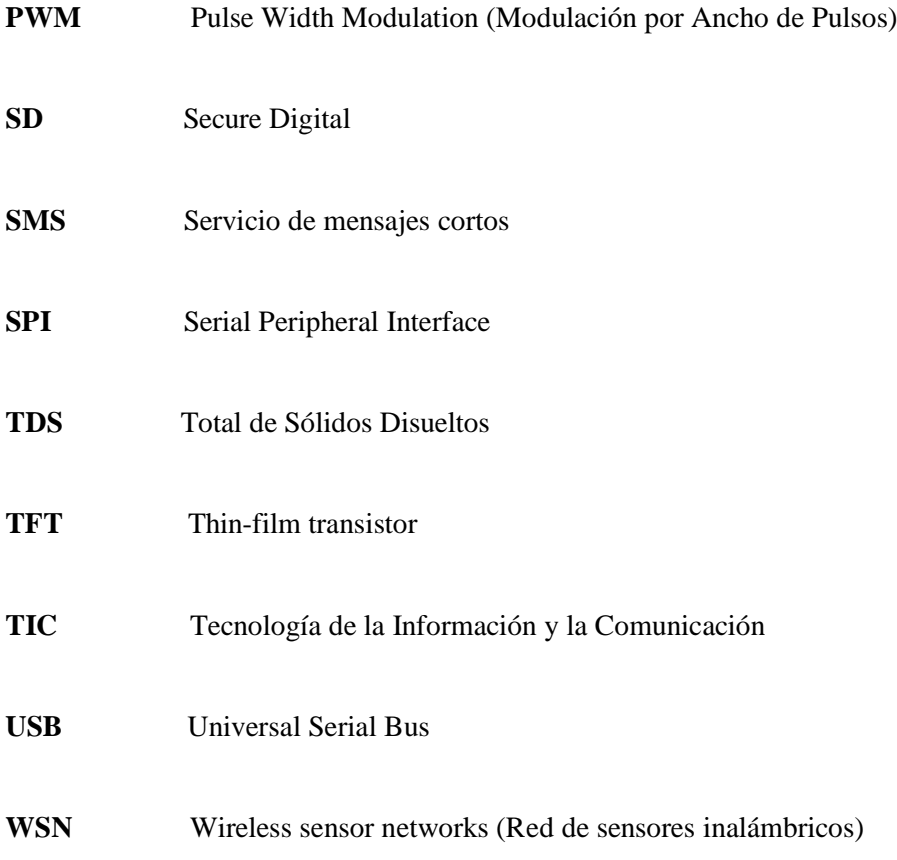

#### <span id="page-16-0"></span>**RESUMEN**

Se diseñó e implemento un prototipo de red inalámbrico con nodos inteligentes para el monitoreo en cultivos aeropónicos de acelga. A través de la investigación bibliográfica se analizó los requerimientos tanto técnicos, teóricos y prácticos para sustentar el trabajo de titulación, se usó el método inductivo con trabajos de campo y laboratorio para una correcta precisión en los cultivos aeropónicos. El prototipo está compuesto por los siguientes nodos: nodo adquisición y el nodo coordinador. A través de los sensores ubicados en el nodo de adquisición de datos se procesa la información y la envía a través de la tecnología Xbee en una red tipo malla al nodo coordinador. La información recibida es almacenada en una tarjeta micro SD y también es subida a la nube a la página *ThingSpeak* donde se representa la información de manera gráfica y en tiempo real, puede emitir mensajes de alerta cuando se detecte un nivel no permitido en los cultivos aeropónicos de acelga. De las pruebas realizadas con la ayuda de equipos patrones, se obtuvo el error absoluto en mediciones de pH de +/-0.1, conductividad eléctrica de +/- 1, total de sólidos disueltos de +/-2, temperatura del agua y ambiente +/- 1, por lo cual, los sensores no presentan errores significativos. A partir del coeficiente de variación y un valor menor al 7% se demostró la estabilidad del prototipo. Las pruebas de comunicación realizadas entre los nodos demostraron que, hasta una distancia de 550 metros con línea de vista y 50 metrossin línea de vista, no presenta pérdida de datos. Se concluye que el prototipo implementado se puede convertir en una herramienta de ayuda para suministrar información relevante para el encargado del cultivo en la toma de decisiones. Se recomienda incorporar un módulo para reportar el nivel de agua y nutrientes para tener un mejor manejo del cultivo aeropónico.

**Palabras clave:** <TELECOMUNICACIONES>, <AGRICULTURA>, <CULTIVOS AEROPÓNICOS>, <CONTROL DE CULTIVOS>, <PROTOTIPO INALÁMBRICO>, <RED DE SENSORES INALÁMBRICOS (WSN)>, <POTENCIA DE HIDRÓGENO>, <TEMPERATURA>, <SÓLIDOS DISUELTOS >.

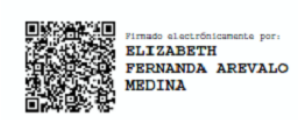

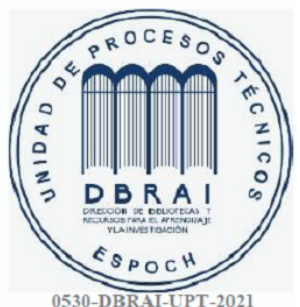

# <span id="page-17-0"></span>**ABSTRACT**

A wireless network prototype with smart nodes was designed and implemented for monitoring aeroponic chard crops. The technical, theoretical, and practical requirements were analyzed to support this research work through bibliographic study. The inductive method was used with field and laboratory work for correct precision in aeroponic crops. The prototype is made up of an acquisition and a coordinator node. The information is processed and sent through Xbee technology in a mesh-type network to the coordinating node through the data acquisition node's sensors. The received information is stored on a micro SD card and is also uploaded to the cloud to the ThingSpeak page, where the information is represented graphically and in real-time, it can issue alert messages when an unauthorized level is detected in aeroponic chard crops. The absolute error in pH measurements of  $+/- 0.1$ , the electrical conductivity of  $+/- 1$ , total dissolved solids of  $+/-$  2, water and ambient temperature  $+/-1$  were obtained from the tests carried out by using the standard equipment. Therefore, the sensors do not present significant errors. The prototype's stability was demonstrated from the coefficient of variation and a value lower than 7%. The communication tests carried out between the nodes showed that up to 550 meters with the line of sight and 50 meters without sight, there is no data loss. It is concluded that the implemented prototype can become a helpful tool to provide relevant information for the person who is in charge of decision-making. It is recommended to incorporate a module to report water and nutrients levels to manage the aeroponic crop better.

Keywords: <TELECOMMUNICATIONS>, <AGRICULTURE>, <AEROPONIC CROP>, CONTROL OF CROPS, WIRELESS PROTOTYPE, WIRELESS SENSOR NETWORKS (WSN)>, <HYDROGEN POWER>, <TEMPERATURE>, <DISSOLVED SOLIDS.

# <span id="page-18-0"></span>**1. INTRODUCCIÓN**

# **Antecedentes**

En los últimos años, el avance de la tecnología día a día va introduciéndose más en el campo de agricultura, y demostrado que las aplicaciones no se limitan solo al entorno empresarial, cada vez más, la agricultura se ha convertido en escenario para el impulso de tecnología encaminada a optimizar tiempo y recursos.

A partir de la década del '70, se comenzó a delinear un nuevo concepto de agricultura con los estudios sobre automatización de máquinas agrícolas. En forma complementaria, a fines de la década del '80 y comienzos del '90, con la liberación del sistema de posicionamiento global por satélite (GPS) para uso civil, fue posible desarrollar equipos inteligentes que permitieron el manejo localizado de las prácticas agrícolas, con una mayor eficiencia de aplicación de insumos, reduciendo el impacto sobre el medio ambiente y, en consecuencia, disminuyendo los costos de la producción de alimentos. A ese conjunto de procesos y sistemas aplicados se los denomina Agricultura de Precisión (AP) (Ortega, 2015).

Desde hace años la agricultura ha dejado de ser una labor artesanal para convertirse en una actividad global en la que deben convivir la sostenibilidad económica, el medioambiental y la social. Es un sector visto de forma principalmente tradicional, pero que también está descubriendo que gracias a las mejoras tecnológicas es capaz de avanzar de una manera notable (Infaimon, 2015).

El término aeroponía se refiere a un sistema de cultivo en un ambiente aéreo, esta modalidad no necesita el contacto con el suelo. Es una técnica innovadora y responsable con el medio ambiente. En 1942 W. Carter fue el primero que investigó la técnica aeropónica, luego en 1980 el Dr. Franco Massantini creo el primer diseño llamado Columnas de cultivo. Un gran ejemplo es Perú, este país produce semillas de papa utilizando la aeroponía, logran producir de 5 a 10 veces la cantidad de semillas por planta, obteniendo excelentes resultados (Oscar, 2016).

En Medellín en el 2018, por la Universidad Nacional de Colombia- Sede Medellín, Facultad de Ciencias, Escuela de Física. Consiste en la implementar una fuente autónoma de suministro energético y un sistema de control del riego para la producción de alimentos libres de pesticidas utilizando la herramienta Matlab-Simulink-MPLAB, para desarrollar el modelo de control y aplicarlo al cultivo. Además, se programó un dsPIC para los algoritmos de control del ciclo de riego utilizando bloques Matlab-Simulink. La automatización en los sistemas de irrigación y de suministro de potencia, permite lograr un buen crecimiento en el cilantro, lo cual se puede

evidenciar mediante el incremento en los niveles de peso y volumen, registrados en las mediciones de las plantas de prueba (Velasco et al., 2019).

En Ecuador el 2015 INIAP inauguró un invernadero automatizado de producción de semilla básica de papa el cual está ubicado en la Hacienda El Prado (Sangolquí – Ecuador). El invernadero cuenta con las siguientes secciones de: Laboratorio de Biotecnología**,** donde se encuentran los tubos de ensayos que contienen pequeñas vitro plantas que corresponden a la fase inicial del proceso**;** Sistema Hidráulico, lugar donde se ubica la parte automatizada desde donde se filtran y distribuyen las soluciones nutritivas que abastecen a todo el invernadero (mundo, 2015).

En la Escuela Superior Politécnica de Chimborazo en la facultada de Recursos Naturales carrera de Ingeniería Agronómica departamento de Horticultura se encuentra dos invernaderos dedicados a los sistemas de cultivos aeropónicos, el primer invernadero también hay hidroponía, los cuales son utilizados por los estudiante para que desarrollen la siembre de los diferentes cultivos para el control del cultivo hay un instrumento el cual los estudiantes lo hacen de forma manual al ser un cultivo que necesita un control constaten en comparación con los cultivos que se realizan en el suelo.

La aeroponía se ha vuelto una alternativa llamativa porque el espacio y el tiempo de sembrado se reducen notoriamente. Es un proceso amigable con el medio ambiente, pues el uso de fertilizantes y pesticidas es mínimo. Además, se utiliza una mínima cantidad de agua transmitiendo los nutrientes necesarios (Jiménez, 2015).

### **Formulación del problema**

¿Cómo diseñar e implementar un prototipo de red inalámbrica para el monitoreo en cultivos aeropónicos?

# **Sistematización del problema**

- ¿Qué parámetros influyen en el desarrollo del cultivo aeropónico?
- ¿Cuáles son los requerimientos que debe cumplir el prototipo a implementar?
- ¿Qué topología de red y comunicación es la que mejor se adapta al diseño que cumpla con los requerimientos del prototipo electrónico?
- ¿Qué hardware y software es el idóneo para implementar el diseño propuesto?

¿El sistema a implementar cumple con las exigencias planteadas al inicio de la investigación?

# **Justificación teórica**

En el Ecuador el sector agrícola contribuye al cambio de la matriz productiva, ya que el país es considerado un laboratorio viviente en el tema agrícola es por ello que el estado trata de generar nuevas propuestas en el campo agrícola con la implementación de tecnología e investigación.

Gracias a la tecnología, la sociedad ha sido capaz de evolucionar y progresar con el paso de los años. Los avances tecnológicos han permitido desarrollar la agricultura de precisión, que es la agricultura que hace uso de las TIC para la gestión de los cultivos obteniendo una gran cantidad de variables agronómicas que permiten un análisis más preciso de la situación del cultivo con el fin de optimizar al máximo los recursos, ahorrar costes, dosificar con gran precisión las aplicaciones de insumos (agua, fertilizantes, etc.). (AGRICULTURERS, 2015)

Los cultivos aeropónicos que son desarrollados en el departamento de horticultura, el pH y la conductiva eléctrica son datos obtenidos mediante un pHmetro digital es obtenida de forma manual una sola vez al día, si no se monitorea de forma contaste existen la posibilidad de que la planta no crezca apropiadamente, también se tiene que vigilar la temperatura dentro del invernadero porque igualmente influye en el crecimiento de la planta, el dispositivo que cuentan para el monitoreo no siempre se encuentra a disponibilidad de los estudiantes para realizar las medidas correspondientes para aplicar los nutrientes que la planta necesita.

Por tal motivo es necesario diseñar e implementar un prototipo de red con nodos inteligentes para monitoreo de las variables que influyan un cultivo aeropónico cual está encaminada a ser herramienta de ayuda de toma de decisiones en la Agricultura.

# **Justificación aplicativa**

La presente propuesta de titulación busca desarrollar un prototipo de red de sensores inalámbricos para el monitoreo de cultivos aeropónicos el cual se va a detallar a continuación:

Como primer paso se va a tener que seleccionar las variables a ser supervisadas en función a los parámetros para el correcto desarrollo del cultivo aeropónico.

Nodo de adquisición: este nodo se ubicar cerca del tanque de agua el que distribuye el agua y los nutrientes necesarios al cultivo aeropónico, sensores correspondientes a las parámetros requeridos, el módulo de comunicación y una interfaz de conexión entre los dispositivos es una tarjeta de desarrollo, los sensores se encargan recolectar las variables para luego enviarlos a un a una base de datos donde serán comparados los datos para ver si están en el rango correspondiente de no estar emitir una alerta al agricultor que realice los cambios pertinentes para que su cultivo se desarrolle de forma idónea.

Nodo de control: A través del acceso a la plataforma de desde cualquier tipo de dispositivo el usuario podrá monitorizar las variables del cultivo, y tomar la mejor decían para el cultivo crezca de forma adecuada.

Nodo de almacenamiento: Está constituido en la nube de servicio público y gratuito, se encarga del almacenamiento datos recolectados del cultivo aeropónico, activación de la alerta para que el agricultor tome las medidas correctivas necesarias.

# **Objetivos**

# **Objetivo general**

Diseñar y construcción un prototipo de red inalámbricos con nodos inteligentes para el monitoreo en cultivos aeropónicos.

# **Objetivos específicos**

- Investigar los parámetros en el desarrollo del cultivo aeropónico.
- Establecer los requerimientos que debe cumplir el prototipo a implementar.
- Elegir la topología de red y comunicación que mejor se adapte a las necesidades del prototipo electrónico.
- Determinar el tipo de software y hardware es el idóneo para el diseño e implementación en el prototipo.
- Evaluar si el sistema a implementar cumple con las exigencias planteadas al inicio de la investigación.

# <span id="page-22-0"></span>**2. MARCO TEÓRICO**

En el presente capítulo se va a tratar del estudio aeroponía, los factores como: pH, conductividad eléctrica, total de sales disueltas, temperatura ambiente y del agua, sistemas de monitoreo de cultivos aeropónicos, también redes de sensores inalámbricos, topología, componentes y comparación entre las tecnologías de red de sensores inalámbricos. Se describe también las tarjetas de desarrollo y la plataforma en la nube.

## <span id="page-22-1"></span>**2.1.Aeroponía**

Es una técnica de cultivo donde las plantas cresen sin la necesidad del suelo, las plantas se desarrollan en entorno aéreo o de niebla (Agroislas, 2017). El principio básico de la aeroponía es hacer crecer las plantas en un entorno cerrado o semicerrado, pulverizando con nebulizadores o aspersores los nutrientes necesarios para que las raíces colgantes se nutran con una solución alta en minerales. Dentro de la cámara aeropónica se genera un microambiente con alta humedad, lo que produce que las raíces crezcan suspendidas en el aire y generen plantas de alta calidad (Pizarro, 2015). En la figura 1-2 se muestra un sistema aeropónico.

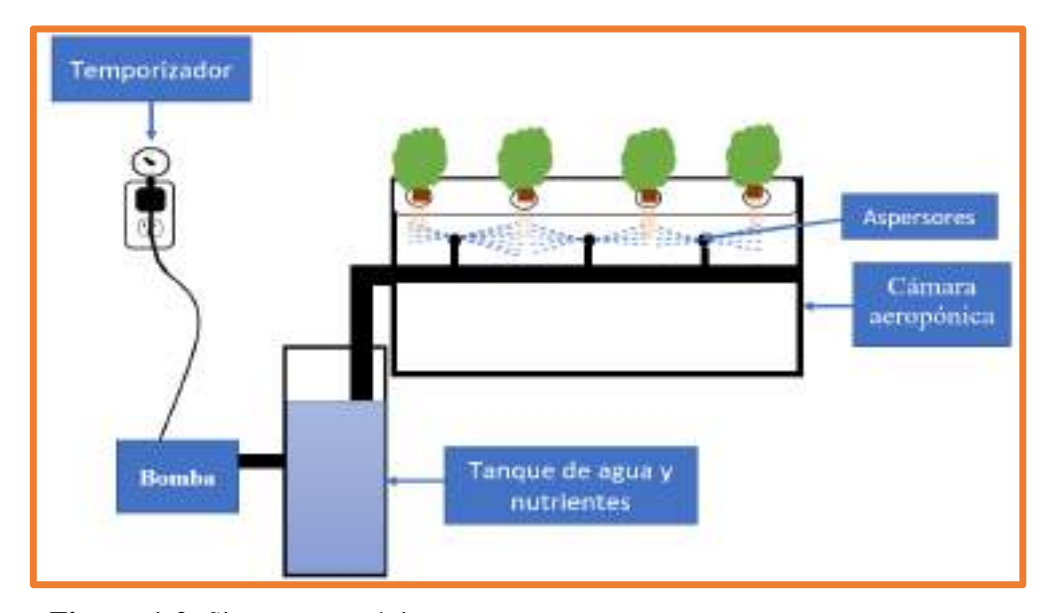

<span id="page-22-3"></span> **Figura 1-2:** Sistema aeropónico  **Realizado por:** PARREÑO, Alexandra, 2021

# <span id="page-22-2"></span>**2.1.1.** *pH en aeroponía*

Se refiere a la concentración de iones de Hidrogeno (H<sup>+</sup>) en el agua los cuales determina el grado de acidez o alcalinidad. Para medir el pH en los cultivos aeropónicos se lo debe realizar en la

solución concentrada de nutrientes. Las técnicas utilizaras para medir son: tiras de pH, líquidos para medir el pH, y pH-metro (Andrade, 2020).

El monitoreo de pH es importante porque determina si una planta o cultivo es de buena o mala calidad, esto se debe al medio que genera dentro de la solución nutritiva siendo ácido o alcalino, sucede por la falta o exceso de algún elemento. pH altos como bajos causan efectos antagónicos, los elementos entran en competencia uno con otro evitando su absorción por las raíces generando un estrés que inhabilita el desarrollo de la planta lo cual es recomendado trabajar en pH de 5.5 - 6.5 ya que en este rango la planta asimila fácilmente y los elemento se encuentran solubles (HidropniaCasera.net, 2014).

#### <span id="page-23-0"></span>**2.1.2.** *Conductividad eléctrica (EC) en aeroponía*

Es un indicador de la concentración de sales disueltas en agua, permitiendo evaluar la capacidad del agua para conducir la corriente eléctrica, se expresa en mS/cm (milisimens sobre centímetro). Es importante para que la solución nutritiva sea soluble para facilitar la asimilación de los fertilizantes en los cultivos aeropónicos, hidropónicos y acuapónicos. Para medir la conductividad eléctrica en cultivos aeropónicos se lo realiza en la solución de nutrientes mediante un medidor de EC (Hydroenv.com, s. f.).

El monitoreo de la conductividad eléctrica o EC en la aeroponía tiene su importancia en la asimilación de los nutrientes en las plantas, el tener lecturas altas de conductividad eléctrica resultan valores fitotóxicos (que presenta toxicidad la planta), pero en el caso de ser bajos se tiene deficiencia de nutrientes, para la disponibilidad de nutrientes es recomendado mantener en los rangos de 1 a 2.5 mS/cm (Chávez, 2019).

#### <span id="page-23-1"></span>**2.1.3.** *Temperatura en aeroponía*

Es la intensidad o grados de calor que presenta una solución nutritiva, para retener oxígeno disuelto que disminuye a medida que aumenta la temperatura en la solución. Este ambiente con poco oxígeno reduce la cantidad de oxígeno disponible para la zona de la raíz, lo que resulta en un crecimiento lento y un bajo rendimiento de la planta (Shopkit, 2020).

Las temperaturas de la solución nutritiva dentro del rango óptimo son de 18-24 ° C. Este rango ideal permite que altos niveles de oxígeno disuelto sean accesibles a la zona de la raíz y fortalece la eliminación de enfermedades de las plantas (Shopkit, 2020).

A temperaturas muy baja las raíces se mueren, y a temperaturas muy altas las raíces se queman.

### <span id="page-24-0"></span>**2.1.4.** *Total de salidos disueltas en aeroponía*

Es la cantidad de sales que hay en una disolución concreta. Es decir, la cantidad de nutrientes en la solución nutricional, la unidad para medir el TDS es PPM o Partes Por Millón. El rango apropiado es de 750 a 1500 ppm (HidroponiaCasera.net, 2014).

#### <span id="page-24-1"></span>**2.1.5.** *Rangos idóneos en los diferentes cultivos aeropónicos.*

En la tabla 1-2 se observa los rangos que deben tener los cultivos como papa, lechuga, acelga, apio, perejil tanto en: pH, conductividad eléctrica, TDS, temperatura del ambiente y del agua, para que los cultivos crezcan adecuadamente.

| Cultivos | pH          | Conductividad     | <b>Temperatura</b>       | <b>Temperatura</b>     | <b>TDS</b>   |
|----------|-------------|-------------------|--------------------------|------------------------|--------------|
|          |             | eléctrica         | Ambiente                 | del Agua               |              |
| Papa     | $6.5 - 6.8$ | $1.5 - 2.5$ mS/cm | $18-25$ <sup>o</sup> C   | $18-22^0C$             | 800-1500ppm  |
| Lechuga  | $6 - 6.5$   | $1-2.5$ mS/cm     | $17 - 20^0C$             | $15 - 18^{0}C$         | 850-1500ppm  |
| Acelga   | $4 - 7$     | $0.5-1$ mS/cm     | $25-33$ <sup>0</sup> C   | $18-22^0C$             | 1000-2000ppm |
| Apio     | $5.5 - 6$   | $1.5 - 2.5$ mS/cm | $22 - 30$ <sup>0</sup> C | $20-27$ <sup>o</sup> C | 750-900ppm   |
| Perejil  | $5.8 - 6.5$ | $1.3 - 2.5$ mS/cm | $23 - 32$ <sup>0</sup> C | $18-25$ <sup>o</sup> C | 900-1500ppm  |

<span id="page-24-3"></span>**Tabla 1-2:** Rangos idóneos para algunos cultivos aeropónicos

**Fuente:**(Chávez, 2019, p. 25),(Solis, 2017, p. 36),(Otazú, 2010),(Fuentes, 2013, p. 33)

**Realizado Por:** PARREÑO, Alexandra, 2021

#### <span id="page-24-2"></span>**2.1.6.** *Tipos de sistemas aeropónicos*

Existen tres tipos básicos de sistemas aeropónicos:

- **1) Sistemas de baja presión**: Utiliza una bomba de baja precisión, envía la solución de nutrientes a chorros o mediante gotero.
- **2) Sistemas de alta presión:** Utiliza una bomba de alta precisión genera un afina niebla de gotas de agua del tamaño óptimo para fomentar la absorción de los nutrientes.
- **3) Sistemas de nebulizadores:** Utiliza nebulizadores ultrasónicos que son gotas demasiado pequeñas (CultivoHidropónico.info, s. f.). En la figura 2-2 se observa los tipos de sistemas aeropónicos.

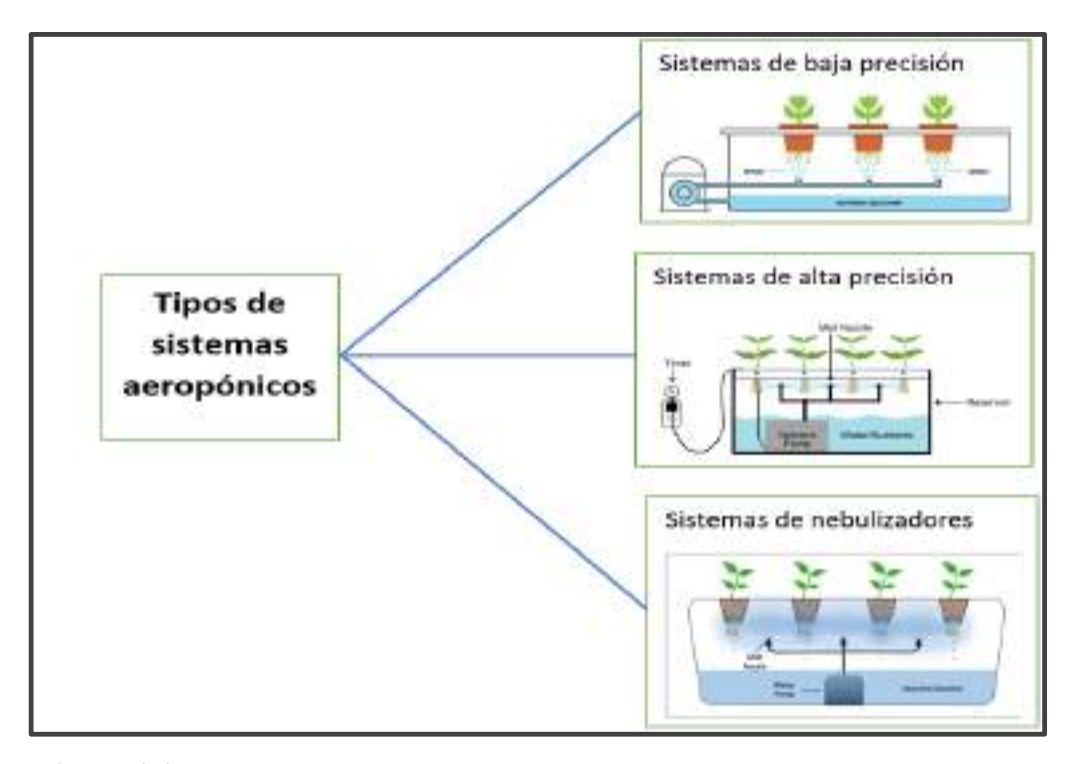

<span id="page-25-2"></span> **Figura 2-2:** Tipos de sistemas aeropónicos  **Realizado por:** PARRÑO, Alexandra, 2021

### <span id="page-25-0"></span>**2.2.La red de sensores inalámbricos (WSN)**

La red de sensores inalámbricos es conjunto de dispositivos distribuidos en puntos determinados, donde los sensores son los encargados de medir o controlar distintas variables entre los cuales se tiene: temperatura, sonido, presión en otros. La red de sensores esta conformados por dispositivos pequeños llamados nodos y sensores para gestionar una labor en común. Una WSN (Wireless sensor networks por sus siglas en inglés) tienes varias ventajas como bajo costo, bajo consumo de energía, y autonomía organizacional (Rodas, 2014, p. 6).

#### <span id="page-25-1"></span>**2.2.1.** *Topología de una red WSN*

Es la forma que se utiliza para unir los nodos de una red por medio del uso de enlaces, esta forma puede ser tanto física como lógica de los dispositivos. La topología lógica toma en cuenta el método y flujo de información, en cambio la topología física se refiere a la configuración de todos los dispositivos (SALVETTI, 2011, pp. 21-23).

Al momento de elegir la topología se debe considerar el número de nodos, expansión, detención de fallos y el retardo en la trasmisión (Bravo y Belduma, 2017). A continuación, se describe las topologías de red más utilizadas:

#### **Topología estrella**

En la figura 3-2 se muestra la topología tipo estrella, consta de un nodo principal que cumple la tarea de coordinador o sumidero, es el encargado de enviar y recibir los mensajes de los demás nodos, la comunicación solo puede realizar el nodo coordinador entre los demás nodos. Se caracteriza porque sus nodos remotos tienen un bajo consumo de energía y baja latencia. Presenta una desventaja, que dependen del nodo coordinador para controlar la red, si este falla se pierde la conexión (Moyón y Ordóñez, 2019)*.*

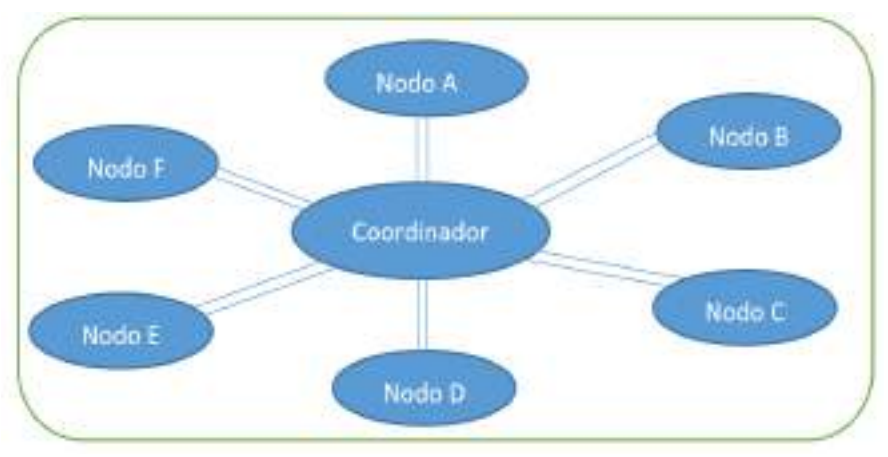

<span id="page-26-0"></span>**Figura 3-2**: Topología tipo estrella  **Realizado por:** PARREÑO, Alexandra, 2021

# **Topología malla**

En la figura 4-2 se muestra una topología de red tipo malla, la cual consta de nodos de varias trayectorias. Un nodo que este en la red puede trasferir información a un nodo que se encuentre dentro del rango establecido de comunicación. Los nodos repetidores son los encargados de retrasmitir la información de los nodos sensores hacia el resto de nodos que conforman la red. Para enviar información de un nodo hacia otro nodo fuera del rango establecido de comunicación, se utiliza un nodo intermediario para la retrasmisión del mensaje hacia el nodo de destino. Se caracteriza por ser redúndate y escalable. Uno de su principal problema es el alto consumo de energía de los nodos debido a sus varias trayectorias que se crean en la red (Bravo y Belduma, 2017).

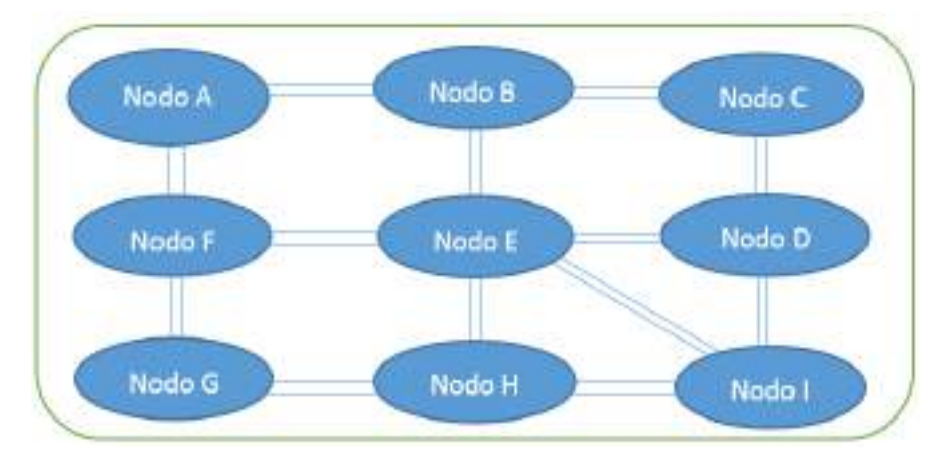

<span id="page-27-0"></span> **Figura 4-2:** Topología tipo Malla  **Realizado por**: PARREÑO, Alexandra, 2021

# **Topología Bus**

En esta red todos los nodos están interconectados a un medio de comunicación común según la figura 5-2, denominado bus, por lo general es un cable coaxial. Si un nodo no esté funcionado adecuadamente, la red puede trabajar normalmente es una de sus principales ventajas. El inconveniente de esta topología es que toda la información que pasa por la red depende de un enlace de comunicación, si falla o se daña, todos los nodos pierden la comunicación (Rodas, 2014, p. 7).

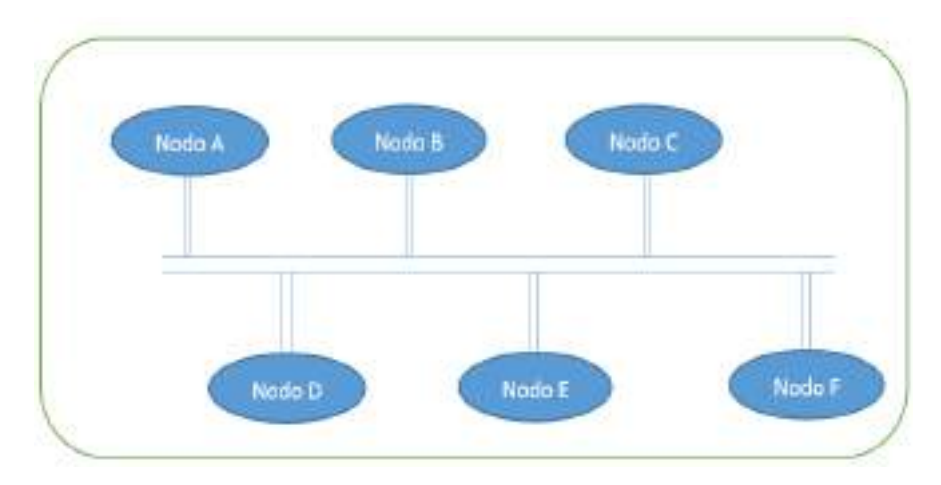

<span id="page-27-1"></span> **Figura 5-2:** Topología Bus  **Realizado por**: PARREÑO, Alexandra, 2021

# **Topología hibrida**

En la figura 6-2 se muestra la topología hibrida, que es la unión de varios tipos de topologías por lo cual es una de más frecuentes, tienen un bajo consumo de energía debido a que la red puede

ser más variable y resistente. No permite enviar mensajes a los nodos que poseen menor consumo de energía porque dejan de transferir a los nodos multi-trayecto (Bravo y Belduma, 2017)*.*

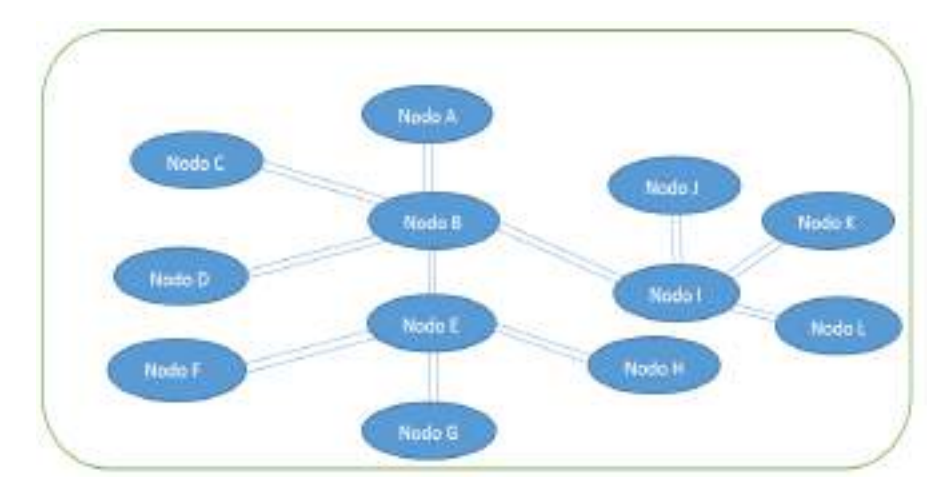

<span id="page-28-0"></span> **Figura 6-2:** Topología Hibrida  **Realizado por**: PARREÑO, Alexandra, 2021

# **Comparativa entre las topologías de red**

Se realizó un resumen de las ventajas y desventajas de las topologías de red tipo estrella, malla, bus e hibrida, como se muestra en la tabla 2-2. Donde se determinó que la topología tipo malla es la más apropiada para ser implementada, porque es una red que no requiere de un nodo central para su comunicación, además proporciona una comunicación sin interrupciones debido a sus enlaces redundantes.

| <b>Topologías</b> | <b>Ventajas</b>                             | <b>Desventajas</b>                           |
|-------------------|---------------------------------------------|----------------------------------------------|
| Estrella          | Nodos remotos tienen un bajo consumo de     | Dependen del nodo coordinador para           |
|                   | energía y baja latencia.                    | controlar la red, si esta falla se pierde la |
|                   | Fácil de prevenir daños y/o conflictos.     | conexión.                                    |
|                   | Centralización de la red.                   | Es costoso porque requiere más cable.        |
|                   |                                             |                                              |
| Malla             | Nodos de varias trayectorias.               | Alto consumo de energía.                     |
|                   | No existe interrupción en la comunicación.  | Elevado costo económico (en caso de          |
|                   | Redúndate y escalable.                      | cables).                                     |
|                   | No requiere de un nodo central.             | La instalación, configuración, y             |
|                   | Estabilidad.                                | mantenimiento es difícil, debido a que los   |
|                   |                                             | nodos se encuentran conectados entre sí.     |
| <b>Bus</b>        | Fácil de agregar o quitar un nodo a la red. | La red depende de un enlace de               |
|                   | Si un nodo no esté funcionado.              | comunicación, si falla o se daña, todos los  |
|                   | adecuadamente, la red puede trabajar        | nodos pierden la comunicación.               |
|                   | normalmente.                                |                                              |
| Hibrida           | Bajo consumo de energía.                    | No permite enviar mensajes a los nodos       |
|                   | La red puede ser más variable y resistente. | que poseen menor consumo de energía          |
|                   |                                             | porque dejan de transferir a los nodos       |
|                   |                                             | multi-trayecto.                              |
|                   |                                             | Muy costosa.                                 |

<span id="page-29-1"></span>**Tabla 2-2:** Información de las ventajas y desventajas de las topologías de red

**Fuente:** (Moyón Rivera & Ordóñez Berrones, 2019, p. 20),(Asadobay y Paca, 2019, p. 15),(Andrade, 2015). **Realizado Por:** PARREÑO, Alexandra, 2021

# <span id="page-29-0"></span>**2.2.2.** *Componentes de una red WSN*

Está conformada por elementos básicos para su correcto funcionamiento. La figura 7-2 indica los componentes de una red WSN en la cual consta de:

- **Sensores:** Son los encargados de adquirir la información**,** dependiendo del medio en donde se encuentren para trasformar en señales eléctricas. Como por ejemplo la luz, pH, temperatura, humo, humedad, etc. (Rodas, 2014, p. 18).
- **Nodos sensores**: Se les conoce también como nodos inalámbricos o "motas" debido a su tamaño reducido, las motas son dispositivos electrónicos que recogen información de su entorno para su posterior procesamiento y transmisión.
- **Gateway**: Es la puerta de enlace de la red que permite interconectar la red de sensores a otra infraestructura de red existente.
- **Estación Base**: Recoge la información enviada por los nodos sensores, esta información es almacenada en una base de datos a la cual los usuarios tienen acceso (Fernandez et al., 2009, pp. 18-23).

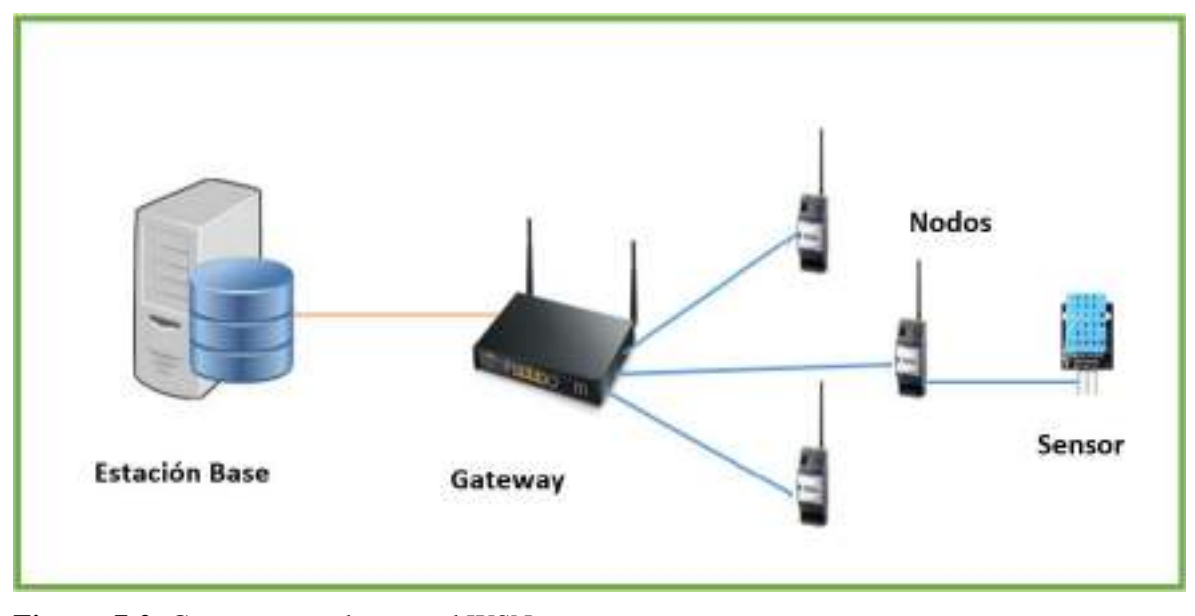

<span id="page-30-1"></span>**Figura 7-2:** Componentes de una red WSN **Realizado por**: PARREÑO, Alexandra, 2021

## <span id="page-30-0"></span>**2.3.Sensores**

Son elementos de medición para detectar variables químicas o físicas y crear una salida analógica o digital manipulable, caracterizado por ser un mediador entre las variables a medir y el sistema de medición. Se puede realizar medidas tal como como posición lineal, velocidad lineal, posición angular, desplazamiento, presión, aceleración, caudal, fuerza, velocidad angular, temperatura, intensidad lumínica, vibración y distancia (Guimeran, 2018), (Serna et al., 2010, pp. 12-25).

# **Sensores de pH**

Son dispositivos que permiten medir el pH en un rango de 0 a 14, que describe el grado de acidez o alcalinidad de un líquido (Moyón y Ordóñez, 2019, p. 20), (Atlas Scientific, 2020), (Amazon, 2020). En la tabla 3-2, se presenta las principales características de los sensores: SEN-0043, PH-4502C, PH ATLAS scientific. Donde se seleccionó el sensor analógico PH-4502C por su disponibilidad en el mercado, tiempo de respuesta y las aplicaciones que este proporciona.

| Características      | analógico<br><b>Sensor</b>       | <b>PH-4502C</b><br>sensor        | <b>PH</b><br><b>ATLAS</b> |
|----------------------|----------------------------------|----------------------------------|---------------------------|
|                      | <b>SEN-0043</b>                  | analógico                        | scientific                |
| Aplicación           | acidez<br>Medir<br>$\Omega$      | acidez<br>Medir<br>$\Omega$      | Calidad del agua          |
|                      | alcalinidad<br>de                | alcalinidad<br>de                |                           |
|                      | líquidos, hidroponía,            | líquidos, hidroponía,            |                           |
|                      | líquidos, aeroponía,             | líquidos, aeroponía,             |                           |
|                      | acuaponía.                       | acuaponía.                       |                           |
| Voltaje              | 5 V                              | 5 V                              | 3.3 a 5 V                 |
| Rango de medida      | $0-14$ pH                        | $0-14$ pH                        | $0-14$ pH                 |
| Precisión            | $+/- 0.1$ pH (25 <sup>0</sup> C) | +/- $0.1$ pH (25 <sup>0</sup> C) | $+/- 0.02pH(250C)$        |
| <b>Inversión</b>     | 50 USD                           | 60 USD                           | 250 USD                   |
| Tiempo de respuesta  | $\leq 1$ min                     | $= 5seg$                         | $95\%$ en 1seg            |
| Disponibilidad en el | Si <sup></sup>                   | Si.                              | En el extranjero          |
| mercado              |                                  |                                  |                           |

<span id="page-31-0"></span>**Tabla 3-2:** Características principales de los sensores de pH más comunes

**Fuente:** (Moyón y Ordóñez, 2019, p. 20), (Atlas Scientific, 2020),(Amazon, 2020).

**Realizado Por:** PARREÑO, Alexandra, 2021

# **Sensores TDS**

Son dispositivos que miden la cantidad de solidos disueltos en el agua para saber cuántos miligramos de solidos disueltos hay por litro de agua (Cafago, 2016), (Seeed Technology Co.,Ltd, 2020),(Micro Robotics, 2020).

El análisis comparativo se observa en la tabla 4-2 entre los sensores Gravity-TSD Meter V1.0, TDS Meter V1.1 y Grove - TDS Sensor. Se selección el sensor Gravity-TDS Meter V1.0 por la disponibilidad en el mercado y sus aplicaciones.

| Características       | <b>Gravity-TSD</b><br><b>Meter</b>  | <b>TDS Meter V1.1</b>  | <b>Grove - TDS Sensor</b>           |
|-----------------------|-------------------------------------|------------------------|-------------------------------------|
|                       | V1.0                                |                        |                                     |
| <b>Aplicaciones</b>   | Piscinas, agua potable,             | Piscinas,<br>agua      | Piscinas,<br>agua                   |
|                       | hidroponía,<br>estanques,           | estangues,<br>potable, | potable, estangues.                 |
|                       | aeroponía, acuaponía                | hidroponía,            |                                     |
|                       |                                     | aeroponía, acuaponía   |                                     |
| <b>Voltaje</b>        | 3.3 a 5.5 V                         | 3.3 a 5.5 V            | 3.3 a 5.5 V                         |
| de<br>Rango           | $0a1000$ ppm                        | 0 a 1000ppm            | 0 a 1000ppm                         |
| medida                |                                     |                        |                                     |
| Precisión             | $+/- 10\%$ F.S. (25 <sup>0</sup> C) | +/- 10% F.S. $(25^0C)$ | $+/- 10\%$ F.S. (25 <sup>0</sup> C) |
| <b>Inversión</b>      | 45 USD                              | <b>35 USD</b>          | <b>30 USD</b>                       |
| <b>Disponibilidad</b> | Si                                  | En el extranjero       | En el extranjero                    |
| en el mercado         |                                     |                        |                                     |

<span id="page-32-0"></span>**Tabla 4-2:** Análisis comparativo entre los sensores de TDS

**Fuente:** (Cafago, 2016), (Seeed Technology Co.,Ltd, 2020),(Micro Robotics, 2020). **Realizado Por:** PARREÑO, Alexandra, 2021

### **Sensores de temperatura**

Son dispositivos que trasforman los cambios de temperatura en cambios en señales eléctricas que son procesados por equipos eléctricos o electrónicos (Del Valle, 2018), (Micro Robotics, 2020),(Naylamp Mechatronics SAC., 2020). En la tabla 5-2 se observa un análisis comparativo entre los sensores de temperatura: LM35, Dht11, Ds18b20 donde se determinó el sensor Ds18b20 por sus aplicaciones que este presenta, su rango de medición y su precisión.

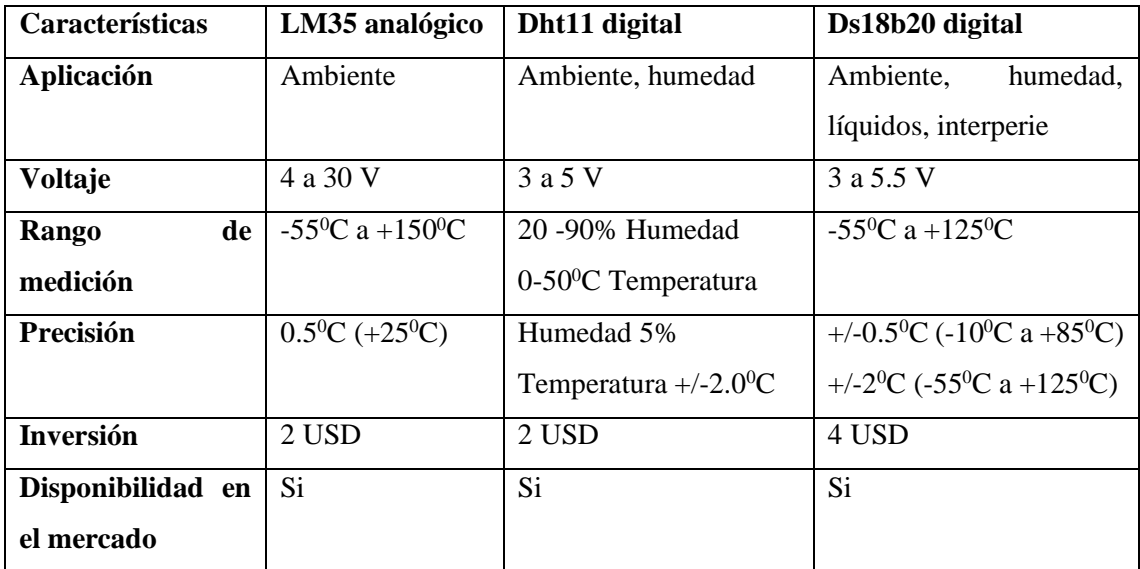

<span id="page-33-2"></span>**Tabla 5-2:** Análisis comparativo entre los sensores de temperatura

**Fuente:** (Del Valle, 2018), (Micro Robotics, 2020),(Naylamp Mechatronics SAC., 2020). **Realizado Por:** PARREÑO, Alexandra, 2021

### <span id="page-33-0"></span>**2.4.Tecnologías inalámbricas en redes WSN**

Están enfocadas en proveer movilidad, mayor disponibilidad y es ejecutada mediante la propagación de ondas electromagnéticas en el espacio, debido a que no se emplea medios físicos como cables (Richarte, 2018, p. 2). Dentro de estas tecnologías podemos encontrar algunos como:

#### <span id="page-33-1"></span>**2.4.1.** *Bluetooth*

Es una red informática ad-hoc puede comunicarse con un máximo de siete dispositivos, aunque no todo dispositivo alcanza este número, es útil para construir redes PAN. Emplea ondas de radio UHF de onda corta en la banda ISM de 2,4 a 2,485 GHz entre dispositivos fijos y móviles, por lo que está destinado para intercambiar datos a distancias cortas (Maycock et al., 2014, pp. 2832-2837). Es una alternativa a los cables de datos RS-232, desarrollado por la empresa Ericsson, bajo el estándar IEEE 802.15 (Peñaloza y Campos, 2018, p. 20). En la figura 8-2 se puede observar la comunicación mediante la tecnología Bluetooth con distintos dispositivos.

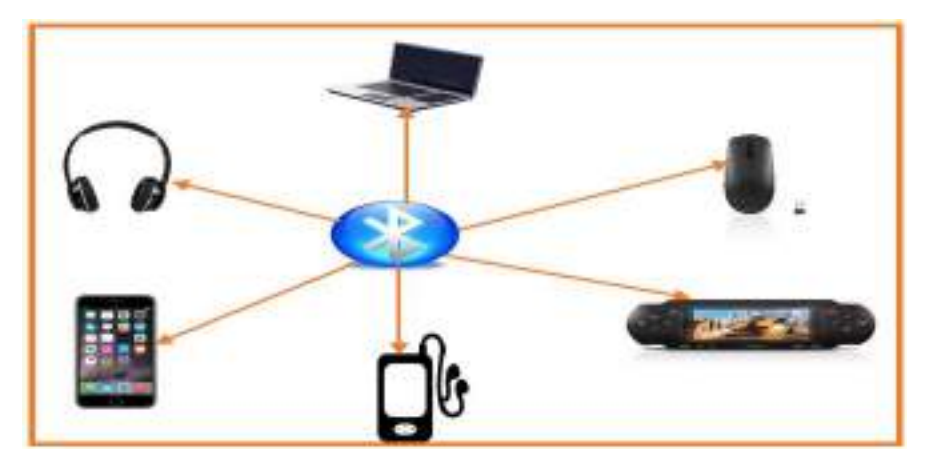

 **Figura 8-2:** Comunicación con tecnología Bluetooth entre dispositivos  **Realizado por**: PARREÑO, Alexandra, 2021

# <span id="page-34-1"></span><span id="page-34-0"></span>**2.4.2.** *ZigBee*

Trabaja sobre la banda ISM para redes máquina a máquina, puede desarrollarse con un bajo consumo de energía, basado en el estándar IEEE 802.15.4 para redes WPAN, permite que un gran número de nodos (dispositivos) se pueden conectar entre ellos para transmitir datos de paquetes pequeños porque posee la capacidad de establecer una topología de red jerárquica. Los componentes principales del sistema *ZigBee* son: el coordinador PAN encargado de controlar la red, router es el responsable de interconectar los nodos y el nodo final quien se conecta al PAN o router, pero no puede enviar información a otros nodos finales, soporta la topología tipo estrella, malla, árbol de grupo y pares (Romero et al., 2017, pp. 1-2).

En la figura 9-2 se observa la aplicación que se tiene con la tecnología ZigBee como es la automatización de los hogares al poder controlar la temperatura, prender o apagar los focos, de igual manera en la industria, en la seguridad y en los edificios.

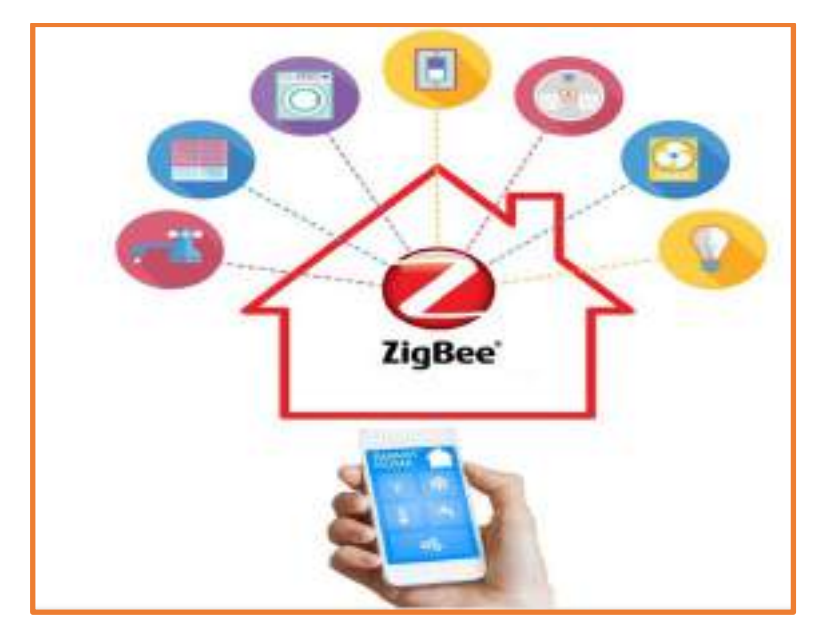

<span id="page-35-1"></span>**Figura 9-2:** Aplicaciones ZigBee **Realizado por**: PARREÑO, Alexandra, 2021

### <span id="page-35-0"></span>**2.4.3.** *GSM*

Es un estándar celular digital accesible utilizado para transferir servicios inalámbricos de datos y voz. Permite realizar trasmisión de datos, llamadas de voz y SMS (Servicio de mensajes cortos) («GSMA Board», 2018)*.* Por otro lado, la tecnología satelital GSM (Global System for Mobile Communications por sus siglas en inglés) consta de un extenso servicio que cubren territorios que no cuentan con todo tipo de servicio para comunicarse. La diferencia que presenta GSM con los sistemas inalámbricos de la primera generación es la utilización de múltiples técnicas de transmisión por división de tiempos y tecnología digital. Estas técnicas de transmisión admiten que el envío sea a grandes cantidades de datos. Su frecuencia de operación tanto para el enlace ascendente y descendente es de 900 MHz, la ranura de tiempo es de 22.8 kbps y la tasa transmisión es de 270 kbps (Giraldo et al., 2013, pp. 34-35)*.* Tiene incluido un chip por lo que se refiere a todos los datos originales del dispositivo, como se muestra en la figura 10-2 la arquitectura del sistema GSM.
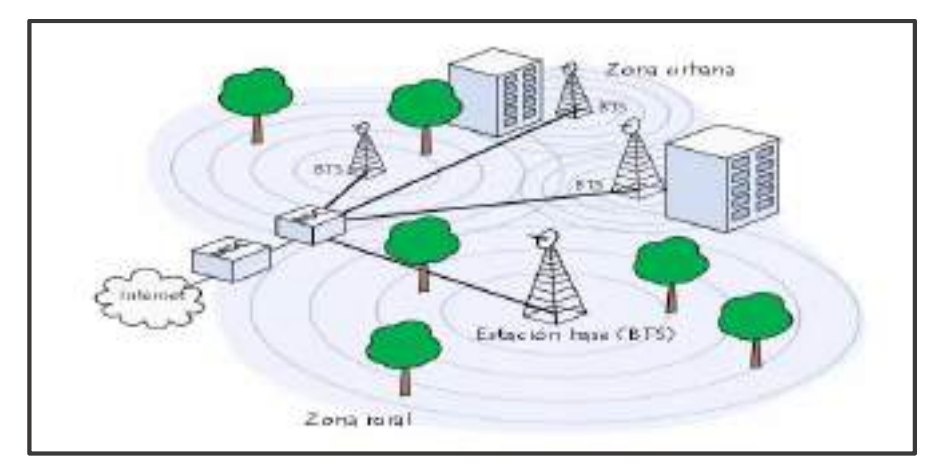

 **Figura 10-2:** Arquitectura GSM  **Fuente**: (*Estándar GSM (Sistema global de comunicaciones móviles)*, s. f.)

## **2.4.4.** *Wi-Fi*

Conectividad inalámbrica de *Wi-Fi* Alliance del estándar 802.11, su alcance es variable y depende principalmente de los siguientes aspectos: la potencia del *Access Point* (*router Wi-Fi*) para transmitir la señal, la cantidad de objetos interpuestos, la distancia implicada y el dispositivo a conectar como se muestra en la figura 11-2. La velocidad de conexión está basada en la intensidad de la señal y se encuentra en el rango de los 8 a 600 Mbps. Presenta varias versiones entre ellas las más importantes son: 802.11a, 802.11b, 802.11g y 802,11n, esta última versión funciona en las dos bandas de frecuencia 2.4 y 5MHz, mejora su alcance, velocidad de transmisión práctica llega a los 600 Mbps y es compatible con todas las versiones antes indicadas (Richarte, 2018, pp. 2- 3).

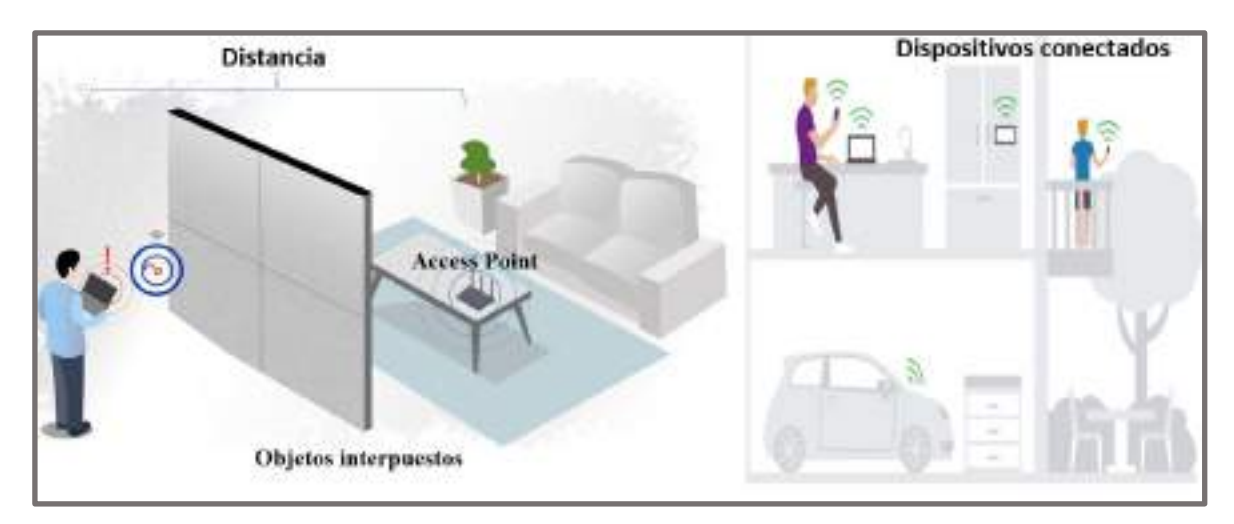

**Figura 11-2:** Alcance de la conexión *Wi-Fi* **Fuente**: Parreño, Alexandra, 2021

### **2.4.5.** *Comparativa entre las tecnologías inalámbricas entre Bluetooth, ZigBee y Wi-Fi*

En la tabla 6-2, presenta las comparativas de las principales características de cada una de las tecnologías de las comunicaciones inalámbricas estudiadas, se seleccionó la tecnología inalámbrica ZigBee por su bajo costos, consumo de potencia y su alcance.

| <b>Consideraciones</b> | <b>Bluetooth</b>           | <b>ZigBee</b>         | Wi-Fi               |
|------------------------|----------------------------|-----------------------|---------------------|
| <b>Estándar</b>        | IEEE 802.15.1              | IEEE 802.15.4         | IEEE 802.1n         |
| Frecuencia             | 2.4GHz                     | 2.4GHz                | 2.4GHz              |
| Tasa<br>de             | 700 Kbps                   | 20 a 250 Kbps         | 450 Mbps            |
| <b>Transferencia</b>   |                            |                       |                     |
| N° de dispositivos     | 7 a 8                      | 64535                 | 200                 |
| pueden<br>que          |                            |                       |                     |
| interactuar            |                            |                       |                     |
| Tipo de datos          | Voz, datos                 | Datos                 | Video, Voz, Datos   |
| <b>Alcance</b>         | $<$ 30m                    | 70-100m               | 100m                |
| de<br><b>Consumo</b>   | 40 mA transmitiendo        | 30 mA trasmitiendo    | 400 mA trasmitiendo |
| potencia               | $0.2 \text{ mA}$ en reposo | 3 mA en reposo        | 20 mA en reposo     |
| <b>Ventajas</b>        | Bajo costo                 | de<br>Bajo<br>consumo | Velocidad           |
|                        |                            | potencia y bajo costo |                     |
| <b>Desventajas</b>     | Corto alcance              | Velocidad             | Alto costo          |

**Tabla 6-2:** Comparativa de tecnologías de redes inalámbricas entres Bluetooth, ZigBee, Wi-FI

**Fuente:** *(Carignano, 2017, p. 19), (Paredes, 2017, p.19), (Peñaloza, 2018 p.14) (Gusqui, 2017 p. 12)*  **Realizado Por:** PARREÑO, Alexandra, 2021

#### **2.5.Las tarjetas de desarrollo**

Son placas de desarrollo *hardware*, cuentan con un sistema operativo y lenguaje de programación propio, útiles al implementar sistemas que realizan funciones específicas, dentro de las cuales tenemos:

### **2.5.1.** *Arduino*

Se puede definir como un ordenador compuesto por: la Unidad Central de Procesamiento (CPU) como un elemento principal, un chip, circuitos para el control de periféricos, memoria de programa, y memoria de datos. Se describe como una plataforma electrónica de código abierto y *hardware* libre basada en una placa que tiene instalada un microcontrolador. Es una herramienta capacitada para incorporar *hardware* adicional que sirve para la creación de prototipos, entornos y aplicaciones interactivas propuestas a proyectos (Nacho, 2016). En la figura 12-2 se puede observar las distintas tarjetas de desarrollo Arduino como son: Arduino Uno, Arduino Leonardo, Arduino Pro, Arduino Ethernet, Arduino Mega 2560 entre otros.

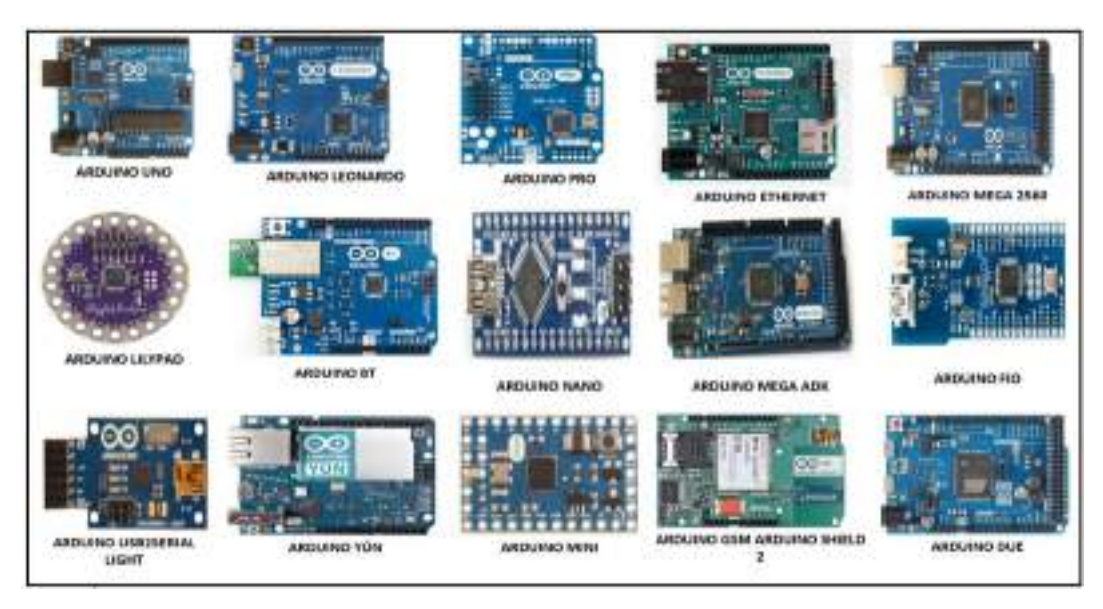

 **Figura 12-2:** Tarjetas Arduino  **Realizado Por:** PARREÑO, Alexandra, 2021

# **2.5.2.** *Raspberry Pi*

Es una placa única de bajo costo, fue diseñado para ser utilizado en diversos proyectos tecnológicos además es un ordenador. Cuenta con una variedad de accesorios entre los cuales se tiene: cámaras de video que convierten a esta plataforma en cámaras de video vigilancia, pantallas LCD desde 3.5 a 10 pulgadas, también se ha incorporado una tarjeta de comunicación celular GPRS la cual permite la comunicación de voz y el envío de datos utilizando las bandas comerciales de los celulares. Los sistemas operativos utilizados en esta plataforma son versiones aplicadas a Linux, Ubuntu y Debían, puede ser utilizado en Windows 10 para ser usado para IoT sin activar su interfaz gráfica (Jipsion, 2017, pp. 15-16)*,* en la figura 13-2 se muestra las distintas tarjetas Raspberry Pi como son: model B, model A, compute module, model B+, model A+, 2 model B, zero, 3 model B.

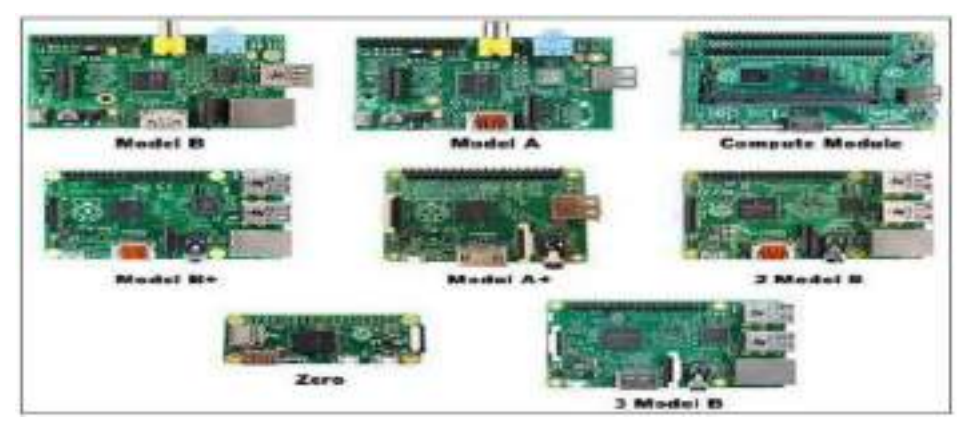

**Figura 13-2:** Modelos de las tarjetas Raspberry Pi **Fuente**: *Paredes, 2017*

### **2.5.3.** *Waspmote*

Es una plataforma de sensores inalámbricos de código abierto, desarrolla por la empresa Libelium, especialmente enfocada en la implementación de modos de bajo consumo para permitir que los nodos sensores ("motes") sean completamente autónomos y alimentados por batería, ofreciendo una vida útil variable entre 1 y 5 años dependiendo del ciclo de trabajo y el radio utilizado. Tiene diferentes radios de comunicación con el protocolo ZigBee, diversos módulos opcionales de comunicación GPS, GPRS y Bluetooth además tienes un gran variedad de placas de sensores para medir gases, parámetros y eventos físicos para mediciones inteligentes (Libelium, 2020), (Gracia, 2012). En figura 14-2 se observa una tarjeta Waspmote.

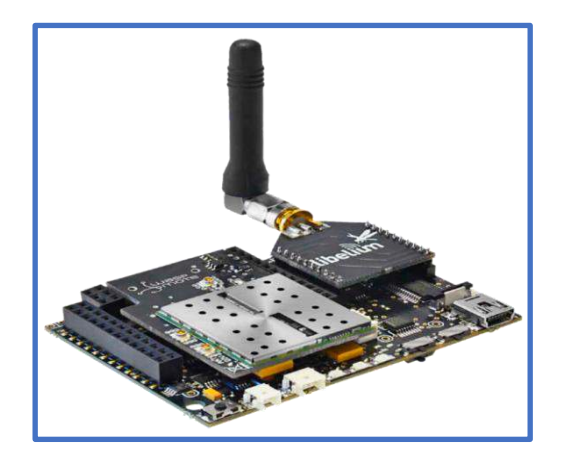

**Figura 14-2:** Tarjeta Waspmote **Fuente**:(Libelium, 2020)

## **2.5.4.** *Comparativa entre las tarjetas de desarrollo.*

En la tabla 7-2 se muestra un comparativo de las tarjetas de desarrollo entre Arduino Mega, Raspberry pi B, Waspmote. Se selección la tarjeta de desarrollo Arduino Mega por su bajo costo, su compatibilidad con diversos sensores, su bajo consumo de corriente y la disponibilidad en el mercado.

| $\alpha$ <i>aspocity pr <b>D</b></i> , <i>masphone</i><br>Características | <b>Arduino Mega</b> | Raspberry pi B | Waspmote          |
|---------------------------------------------------------------------------|---------------------|----------------|-------------------|
| <b>Procesador</b>                                                         | ATmega2560          | Arm 11         | Atmega1281        |
| <b>Velocidad</b>                                                          | 16 MHz              | <b>700 MHz</b> | 14.74MHz          |
| <b>RAM</b>                                                                | 2Kb                 | 512 Mb         | 512 Kb            |
| Compatibilidad de                                                         | Si                  | Si             | Sensores de marca |
| sensores                                                                  |                     |                | Libelium          |
| <b>I/O</b> Analógicas                                                     | 16                  |                |                   |
| <b>I/O Digitales</b>                                                      | 15                  | 8              | 8                 |
| Consumo<br>de                                                             | Bajo                | Alto           | Bajo              |
| corriente                                                                 | 40 mA               | 700 mA         | 100mA             |
| <b>Tamaño</b>                                                             | 18x45mm             | 85.60x56x21mm  | 73.5x51x13mm      |
| Costo                                                                     | 9 USD               | 84 USD         | <b>90 USD</b>     |

**Tabla 7-2:** Comparativa de las tarjetas de desarrollo entre: *Arduino Mega, Raspberry pi B, Waspmote*

 **Fuente:** (Mart, 2014, p.6), (Valverde, 2014, p.8-10), (López y Quiñonez, 2018, p. 25),(Libelium, 2020)  **Realizado Por:** PARREÑO, Alexandra, 2021

### **2.6. Plataforma en la nube**

El servicio de una plataforma IoT es una aplicación *software* que recibe datos generalmente de sensores conectado a placas del tipo Arduino, Raspberry Pi entre otras más. Es una tecnología de múltiples capas que permite a los usuarios administrar dispositivos conectados. Además, se ocupan de todos los aspectos relacionados con la escalabilidad y la seguridad. Uno de los fines de estas plataformas es la recogida y tratamiento de datos para realizar acciones y ofrecer servicios como envío de SMS, emails entre otros. Por lo tanto, es indispensable como almacenamiento en sistemas de control (Diéguez, 2020).

En la tabla 8-2 se realiza un análisis comparativo entre las plataformas KAA IoT, ThingSpeak, Thinking Thinhs, en donde se seleccionó a la plataforma ThingSpeak debido a su característica, su compatibilidad con las tarjetas de desarrollo además permite agregar, visualizar y analizar flujos de datos en vivo en la nube.

| <b>Términos</b>  | <b>KAA IoT</b>                        | <b>ThingSpeak</b>                                                  | <b>Thinking Things</b>   |
|------------------|---------------------------------------|--------------------------------------------------------------------|--------------------------|
|                  | Conectividad del                      | Visualización de datos                                             | Compuestos               |
|                  | dispositivo.                          | del sensor en tiempo real                                          | básicamente de una       |
|                  | Gestión de                            | Agregación de datos de                                             | batería, un sensor y un  |
|                  | dispositivos.                         | proveedores externos.                                              | módulo de                |
|                  | Recopilación de<br>datos.             | de<br>Programar<br>tareas<br>análisis de datos.                    | conectividad GSM.        |
| Características  |                                       |                                                                    | Ofrece una plataforma    |
|                  | Procesamiento y<br>análisis de datos. | de<br>Programación<br>eventos.                                     | software con una         |
|                  |                                       |                                                                    | interfaz muy fácil de    |
|                  | Visualización de<br>datos.            | Ejecutar<br>acciones<br>de<br>acuerdo con los datos<br>adquiridos. | usar.                    |
|                  | Ejecución del                         |                                                                    | La conectividad es a     |
|                  | comando.                              | Permite<br>crear<br>aplicaciones de registro                       | través de la red móvil y |
|                  |                                       | de sensores.                                                       | con una SIM.             |
|                  |                                       | Seguimiento de sensores.                                           |                          |
| Compatibilidad   | Arduino, Raspberry                    | Arduino, Raspberry Pi,                                             | Propietario              |
| con las tarjetas | Pi, ESP, etc.                         | ESP, Particle, etc.                                                |                          |
| de desarrollo    |                                       |                                                                    |                          |
| <b>Ventajas</b>  | El servidor Kaa se                    | servicio<br>Es<br>de<br>un                                         | Fácil<br>Configuración.  |
|                  | diseñó para manejar                   | plataforma analítica que                                           | Integración fácil entre  |
|                  | millones de                           | permite<br>agregar,                                                | hardware<br>plataforma   |
|                  | dispositivos                          | visualizar<br>analizar<br>y                                        | Ideal para prototipos.   |
|                  | conectados, es,                       | flujos de datos en vivo en                                         | Ideal para iniciarse     |
|                  | fácilmente                            | la nube.                                                           |                          |
|                  | personalizable y                      |                                                                    |                          |
|                  | ampliable, tiene                      |                                                                    |                          |
|                  | equilibrio de carga                   |                                                                    |                          |
|                  | en el clúster, no hay                 |                                                                    |                          |
|                  | un solo punto de                      |                                                                    |                          |
|                  | falla.                                |                                                                    |                          |
| Desventajas      | No está disponible                    | Documentación limitada                                             | Poca variedad            |
|                  | en versión gratuita y                 | a cierto hardware.                                                 | Sensores. Solo es        |
|                  | ofrece<br>prueba<br>no                |                                                                    | posible usar su          |
|                  | gratis                                |                                                                    | hardware.                |

**Tabla 8-2:** Análisis comparativo entre las plataformas IoT

**Fuente:** (ThingSpeak, 2020)**,** (Kaa, 2020)**,** (Campos y Marin, 2018)**,** (Garrido, 2015)

# **2.7.Estado del Arte 2.7.1. Sistemas de monitoreo de cultivos aeropónicos**

En base al Manual de cultivos aeropónicos y guía para construir un sistema de cultivo aeropónico. Donde se menciona la importancia de monitorear el cultivo aeropónicos en base al pH y la conductividad eléctrica siendo los factores primordiales para el desarrollo del cultivo aeropónico (InfoAgronomo, 2019), (Comercializadora Hydro Environmet S.A. DE C.V., s. f.), (Otazú, 2010, p. 37).

## **2.7.2.** *A nivel mundial*

En México en el 2013 el Instituto Politécnico Nacional, diseñó un dispositivo ultrasónico para el uso de aeroponía, para controlar la temperatura y humedad. El dispositivo ultrasónico genera una neblina en el agua y obtiene una nebulización la cual ayuda a la distribución de nutrientes y el agua en el cultivo. Se centra solo en el monitoreo de la temperatura y la humedad del cultivo (Fuentes, 2013).

En Medellín en el año 2018, por la Universidad Nacional de Colombia- Sede Medellín, Facultad de Ciencias, Escuela de Física. Implemento automatización de cultivos aeropónicos de cilantro libres de pesticidas, es una fuentes autónoma de suministro energético y un sistema de control del riego que utilizo la herramienta Matlab-Simulink-MPLAB para el desarrollo de Sistema (Velasco et al., 2019). No realiza un monitoreo de los parámetros de los cultivos aeropónicos.

### **2.7.3.** *A nivel nacional*

En Sangolquí en el 2015 el INIAP inauguró un invernadero automatizado de producción de semilla básica de papa el cual está ubicado en la Hacienda El Prado. Se filtran y distribuyen las soluciones nutritivas que abastecen a todo el invernadero (mundo, 2015). No realiza un monitoreo constante de los factores que interviene en los sistemas aeropónicos.

En Machala en el año 2017 en la Universidad Técnica de Machala se desarrolló la evaluación del rendimiento en el cultivo de lechuga (nombre científico lactuca sativa), en sistemas hidropónicos y aeropónicos automatizados, en donde se tomaron los datos dos veces por semana de la solución, mediante un medidor portátil (Multiparamétrico) marca Hanna. Y la parte automática de riego durante un intervalo de 15 segundos (Solis, 2017). El sistema de cultivo aeropónico no cuenta con un monitoreo constante de los parámetros que intervienen en el cultivo.

En Ibarra en el año 2020 la Universidad Técnica del Norte desarrolló la Implantación de un sistema automatizado para cultivos aeropónicos de hortalizas en el barrio 11 de Enero, el cual consiste en el monitor de la temperatura, humedad, nivel del agua, pH (Arroyo, 2020). El sistema no cuenta con el monitoreo de la conductividad eléctrica, TDS y emisión de alerta que indique que el pH, temperatura, la conductiva eléctrica están en niveles altos o bajo.

En la cuidad de Riobamba hasta la fecha no se ha desarrollo ningún sistema de monitoreo para cultivos aeropónicos, por lo cual se propone desarrollar un prototipo de monitoreo de pH, TSD, conductividad eléctrica y la temperatura del ambiente y del agua para este tipo de cultivos.

# **3. MARCO METODOLÓGICO**

El presente capitulo trata del diseño e implantación del prototipo de red inalámbrica con nodos inteligentes para el monitoreo en cultivos aeropónicos, denominado (MCA). Se estable los requerimientos tanto a nivel de *software* y *hardware*, el esquema general del prototipo, diagrama de bloques, la selección de los materiales, sus esquemas de conexiones, sus diagramas de flujo a utilizar en el mismo y su implementación.

## **3.1.Diseño e implantación del prototipo para el monitoreo en cultivos aeropónicos**

## **3.2.Requerimientos hardware del prototipo MCA.**

Una vez establecidos los conceptos teóricos relacionados al tema, se concreta los requerimientos para el diseño del prototipo MCA para el monitoreo de cultivos aeropónicos. Los requerimientos del prototipo MCA son los siguientes:

- El prototipo debe tener un diseño supervisar las variables del cultivo aeropónico como pH, conductividad eléctrica, temperatura del ambiente y del agua.
- La información obtenida por el prototipo debe ser almacenados en una MicroSD y en sitio Web.
- Visualizar los valores del pH, temperatura, conductividad eléctrica y el TDS de los cultivos aeropónicos.
- Emitir mensajes de alerta cuando las variables se encuentren fuera del rango específico.

## **3.2.1.** *Esquema general del prototipo MCA*

En base a los requerimientos que debe tener el prototipo, se procedio con el esquema general que se muestra en la figura 1-3 el cual consta de: nodo de adquisición y el nodo coordinador.

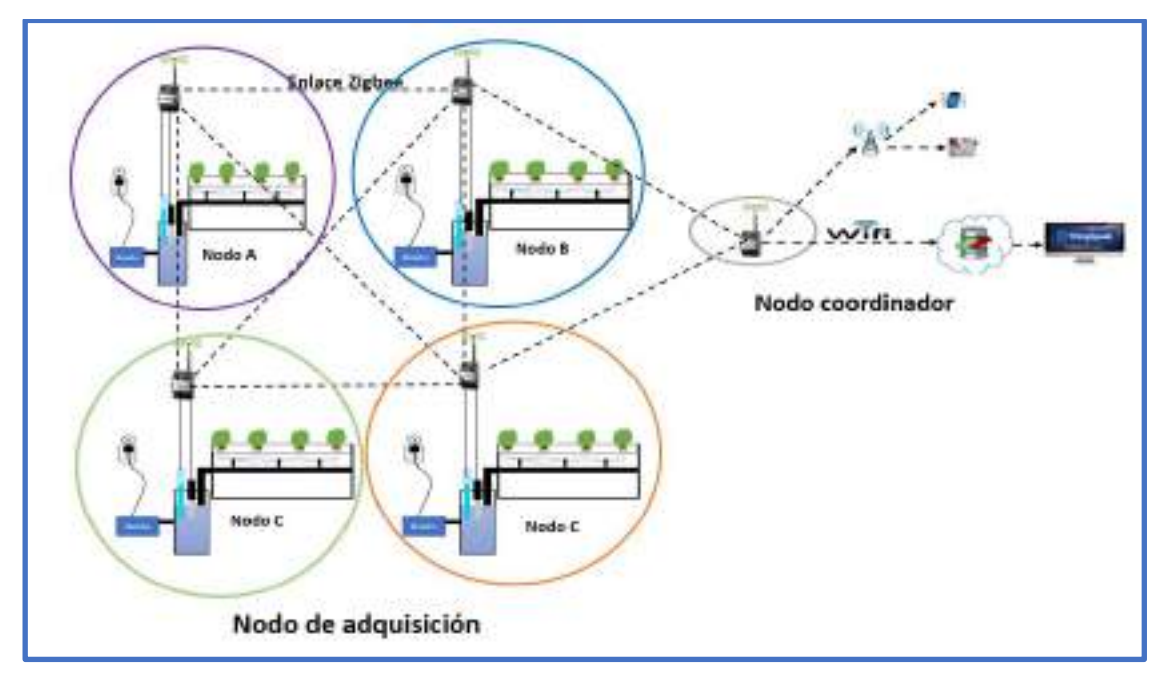

**Figura 1-3:** Concepción general del prototipo MCA **Realizado por:** PARREÑO, Alexandra, 2021

**Nodo de adquisición:** Es el encargado de registrar la información del pH, la temperatura, la conductividad eléctrica y TDS en los cultivos aeropónicos en tiempo real, luego procesa los datos para ser enviados de forma inalámbrica médiate el módulo Xbee al nodo coordinador.

**Nodo coordinador:** Es el encargado de procesar la información que ha sido obtenido del nodo de adquisición también es quien enviara alertas al encargado del cultivo cuando el pH, conductividad eléctrica, temperatura estén fuera del rango establecido. Muestra la información de las variables de los cultivos aeropónicos en un sitio Web.

## **3.2.2.** *Diagrama de bloque del prototipo MCA*

A continuación, se describe el diagrama de bloques del nodo de adquisición y del nodo coordinador.

### **Diagrama de bloques del nodo de adquisición del prototipo MCA**

El diagrama del nodo de adquisición que se muestra en la figura 2-3 consta de seis bloques, el elemento denominado adquisición de datos, se encarga de leer el puerto analógico donde se encuentran conectados los sensores, que permite medir el pH, TDS, conductividad eléctrica, y el puerto digital para leer las temperaturas del ambiente y del agua, una fuente de alimentación independiente que provee energía al nodo de adquisición por medio de un panel solar o batería. Mediante el bloque de transmisión ZigBee, los datos leídos en el bloque de adquisición son

enviados al nodo coordinador por medio de una comunicación inalámbrica. El procesamiento de datos, está compuesto por una tarjeta Arduino Mega toman las entradas analógicas y las con en salidas digitales.

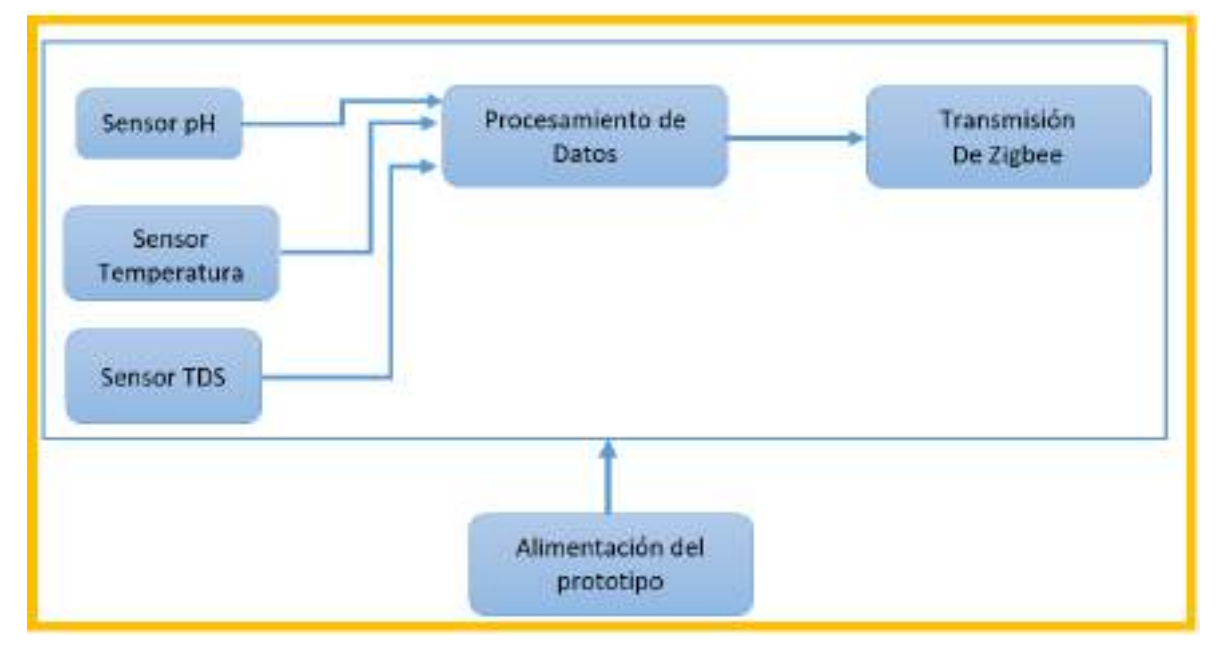

**Figura 2-3:** Diagrama de Bloque del nodo de adquisición del prototipo MCA.

**Realizado por:** PARREÑO, Alexandra, 2021

## **Diagrama de bloques del nodo coordinador**

El diagrama del nodo coordinar se muestra en la figura 3-3, consta de siete bloques.

El bloque de recepción ZigBee es el encargado de receptar los datos enviados por el nodo de adquisición mediante trasmisión inalámbrica. El bloque de alimentación se encarga de proveer energía al nodo mediante la red de energía eléctrica. El bloque del módulo GSM es el encargado de emitir las alertas mediante un mensaje de texto al responsable del cultivo para que realices las correcciones pertinentes. El bloque de trasmisión Wifi mediante NodeMCU es la encargada de enviar los datos que son recibidos del nodo de adquisición al bloque de visualización los cuales se mostraran en tiempo real en una página Web los datos de: temperatura del agua, temperatura ambiente, pH, TDS y conductividad eléctrica.

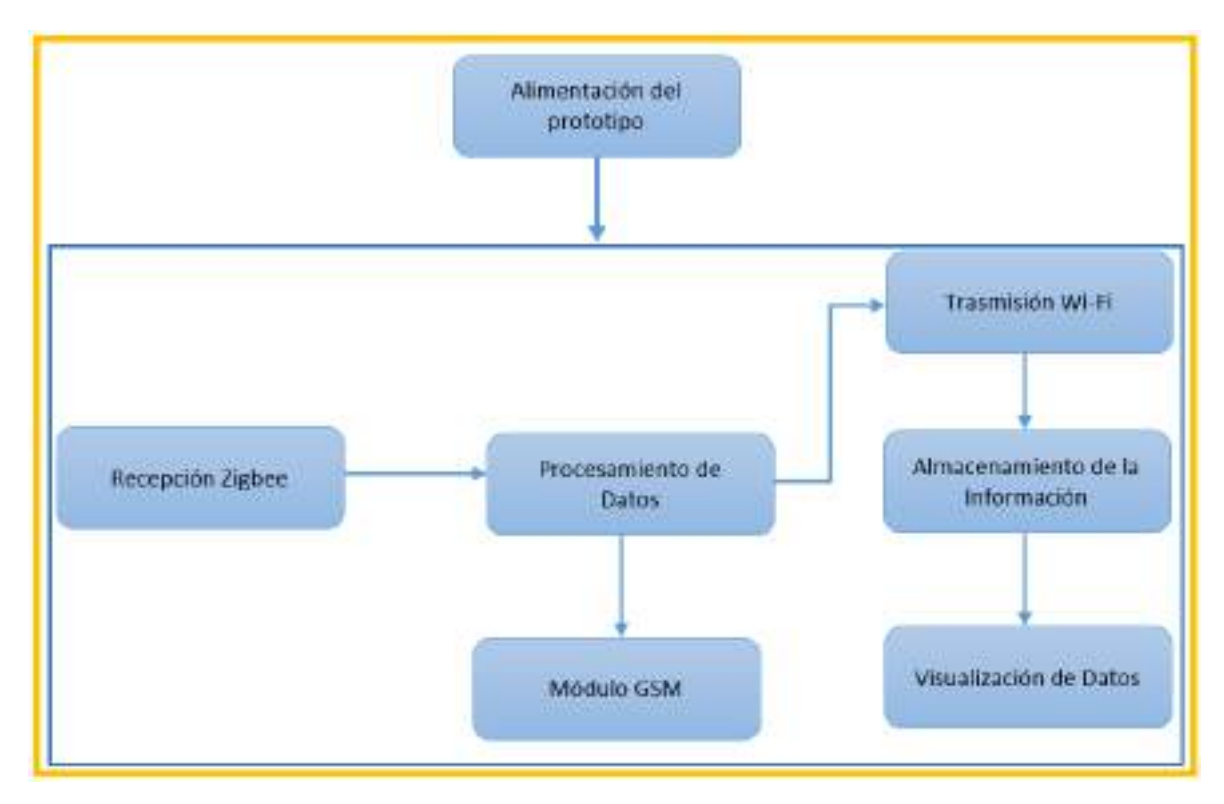

**Figura 3-3:** Diagrama de Bloque del nodo de coordinador y visualización del prototipo **Realizado por:** PARREÑO, Alexandra, 2021

### **3.3.Selección del** *hardware* **para el diseño del prototipo MCA**

A continuación, se detalla los dispositivos electrónicos utilizados para la implementación del prototipo MCA para el monitoreo en cultivos aeropónicos. Se adjunta la hoja de datos de los componentes en los Anexos A al I.

### **3.3.1.** *Tarjetas de desarrollo*

Se describe las características principales de las tarjetas de desarrollo que interviene en el prototipo MCA.

### **Arduino Mega 2560 R3**

Es una placa de microcontrolador basada en el ATmega2560, como se observa en la figura 4-3. Tiene 54 terminales de entrada / salida digital (de los cuales 15 se pueden usar como salidas PWM), 16 entradas analógicas, 4 UART (puertos serie de hardware), un oscilador de cristal de 16 MHz, una conexión USB, un conector de alimentación, un encabezado ICSP, y un botón de reinicio. Contiene todo lo necesario para soportar el microcontrolador; simplemente conéctelo a una computadora con un cable USB o enciéndalo con un adaptador de CA a CC o una batería. La placa Mega 2560 es compatible con la mayoría de los componentes diseñados para la tarjeta

Arduino Uno y las placas anteriores Duemilanove o Diecimila. El Mega 2560 es una actualización del Arduino Mega (Arduino, 2020a). En la tabla 1-3 se muestra las especificaciones técnicas del Arduino Mega 2560 R3.

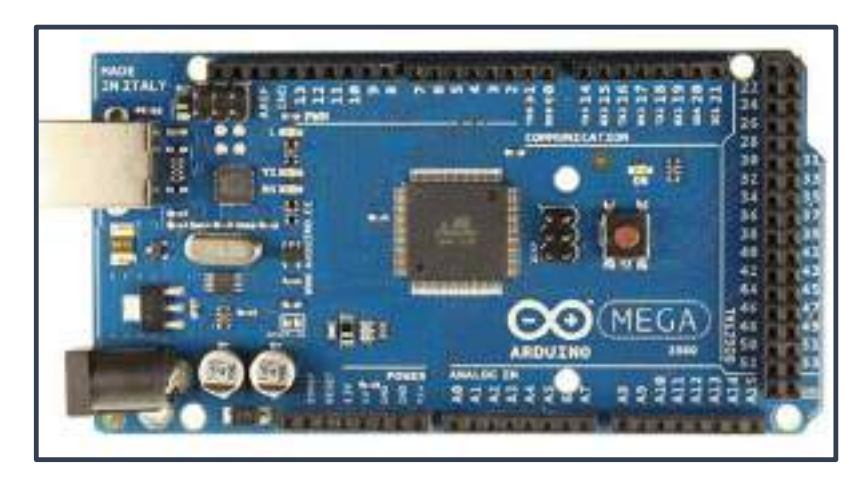

 **Figura 4-3:** Arduino Mega 2560 R3  **Realizado por:** PARREÑO, Alexandra, 2021

| <b>Especificaciones</b>          | Arduino Mega 2560  |
|----------------------------------|--------------------|
|                                  | R <sub>3</sub>     |
| Microcontrolador                 | ATmega2560         |
| Voltaje de entrada (limites)     | $6-20V$            |
| Voltaje operativo                | 5 V                |
| Voltaje de entrada (recomendado) | $7-12V$            |
| Terminales digitales de E/S      | 54                 |
| Terminales PWM salida            | 15                 |
| Terminales análogos de entrada   | 16                 |
| Corriente DC por cada Pin E/S    | 40 mA por pin E/S  |
|                                  | 50 mA por pin 3.3V |
| Memoria Flash                    | 256KB              |
| Memoria Bootloader               | 8KB                |
| <b>SRAM</b>                      | 8KB                |
| Clock Speed                      | 16 MHz             |
| <b>EEPROM</b>                    | 4 MHz              |

 **Tabla 1-3:** Especificaciones técnicas del Arduino Mega 2560 R3

**Fuente:** (Arduino, 2020c)**,**(Asadobay y Paca, 2019, p. 32)

### **NodeMCU ESP8266**

Es una pequeña placa con conexión Wifi lista para usar en los proyectos IoT, es de código abierto (Del Valle Hernández, 2016), se puede programar con LUA o mediante el IDE de Arduino. Además, ofrece más ventajas como la incorporación de un regulador de tensión, así como un puerto USB de programación, es de fácil acceso a los terminales y cuenta con leds para indicar de su estado como se muestrea en la figura 5-3 sus aplicaciones son diversas como envió de datos a internet, control de sensores, relés, controlo industrial y domótica (Martín, 2017). En la tabla 2-3 se describe las características que trabaja la placa NodeMCU ESP8266.

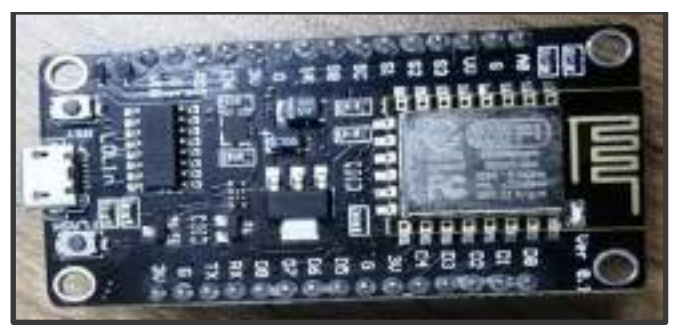

 **Figura 5-3:** Módulo NodeMCU ESP8266

 **Realizado por:** PARREÑO, Alexandra, 2021

| <b>Especificaciones</b> | NodeMCU ESP8266  |
|-------------------------|------------------|
| Voltaje                 | 3.3 V            |
| Corriente de operación  | $200 \text{ mA}$ |
| Rangos de frecuencia    | 2.4 a 2.5 Ghz    |
| <b>RAM</b>              | 32 KB            |
| Memoria                 | <b>EEPROM</b>    |
| Memoria flash externa   | 4 MR             |

 **Tabla 2-3:** Especificaciones técnicas del NodeMCU ESP8266

 **Fuente:**(López y Quiñonez, 2018, p. 32)**,**(Asadobay y Paca, 2019, p. 32)**,**(Llamas, 2018) **Realizado por:** PARREÑO, Alexandra, 2021

### **3.3.2.** *Módulo Xbee S2C*

Es un dispositivo de bajo costo y fácil configuración, que permite realizar conexiones inalámbricas entre dispositivos electrónicos. Admite topologías de redes de conexión punto a punto, punto a multipunto y malla. Trabaja en frecuencia de 2.4 GHz, se incorpora la comunicación SPI que permite un intercambio de datos con una alta velocidad entre dispositivos, mejorando la conexión con microcontroladores en la figura 6-3 se observa módulo Xbee S2C, posee un alcance de hasta 60 metros en lugares cerrados y hasta 1200 metros en exteriores con línea de vista (Ijorquera, 2017). En la tabla 3-3 se describe las características del módulo Xbee S2C.

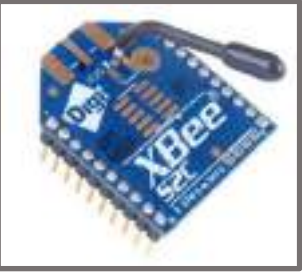

 **Figura 6-3:** Módulo Xbee S2C

 **Realizado por:** PARREÑO, Alexandra, 2021

| <b>Especificaciones</b>           | <b>Módulo Xbee S2C</b>         |
|-----------------------------------|--------------------------------|
| Rango de voltaje                  | 2.1V a 3.6V                    |
| Corriente de operación            | 33mA (a 3.3V para modo Normal) |
|                                   | 45mA (a 3.3V para modo BoosT)  |
| Frecuencia de trabajo             | 2.4 Ghz                        |
| Potencia - Recepción              | 33 a 45mA                      |
| Potencia - Trasmisión             | 28 a 31 mA                     |
| Rango de alcance – lugar cerrado  | Más de 60m                     |
| Rango de alcance – línea de vista | 1200m                          |
| Memoria Flash                     | 32K <sub>b</sub>               |
| Memoria RAM                       | 2Kb                            |

 **Tabla 3-3:** Especificaciones técnicas del Módulo Xbee S2C

 **Fuente:** (Llamas, 2018) **,** (Naylamp Mechatronics, 2020a)

 **Realizado por:** PARREÑO, Alexandra, 2021

# **3.3.3. Módulo SIM800L**

En la figura 7-3 se observa el módulo SIM800L, es un dispositivo que admite las redes GSM/GPRS, permite enviar pequeños paquetes de voz, texto, datos y SMS. Trabaja en las frecuencias GSM850MHz, DSC180MHz, EGSM900MHz y PCS1900MHz, solo trabaja con tecnología 2G (Naylamp Mechatronics, 2020a). En la tabla 4-3 se describe las especificaciones técnicas del módulo SIM800L.

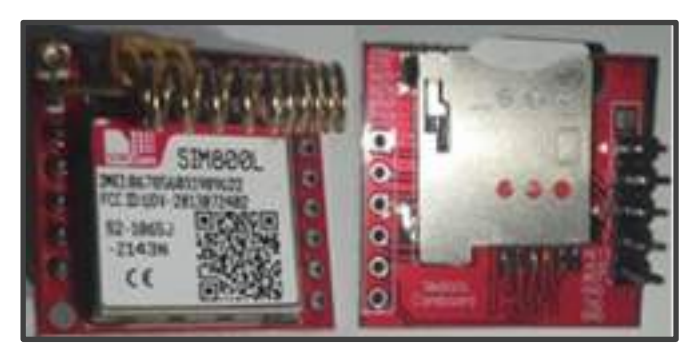

 **Figura 7-3:** Módulo SIM800L  **Realizado por:** PARREÑO, Alexandra, 2021

| <b>Especificaciones</b>     | Módulo SIM800L     |
|-----------------------------|--------------------|
| Voltaje operación           | 3.4V a 4.4V DC     |
| Consumo de corriente (máx.) | 500mA              |
| Consumo de corriente (modo  | 0.7 <sub>m</sub> A |
| reposo)                     |                    |
| <b>Interfaz</b>             | Serial UART        |

 **Tabla 4-3:** Especificaciones técnicas del Módulo SIM800L

 **Fuente:** (Ijorquera, 2017)**,** (Naylamp Mechatronics, 2020a)

 **Realizado por:** PARREÑO, Alexandra, 2021

## **3.3.4.** *Fuente Step Down LM2596*

Es un circuito integrado que permite obtener voltaje DC/DC a partir de una fuente de alimentación con voltaje mayor, con alta eficiencia de conversación en la figura 8-3 se muestra la fuente Step Down LM2596. Para el uso con microcontroladores, Arduino, PICs, Raspberry Pi, fuentes variables, drivers para LEDS, etc. Es idóneo de manejar corriente hasta 3A (Prometec, 2020). En la tabla 5-3 se describe las especificaciones técnicas de la fuente Step Down LM2596.

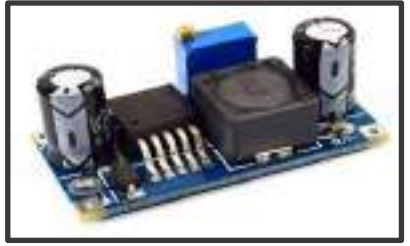

 **Figura 8-3:** Fuente Step Down LM2596  **Realizado por:** PARREÑO, Alexandra, 2021

| <b>Especificaciones</b>     | LM2596                                             |
|-----------------------------|----------------------------------------------------|
| Voltaje de entrada          | $4.5V - 40V$ DC                                    |
| Voltaje de salida           | $1.23V - 37V$ DC                                   |
| Frecuencia de operación     | $+/- 150kHz$                                       |
| Corriente de salida estable | 2A                                                 |
| Corriente de salida máxima  | 3A                                                 |
| Eficiencia de conversión    | 92%                                                |
| Regulador de carga          | $+/-$ 0.5%                                         |
| Regulador de voltaje        | $+/-$ 0.5%                                         |
| Potencia de salida          | 25W                                                |
| Temperatura de operación    | -40 <sup>o</sup> C a 85 <sup>o</sup> C (hasta 10W) |

**Tabla 5-3:** Especificaciones técnicas fuente Step Down LM2596

**Fuente:**(Prometec, 2020), (PatagoniaTec Electronica, 2020)

# **3.3.5.** *Fuente 12V 2 A*

Para la alimentación de nodo coordinador se usa una fuente 12V a 2 A, la mismo se muestra en la figura 9-3 ya que en el invernadero cuenta con red eléctrica disponible.

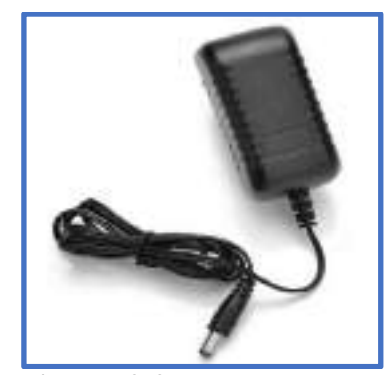

**Figura** 9-3: Fuente 12 V a 2 A  **Realizado por:** PARREÑO, Alexandra, 2021

# **3.3.6.** *Pantalla HMI Nextion 5.0"*

En la figura 10-3 se muestra la pantalla HMI Nextion 5.0", es una pantalla táctil resistiva TFT 800x480 pixeles de 5.0", se aplica principalmente en el campo de IoT o electrónica de consumo, utiliza un puerto serial para la comunicación, tiene incorporado una tarjeta micro SD para la actualizar el firmware (AV Electronics, 2018). En tabla 6-3 se describe las especificaciones técnicas de la pantalla HMI Nextion 5.0".

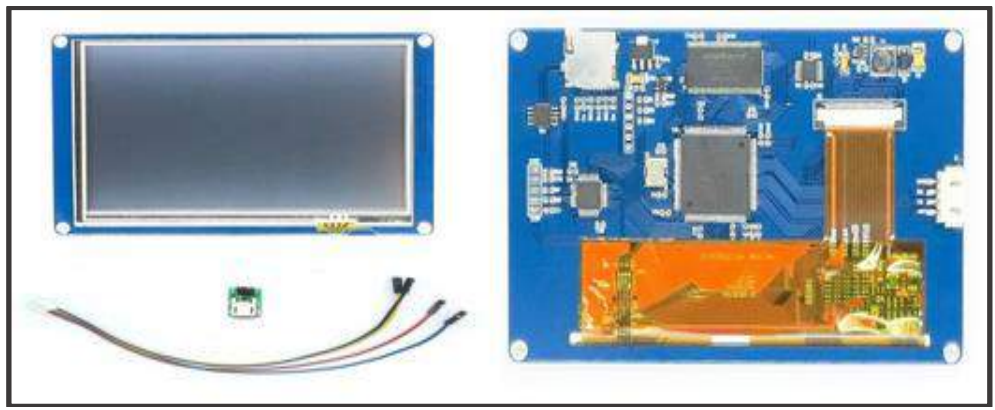

 **Figura 10-3:** Pantalla HMI Nextion 5.0"  **Realizado por:** PARREÑO, Alexandra, 2021

| <b>Especificaciones</b>                       | <b>HMI Nextion 5.0"</b>  |
|-----------------------------------------------|--------------------------|
| Voltaje de alimentación                       | 5V                       |
| Corriente operativa                           | 410mA                    |
| Tamaño                                        | 5.0"                     |
| Interface de visualización                    | Serial                   |
| Compatible                                    | Raspberry Pi $A + B + y$ |
|                                               | Raspberry Pi 2 Arduino   |
| Resolución                                    | 800x480 pixeles          |
| Memoria Flash                                 | 16M                      |
| <b>RAM</b>                                    | 2KBytes                  |
| Área de visualización                         | 108mm(L)x64,8mm(An)      |
| Fuente: (ITEAD, 2020), (AV Electronics, 2018) |                          |

 **Tabla 6-3:** Especificaciones técnicas de la pantalla HMI Nextion 5.0"

 **Realizado por:** PARREÑO, Alexandra, 2021

## **3.3.7.** *Lector Micro SD*

En la figura 11-3 se muestra el lector Micro SD, que es una tarjeta de interfaz está diseñada para acceder a la memoria SD, permite la lectura, escritura y edición de archivos dentro del dispositivo almacenando SD, el modo de comunicación es SPI el cual le permite utilizar con todas las tarjetas de desarrollo Arduino o PIC. Posees una alimentación de 3,3V y 5V (Naylamp Mechatronics, 2020b). En la tabla 7-3 se muestra las especificaciones técnicas de lector Micro SD.

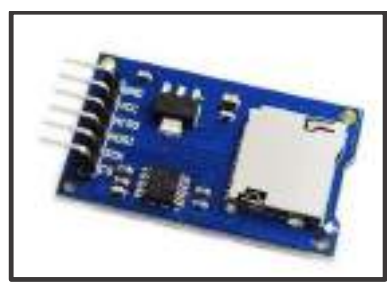

**Figura 11-3:** Lector Micro SD **Realizado por:** PARREÑO, Alexandra, 2021

| <b>Especificaciones</b>       | <b>Lector Micro SD</b> |
|-------------------------------|------------------------|
| Voltaje de funcionamiento     | 5 V                    |
| Voltaje mínimo de entrada     | 3.3 V                  |
| Comunicación                  | <b>SPI</b>             |
| Alimentación                  | 80mA                   |
| Capacidad de la memoria flash | $0 \text{ kB}$         |

 **Tabla 7-3:** Especificaciones técnicas de lector Micro SD

 **Fuente:** (Naylamp Mechatronics, 2020b)

## **3.3.8.** *Sensor TDS*

Es desarrollado por Gravite refleja la limpieza del agua y mide el total sales disueltos, su puede aplicar en la detección de la calidad de agua, doméstica, hidropónica, aeropónica y otros campos más, su longitud total es de 83cm, y su sonda es a prueba de agua como se muestra en la figura 12-3. En general, cuanto mayor es el valor de TDS menos limpia esta. Por lo tanto, el valor de TDS se puede usar como una de las referencias para reflejar la limpieza del agua (Robotshop, 2020). En la tabla 8-3 se describe las especificaciones técnicas del sensor TDS.

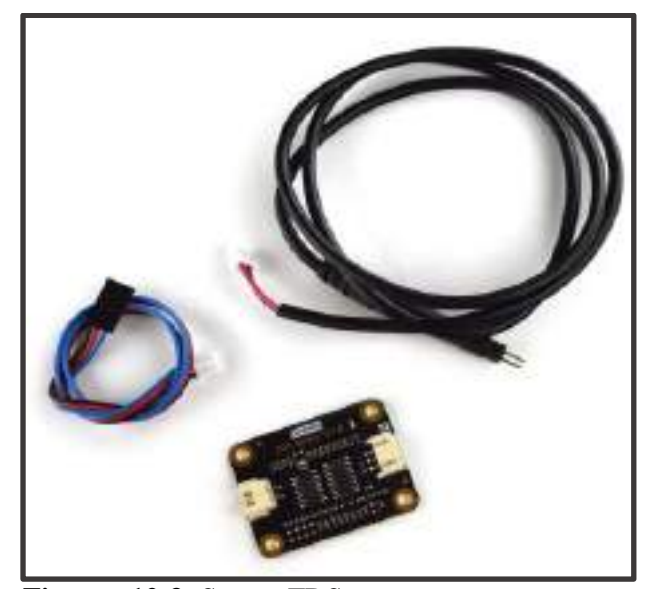

 **Figura 12-3:** Sensor TDS  **Realizado por:** PARREÑO, Alexandra, 2021

| <b>Especificaciones</b>                           | <b>Sensor TDS</b>                 |  |
|---------------------------------------------------|-----------------------------------|--|
| Voltaje de entrada                                | 3.3 a 5.5V                        |  |
| Voltaje de salida                                 | 0 a 2.3V                          |  |
| Corriente de trabajo                              | 3a6mA                             |  |
| Rango de medición                                 | $0a1000$ ppm                      |  |
| Precisión de medición                             | $+/- 10\%$ FS (25 <sup>0</sup> C) |  |
| Fuente: (Robotshop, 2020), (Micro Robotics, 2020) |                                   |  |

 **Tabla 8-3:** Especificaciones técnicas del sensor TDS

**Realizado por:** PARREÑO, Alexandra, 2021

## **3.3.9.** *Sensor DS18b20*

Es fabricado por Maxim Integrated, el encapsula de fábrica es tipo TO-92 similar al empleado en transistores pequeños. La presentación comercial más utilizada por conveniencia y robustez es la del sensor dentro de un tubo de acero inoxidable resistente al agua (Del Valle Hernández, 2017) como se muestra en la figura 13-3. Es un sensor digital de temperatura es el más versátil que se puede encontrar en el mercado, utiliza el protocolo de comunicación 1-Wire solo necesita un terminal

de datos para comunicarse y permite conectara más de un sensor en el mismo bus. Es idóneo cuando se requiere medir la temperatura en dentro del agua y en ambientes húmedos. Se puede realizar porque viene en forma de sonda impermeable (Robotshop, 2020). En la tabla 9-3 se describe las características técnicas del sensor DS18b20.

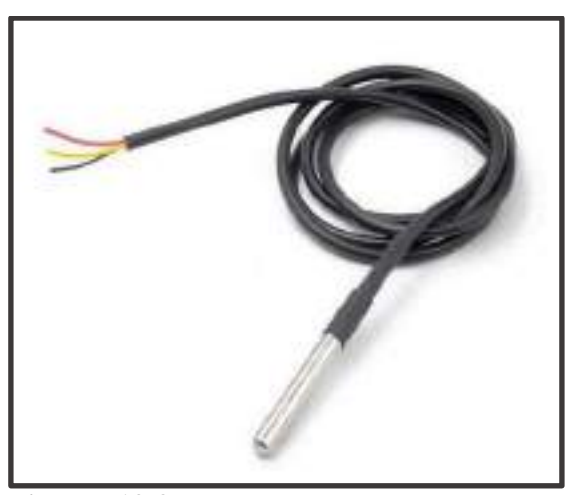

**Figura 13-3:** Sensor DS18b20  **Realizado por:** PARREÑO, Alexandra, 2021

 **Tabla 9-3:** Especificaciones técnicas del sensor DS18B20

| <b>Especificaciones</b>                                | <b>DS18B20</b>        |
|--------------------------------------------------------|-----------------------|
| Voltaje de alimentación                                | 3 a 5.5 V             |
| Rango de temperatura                                   | -55 a $125^{\circ}$ C |
| Error (-10 <sup>0</sup> C a 85 <sup>0</sup> C)         | $+/- 2^{0}C$          |
| Fuente: (Del Valle Hernández, 2017), (Robotshop, 2020) |                       |

 **Realizado por:** PARREÑO, Alexandra, 2021

## **3.3.10.** *Sensor pH*

Es desarrollado por Diymore el cual mide la acides o alcalinidad de los líquidos, en la figura 14- 3 se muestra el sensor pH el cual permite medir el pH del agua gracias a su placa controladora que ofrece un valor analógico, el controlador tiene un potenciómetro multivuelta que permite la correcta calibración de la sonda, (Bricogeek, 2020) tiene una presión de +/- 0.1 pH en una rango de 0 a 14 unidades de pH, en la tabla 10-3 se describe las especificaciones técnicas de sensor pH.

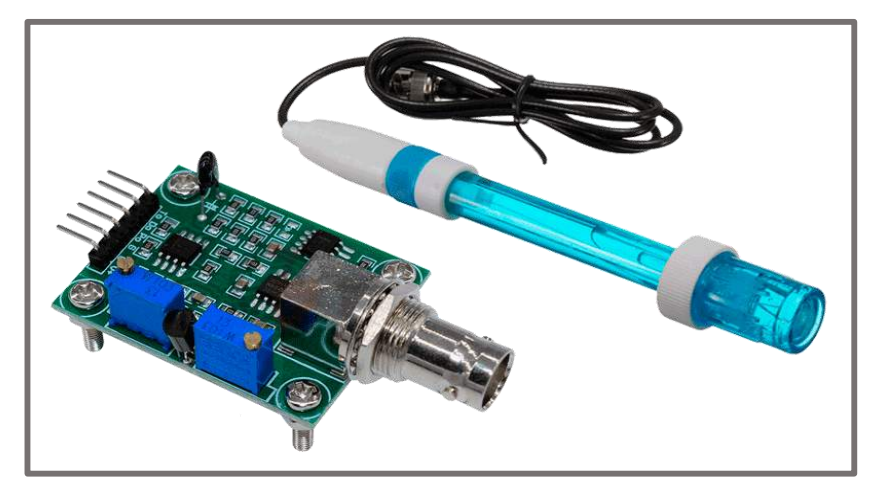

 **Figura 14-3:** Sensor pH  **Realizado por:** PARREÑO, Alexandra, 2021

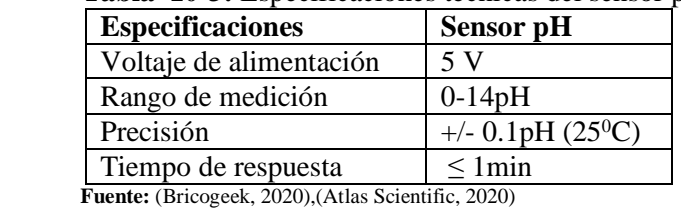

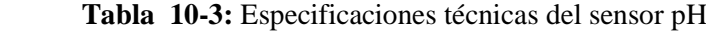

 **Realizado por:** PARREÑO, Alexandra, 2021

# **3.3.11.** *Panel Solar*

Presenta barras colectoras de cinco celdas solares que permite extraer más energía de la misma superficie como se muestra en la figura 15-3. Funciona bien en condiciones de poca luz y produce una buena cantidad de energía simplemente a la luz del día incluso cuando la luz solar directa no está disponible (eBay, 2020). En tabla 11-3 se especifica las características técnicas del panel solar.

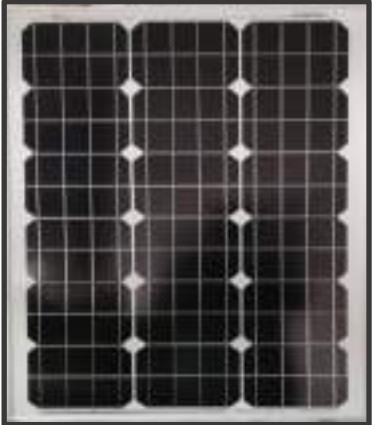

**Figura 15-3:** Panel Solar 60W  **Realizado por:** PARREÑO, Alexandra, 2021

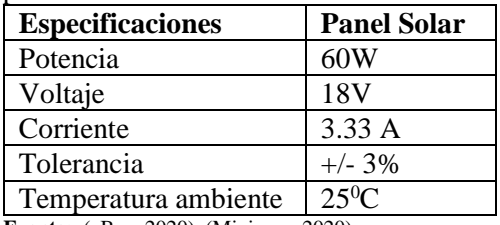

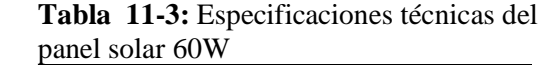

 **Fuente:** (eBay, 2020)**,** (Minieasy, 2020)

 **Realizado por:** PARREÑO, Alexandra, 2021

## **3.3.12.** *Regulador de voltaje solar Driver PWM 20 A*

Se ocupa de impedir que siga llegando corriente desde los paneles solares hasta la batería cuando está ya se encuentre completamente llena, ya no permite el paso de electricidad en sus elementos, el regulador corta su acceso (Globalsources, 2015)*.* Como se observa en la figura 16-3 en la tabla 12- 3 se describe las especificaciones técnicas que tiene el regulador de voltajes solar Drive PWM 20 A.

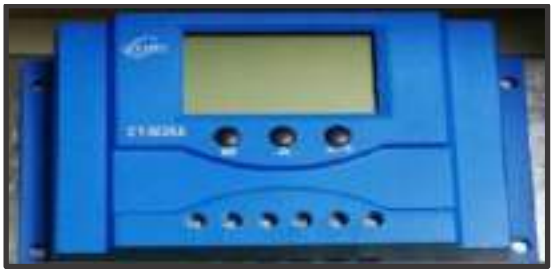

 **Figura 16-3:** Regulador de voltaje solar PWM  **Realizado por:** PARREÑO, Alexandra, 2021

| <b>Especificaciones</b>        | Regulador de voltaje solara PWM |
|--------------------------------|---------------------------------|
| Voltaje FV                     | < 50V                           |
| Intensidad                     | 20A                             |
| Voltaje del Sistema            | 12V /24V auto                   |
| Temperatura trabajo            | $-20a + 50^{\circ}C$            |
| <b>Fuente:</b> (Globalsources) |                                 |

 **Tabla 12-3:** Especificaciones técnicas del regulador de voltaje solara PWM

**Realizado por:** PARREÑO, Alexandra, 2021

## **3.3.13.** *Batería seca*

En la figura 17-3 se observa una batería seca es una agrupación de celdas galvánicas con electrolitos pastosos, cuenta con dos terminales positivo y negativo, le permite almacenar carga equivalente a 12V y una corriente 7.5A hora.

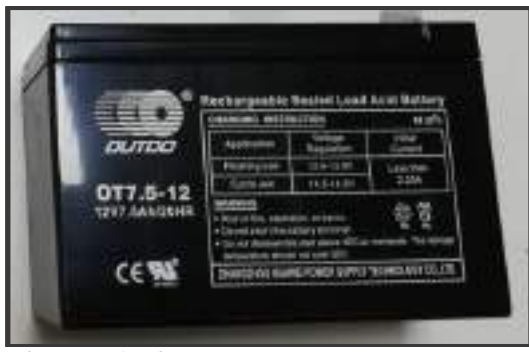

 **Figura 17-3:** Batería 12V 7.5Ah  **Realizado por:** PARREÑO, Alexandra, 2021

# **3.4.Esquema de conexión del prototipo MCA**

A continuación, se detalla los componentes electrónicos y cada conexión de los nodos que conforman el prototipo MCA.

# **3.4.1.** *Esquema de conexión del nodo adquisición para el prototipo MCA*

Está compuesto por: un Arduino Mega, un módulo Xbee S2C, los sensores de pH, DS18b20, TDS, panel solar de 60W, regulador de voltaje solar PWM, LM2596, batería de 12 V como se indica en la figura 18-3. Sus componentes se conectan de la siguiente manera:

- El terminar positivo del panel solar y el terminar negativo al terminal GND del regulador de voltaje solar PWM.
- El regulador de voltaje solar PWM se conecta a dos LM2596 para tener voltajes de salida 3.3 y 5 V.
- El módulo Xbee S2C tiene una alimentación de 3.3 V y GND, tiene conectado el terminal 2 (RX2) y un terminal 3 a dos resistencias una de 10kΩ y otra 20kΩ (TX2) al Arduino Megas respectivamente.
- $\bullet$  El sensor de pH tiene una alimentación de 5 V y GND, se conecta del Po (A2) al Arduino Mega.
- El sensor TDS tiene una alimentación de 5 V y GND, se conecta del A (A0) del Arduino Mega.
- El sensor DS18b20 tiene una alimentación de 5 V y GND, se conecta del terminal 8 (D7), del terminal 9 (D2), del terminal 7 a una resistencia 4.7 kΩ (D8) del Arduino mega respectivamente.
- Dos LED son utilizados como luces indicadoras, el led azul indica que los datos de los sensores están llegando y el rojo indica que los sensores no están leyendo, están conectado al

terminal 1 (D13), el terminal 2 a una resistencia 220 $\Omega$  (D12) y los terminales negativos de los leds están conectados al GND.

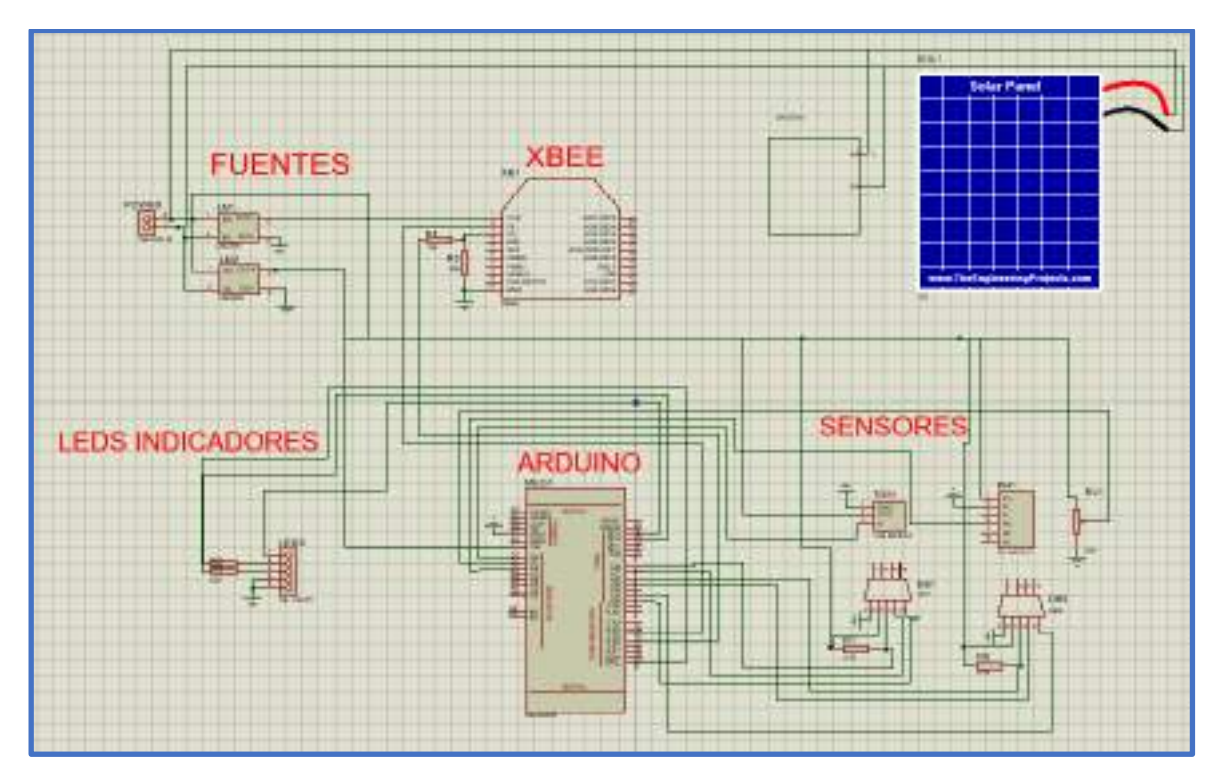

**Figura 18-3:** Esquema de conexión del nodo de adquisición. **Realizado por:** PARREÑO, Alexandra, 2020

# **3.4.2.** *Esquema de conexión del nodo coordinador*

El esquema de conexión del nodo de coordinador, están compuestos por: Arduino Mega, un módulo Xbee S2C, memoria Micro SD, LM2596, resistencias, NodeMCU ESP8266, fuente 12 V 6 A, HMI Nextion y leds como se observa en la figura 19-3. Sus componentes se conectan de la siguiente manera:

- La fuente esta conectados a dos LM2596 los cuales permiten obtener voltaje de salida de 5 y 3.3 V.
- El módulo Xbee S2C tiene una alimentación de 3.3 V y GND, tiene conectado el terminal 2 (D10) y un terminal 3 a dos resistencias una de 10k Ω y otra de 20k Ω (D11) al Arduino Mega respectivamente.
- El NodeMCU ESP8266 tiene una alimentación de 5 V y GND, tiene conectado el terminal RX (D8) y el terminal TX (D7) del Arduino.
- La memoria Micro SD tiene una alimentación de 5 V y GND, el terminal MISO (D7), el terminal MOSI (D6), el terminal SCK (D5), el terminal CS (D2).
- La tarjeta SIM tiene una alimentación de 5 V y GND, el terminal RXD (D5), el terminal TXD (D6) del Arduino Mega respectivamente.
- HMI Nextion tiene una alimentación de 5 V y un GND, el terminal 1(RX2), el terminal 2 (TX2) del Arduino Mega.
- Los les indicadores son de color rojo y azul el cual permite ver si los datos se están guardado en le memoria Micro SD.

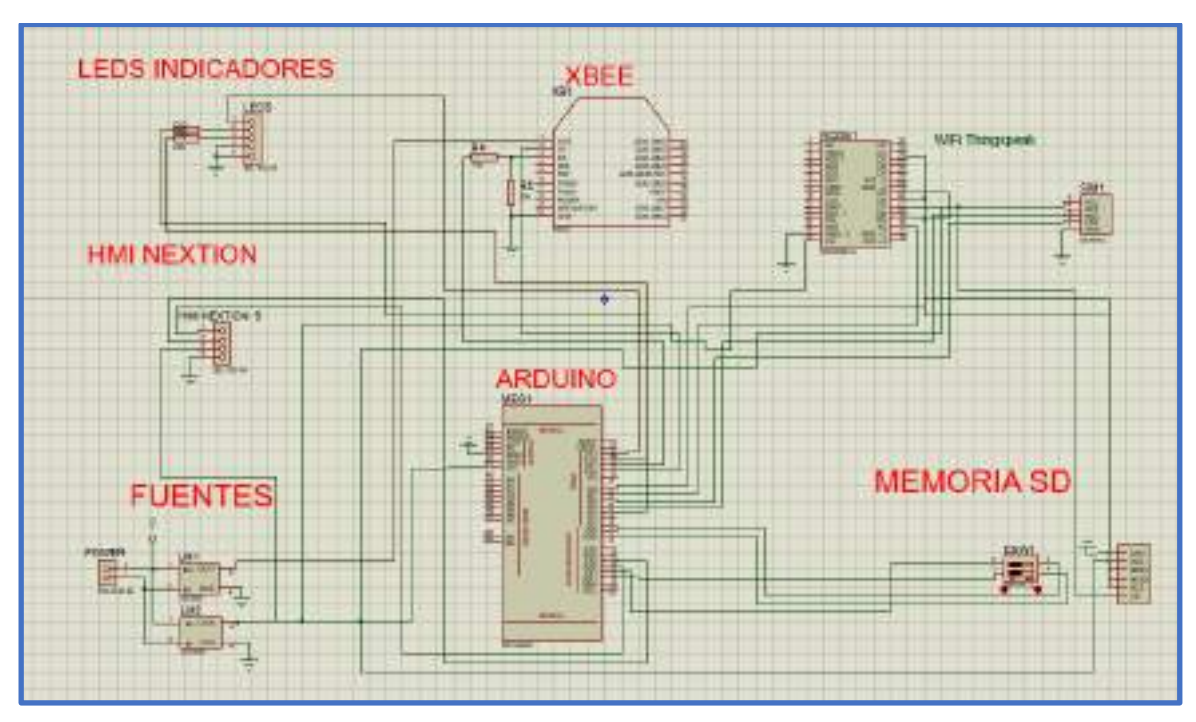

**Figura 19-2:** Esquema de conexión de nodo coordinador.  **Realizado por:** PARREÑO, Alexandra, 2021

## **3.5.Requerimientos del** *software* **del prototipo MCA.**

Se describe los requerimientos de cada nodo debe considerar para el desarrollo del prototipo de monitoreo en cultivos aeropónicos detallan a continuación.

## **3.5.1.** *Requerimientos del software del nodo de adquisición*

 Adquirir las mediciones de los sensores analógicos en tiempo real, convirtiéndolas en mediciones digitales en un rango de 0 a 1023 convertirlas en pH para indicar la acidez o alcalinidad, partícula por millón (ppm) de total de solidos disueltos, EC para la conductividad eléctrica.

Enviar los datos a través de la comunicación ZigBee, hacia el nodo coordinador.

# **3.5.2.** *Requerimientos del software del nodo coordinador*

- Receptar tramas ZigBee que son enviadas del nodo de adquisición mediante la comunicación inalámbrica ZigBee.
- Visualizar los datos de TDS, temperaturas, pH, conductividad eléctrica, en la pantalla HMI Nextion.
- Acumular la trama de datos en la memoria interna de la tarje de desarrollo para luego ser almacenada en una Micro SD.
- Enviar la información de la lectura de los sensores a la página de *ThingSpeak* con la ayuda del módulo ESP8266.
- Enviar alerta a través de mensajes de texto utilizando la red GSM, estas alertas serán enviadas cuando el nodo de adquisición emita lectura de los sensores y estos estén fuera del rango establecido para el pH, conductividad eléctrica y las temperaturas.
- Proveer información a la salida del módulo Micro SD a través de un documento de texto donde se identifica la fecha, pH, conductividad eléctrica, total de sales disueltas, temperatura ambiente y del agua.

### **3.6.Descripción de las herramientas** *software* **utilizadas en el prototipo MCA.**

Para el desarrollo del prototipo referente a la programación, se requiere implementar el *software* que controle el *hardware* para que el prototipo funcione correctamente, los cuales se detallan a continuación:

## **3.6.1.** *Arduino IDE*

La hermanita para la programación de los nodos adquisición y coordinador se utilizó la versión Arduino 1.8.13, es un *software* de código abierto Arduino IDE, se ejecuta en varios sistemas operativos con Windows, Linux y Mac OS X, (Arduino, 2020c) está basado en el lenguaje de programación C++, (Machado, 2017) el entorno de Arduino está escrito en Java por lo que se puede utilizar en cualquier placa Arduino. Los archivos que se crean en este entorno se los denomina sketchs tiene la extensión. Ino. En la figura 20-3 se muestra parte del código desarrollado en herramienta Arduino 1.8.13.

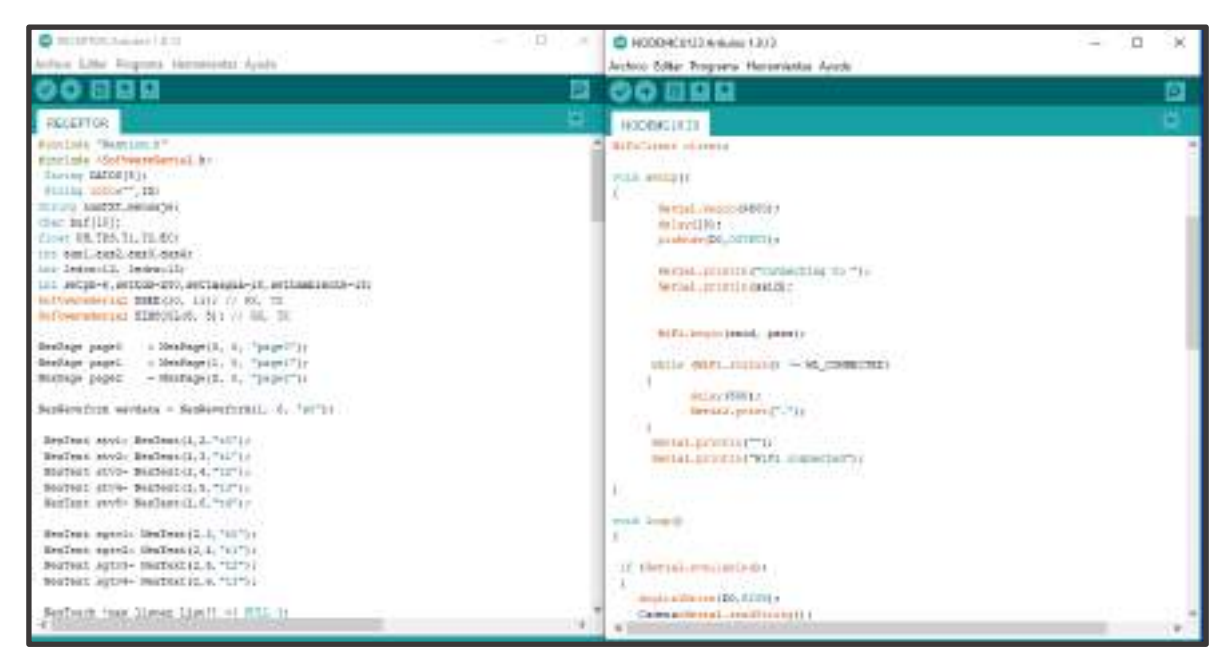

**Figura 20-3:** Receptor y NodeMCU. **Realizado por:** PARREÑO, Alexandra, 2021

# **3.6.2.** *XCTU*

Es una aplicación gratuita desarrollada por Digi, diseñada para la configuración de módulos radio frecuencia mediante una interfaz gráfica fácil de usar. Es compatible con Windows, Linux y MacOs, permite configurar dispositivos conectados y testear la comunicación entre los dispositivos Xbee que conforman la red (Paredes, 2017, p. 52). Además, admite la vista de red gráfica para una configuración y arquitectura de red inalámbrica más sencilla y el generador de cuadros API Xbee, que ayuda intuitivamente a construir e interpretar cuadros API para Xbee que usan modo API (Digi, 2020). No requieren de programación, los módulos Xbee son conectados vía USB al computador donde se configuran los campos necesarios para su correcto funcionamiento.

## **3.6.3.** *ThingSpeak*

Es plataforma abierta de análisis de Internet de las Cosas (IoT) que permite agregar, seleccionar, comparar, almacenar, visualizar y analizar flujos de datos en vivo en la nube (ThingSpeak, 2020). Actúa sobre la información adquirida de los señores, aplicaciones móviles, redes sociales, también de *hardware* de código abierto como Arduino, Raspberry Pi y BeagleBone (BBVAOpen4U, 2016). Utiliza canales los cuales se crean de acuerdo a la necesidad del usuario, estos canales contienen los campos de datos, ubicación y estado en el canal creado se almacena la información enviada por los sensores donde posteriormente puede ser analizada y visualizada en gráficos, los datos obtenidos se almacenan en un archivo .xlsx que está disponible para descargar a un ordenador o dispositivo móvil (jecrespom, 2018).

## **3.6.4.** *Riverbed Modeler*

Es un *software* de simulación de red, se utilizó para la selección de la topología de red más idónea para el prototipo MCA. Puede realizar el diseño de varias redes utilizando varios protocolos y tecnologías en un entorno sofisticado, compara y analiza el flujo de tráfico, cantidad de paquetes que llegan, la pérdida de un enlace entro otros más. Contiene varios modelos de tipos de red como: LTE, IPv6, UMTS, conmutación de etiquetas multiprotocolo y WiMAX (*SteelCentral Riverbed Modeler*, 2020). En la figura 21-3 se muestra página inicial de *software* Riverbed Modeler.

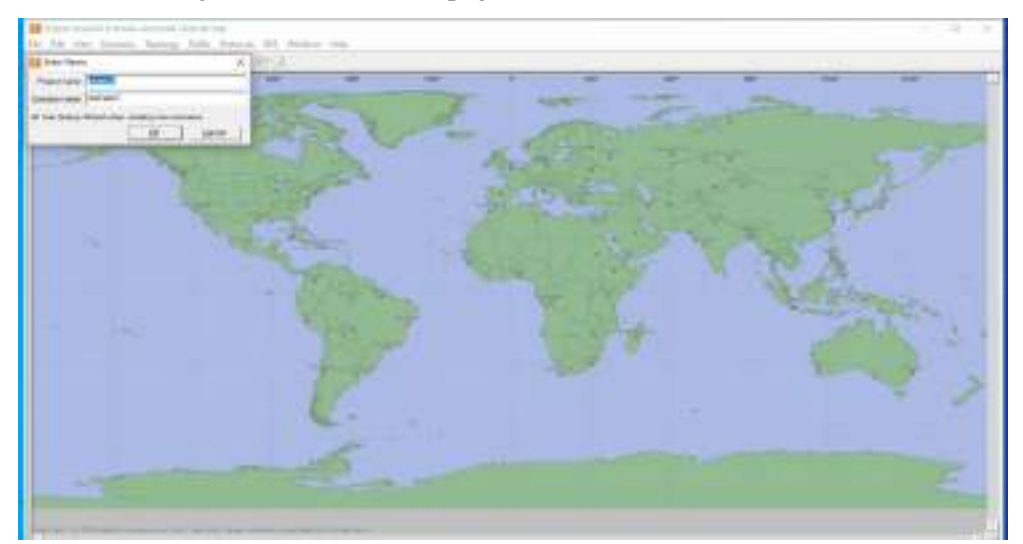

 **Figura 21-3**: Página inicial Riverbed Modeler  **Realizado por:** PARREÑO, Alexandra, 2021

## **3.7.Diagramas de flujo del prototipo MCA**

A continuación, se detalla los diagramas de flujo del prototipo para los nodos de adquisición, coordinación y visualización para el monitoreo en cultivos aeropónicos.

## **3.7.1.** *Diagrama de flujo del nodo de adquisición para el prototipo MCA*

En la figura 22-3 se muestra el diagrama de flujo del nodo de adquisición, permite la obtención de datos mediante los sensores de pH, TDS, DS18b20 para su envió al nodo coordinador mediante enlace ZigBee.

Se declara las librerías

**SoftwareSerial.h** permite la comunicación serial con los terminales analógicos y digitales de del Arduino.

**LiquidCrystal.h** permite a Arduino controlar la pantalla LED.

**Xbee.h** permite la comunicación inalámbrica entre Arduino y ZigBee modo API.

**OneWire.h** permite la comunicación con dispositivos 12C/TWI.

**Dallas Temperature.h** permite obtener los datos de la temperatura mediante el sensor DS18B20.

Bucle repetitivo

Para la lectura de los sensores utiliza las funciones **sensortds()** para los datos de TDS, **sensorph()** para pH, **sensorec()** para la conductividad eléctrica y **termpereturas ()** para las temperaturas del agua y ambiente.

Visualiza los datos mediante la función **lcd.print().**

La lectura de los sensores se crea un trama de datos que se trasmite mediante comunicación ZigBee con la función **xbee.send()**

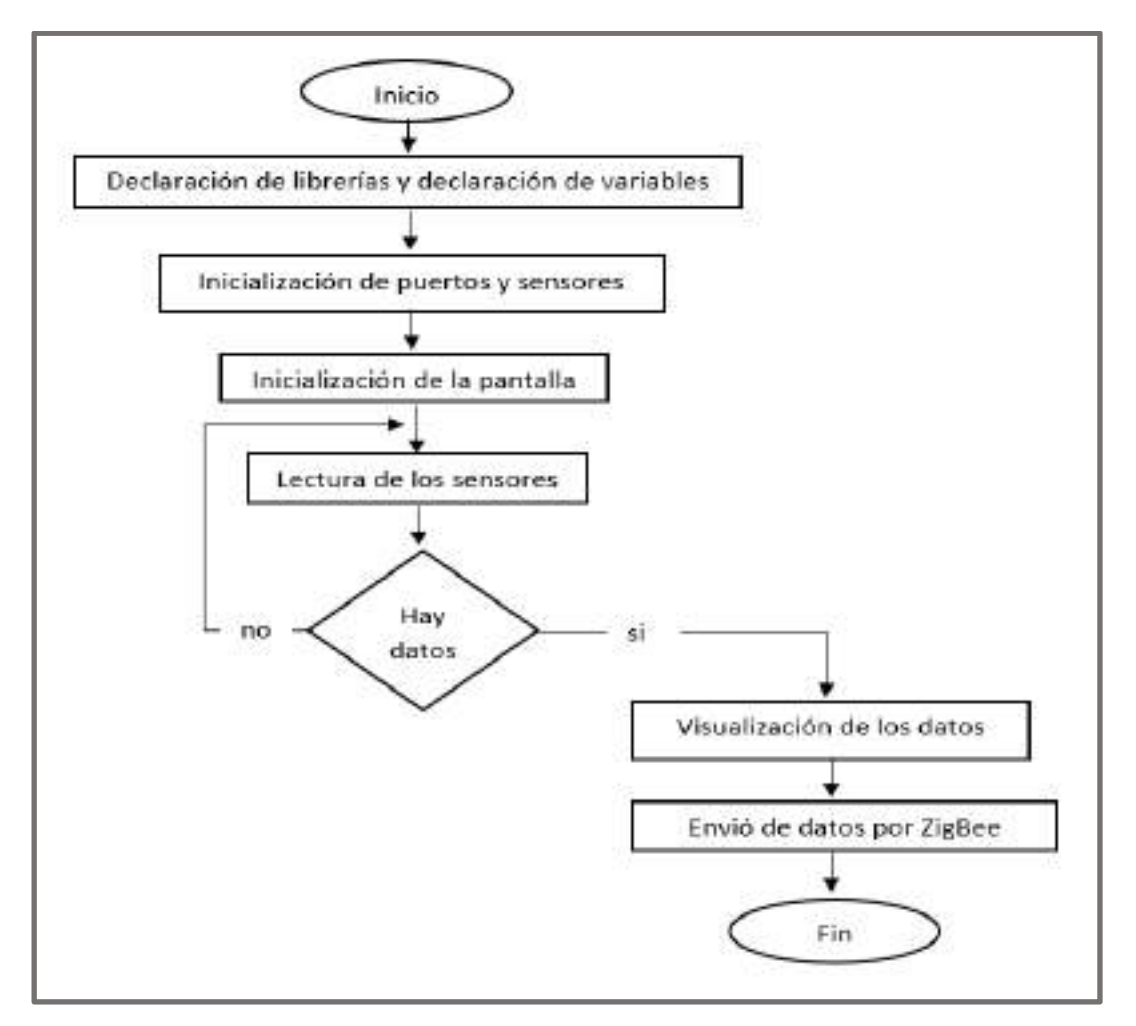

**Figura 22-3:** Diagrama de flujo del nodo de adquisición **Realizado por:** PARREÑO, Alexandra, 2021

### **3.7.2.** *Diagrama de flujo del nodo coordinador*

En la figura 23-3 se muestra el diagrama de flujo del nodo coordinador.

Declara las librerias

**SD.h** permite leer y escribir en la tarjeta MicroSD.

**Nextion.h** permite la comunicación con la pantalla HMI Nextion.

**ESP8266WiFi.h** permite la comunicación entre NodeMCU y la red Wifi.

### **SoftwareSerial.h** descrita en el nodo anteriro.

Bucle repetitivo

Serial.begin() permite habilitar el puerto serial (9600) SIM800L.begin() permite habilitar el puerto serial XBEE.begin() permite habilitar el puerto serial para el envío de datos. Declarar las variables PH [], TDS[], T1[], T2[], EC [] para almacenara los datos receptados de los

### puertos seriales.

La función nexInt() inicializa la comunicación con la pantalla HMI Nextion para la visualización de los datos.

Las funciones cosnt char\*ssid ingresar el nombre de la red, const char\*pass ingresar la contraseña de la red, const char\*server se ingresa el servidor de ThingSpeak para poder subir los datos a la plataforma.

Ser realizo un mapeo mediante la función map() para el rango ya previamente establecido para las variables pH, conductividad eléctrica, temperatura ambiente, temperatura del agua, TDS.

Se envió el un mensaje de texto de alerta cuando los variables están fuera del rango establecido.

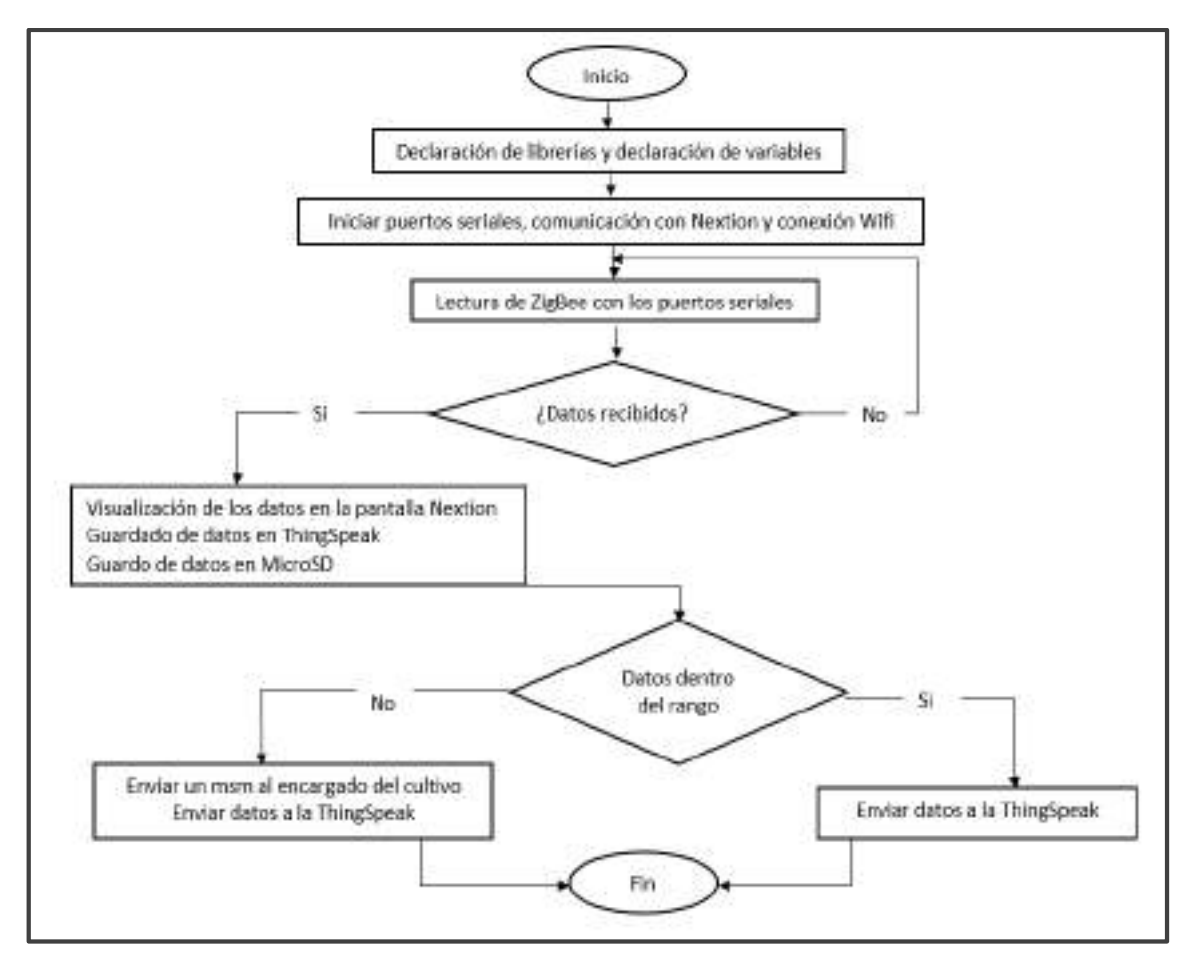

**Figura 23-3:** Diagrama de flujo de los nodos coordinador

## **3.8.Diseño de la interface de visualización de los datos**

Para visualizar los datos se realizó mediante el *Software* Nextion Editor versión 1.61.1 para mostrar los datos obtenidos en tiempo real en la pantalla HMI Nextion del prototipo MCA. En la figura 24-3 se puede apreciar cómo se visualiza los datos, el encargado del cultivo pueden conocer la temperatura del ambiente, temperatura del agua, pH, conductividad eléctrica y TDS en el cultivo aeropónico.

|                   | DATI |             |            |
|-------------------|------|-------------|------------|
|                   |      | Temperatura | 18.94      |
|                   |      | TDN         | 176.2      |
|                   |      |             | 3.00       |
| m                 |      | Temperatura | 19.88      |
| TDS<br>Temp. Agua |      | PH          | Temp. Alry |

**Figura 24-3:** Visualización de los datos **Realizado por:** PARREÑO, Alexandra, 2021

### **3.9.Visualización de los datos en la página** *ThingSpeak*

Los datos obtenidos de los sensores se muestra en la página *ThingSpeak* que es una herramienta de *software* libre que permite crear canales (ThingSpeak, 2020). Además, genera una ID del canal el cual se le asigna al módulo EPS8266 para tener una comunicación única, esta plataforma recibe tramas de datos enviados médiate el módulo EPS8266, para el monitoreo se crearon cuatro canales: Temperatura del agua, pH, TDS, Temperatura ambiente los cuales se visualiza de forma gráfica en el canal correspondiente como se muestra en la figura 25-3, también se tiene la opción de exportar los datos almacenados en cada canal.

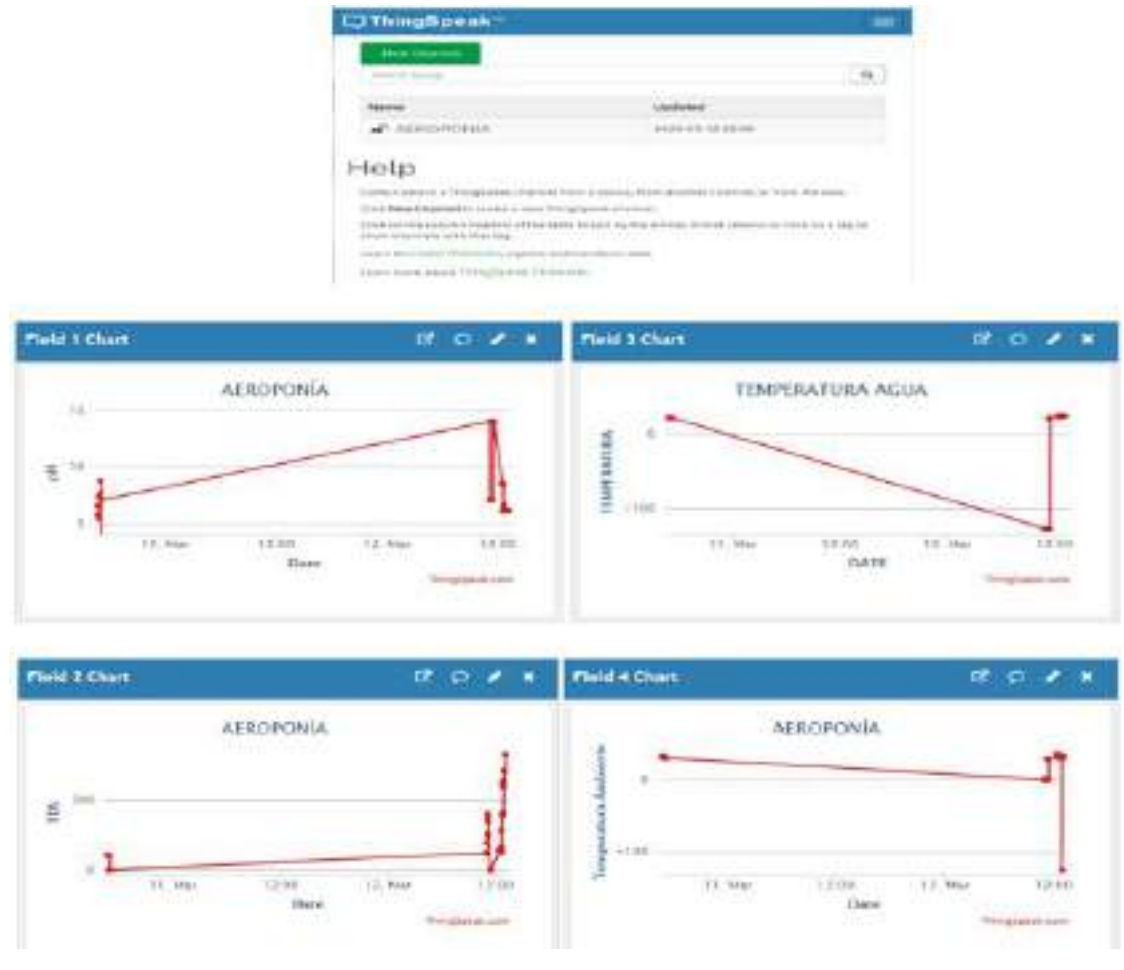

 **Figura 25-3:** Visualización de ThingSpeak y los canales  **Realizado por:** PARREÑO, Alexandra, 2021

## **3.10. Localización del prototipo MCA implementado**

La implementación del prototipo se realizó en el invernadero del área experimental del departamento de Horticultura, de la facultad de Recursos Naturales de la ESPOCH, ubicado en la parroquia Lizarzaburo, cantón Riobamba, provincia de Chimborazo. En la tabla 13-3 se muestra la ubicación geográfica para la implementación del proyecto. En la figura 26-3 se puede apreciar el lugar donde se ubicó el proyecto para la adquisición de dato.

Las condiciones climáticas dentro del invernadero:

Temperatura: 11-37°C

Humedad relativa: 21-81% (Ocaña, 2018, p. 19).

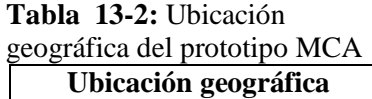

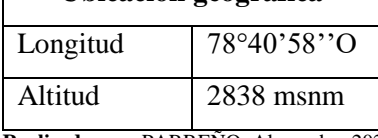

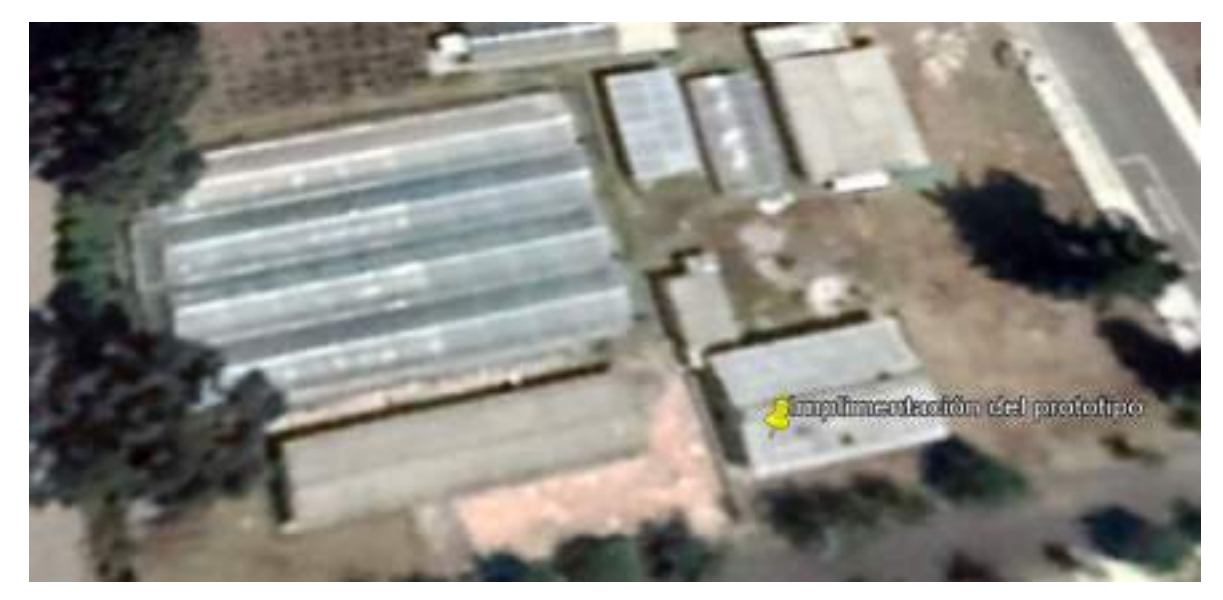

**Figura 26-3:** Ubicación geográfica invernadero del área experimental del departamento de Horticultura-ESPOCH. **Realizado por:** PARREÑO, Alexandra, 2021

## **3.10.1. Implementación del prototipo**

Se instaló en el invernadero del área experimental del departamento de Horticultura, de la facultad de Recursos Naturales de la ESPOCH. En la figura 27-3 puede observar el prototipo implementado, donde el nodo de adquisición es el encargado obtener los datos del cultivo de la acelga. También se visualiza los datos proporcionados por el nodo coordinador.

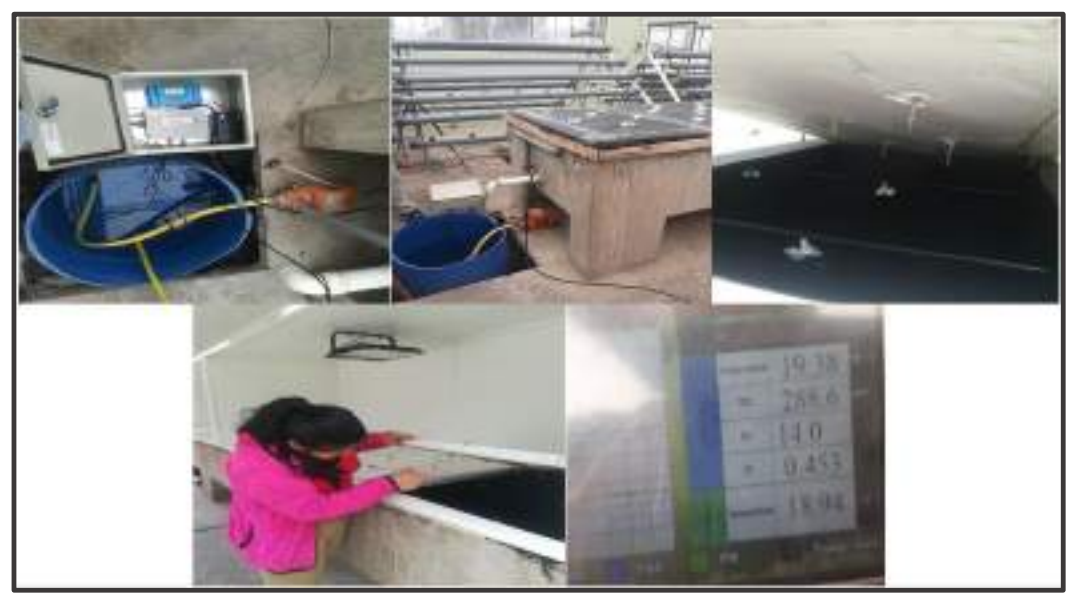

 **Figura 27-3***:* Prototipo Funcionando

# **3.10.2.** *Desarrollo del cultivo aeropónico de acelga*

En la figura 28-3 se observa el desarrollo del cultivo aeropónico de acelga en la etapa inicial, intermedia y final del cultivo.

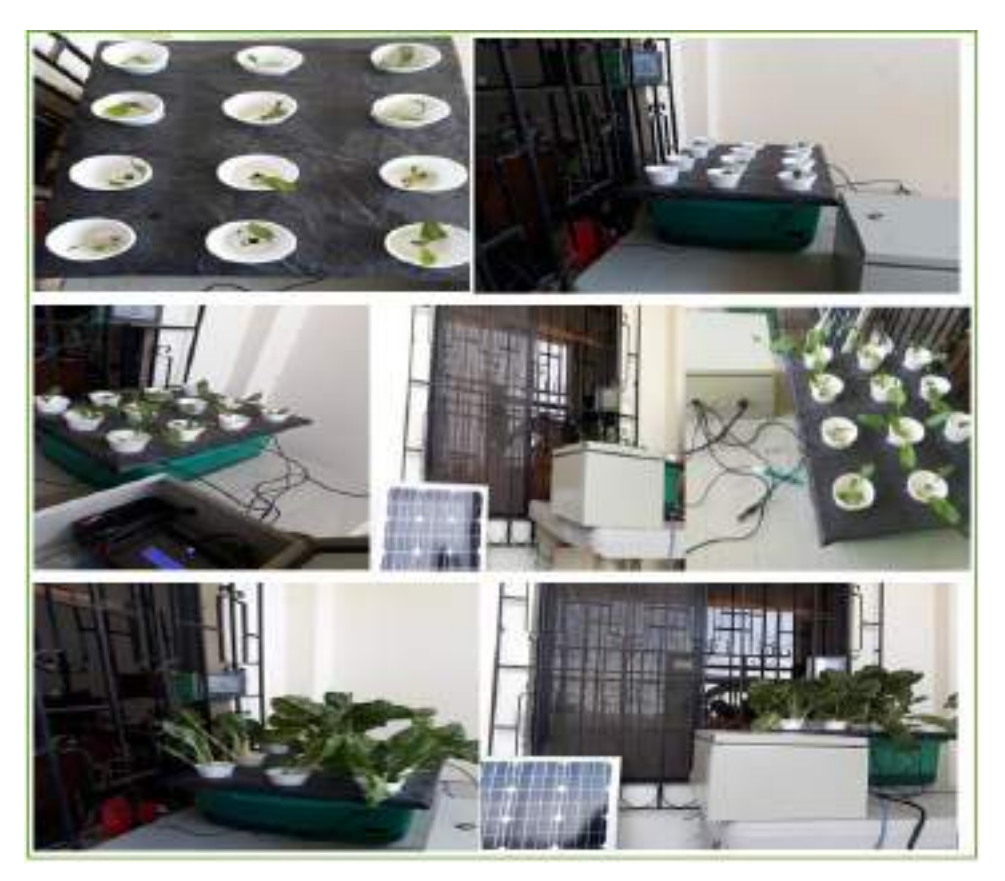

 **Figura 28-3:** Etapas de desarrolló del cultivo aeropónico de acelga

# **4. GESTIÓN DEL PROYECTO**

En el presente capítulo se describe los resultados obtenidos de las pruebas realizadas con los dispositivos que conforman el prototipo MCA. Para encontrar los errores del prototipo se comparó los datos obtenidos mediante los sensores y los datos mediante un pHmetro digital. Por último, se realizó un presupuesto de la implementación del prototipo MCA.

#### **4.1.Selección de la topología de red para el prototipo**

Se escogió dos tipos de topologías a simular la cuales son: tipo estrella y tipo malla durante 70 minutos con doces nodos finales, ya que para medir el rendimiento de una red los parámetros a analizar dependieron del diseño y su naturaleza de la topología de red. Se analizó el retado, carga total y rendimiento para poder determinar que topología de red se adapta mejor para el prototipo. La figura 1-4 se muestra la topología tipo estrella que consta de un nodo coordinador y 15 nodos finales el tiempo que dura la simulación es de 70 minutos.

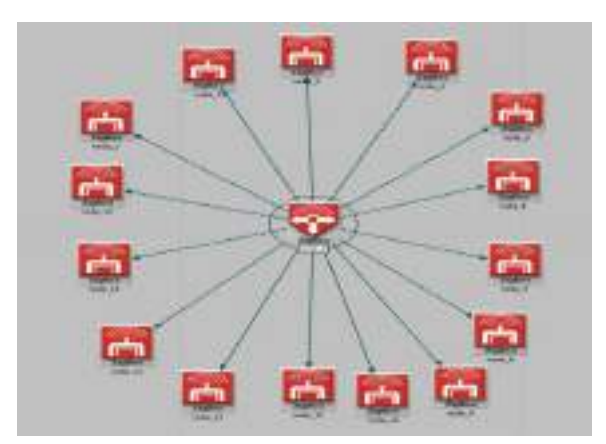

**Figura 1-4:** Topología tipo estrella  **Realizado por:** PARREÑO, Alexandra, 2021

En la figura 2-4 se muestra la topología tipo malla la cual consta de un nodo coordinador y 5 nodo *router* y 15 dispositivos finales con un periodo de tiempo de 70 minutos.

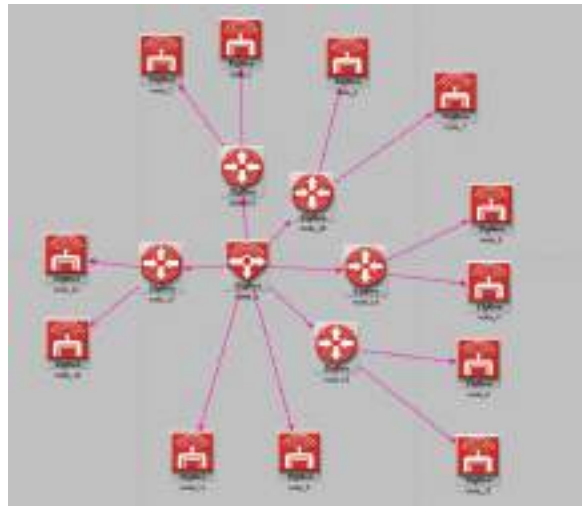

 **Figura 2-4:** Topología tipo malla  **Realizado por:** PARREÑO, Alexandra, 2021

# **4.1.1.** *Comparación de las topologías de red tipo estrella y tipo malla*

Los parámetros escogidos para la selección de la topología de red son el retardo, carga total, rendimiento con la ayuda del *software* Riverbed Modeler versión 17.5.

**Los retardos:** El retardo de la topología de red tipo estrella se encuentra 0.0068seg y el retado tipo malla se encuentra 0.0067seg los cuales se puede apreciar en el gráfico 1-4.

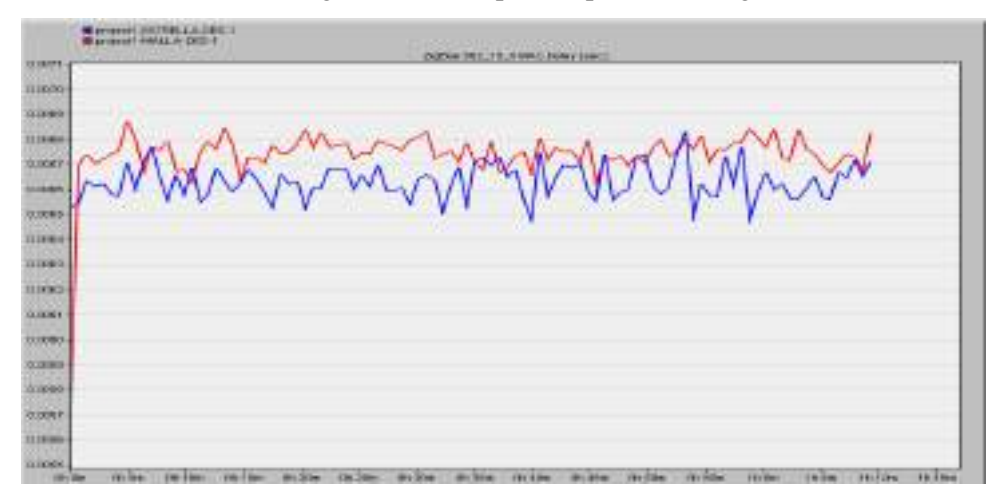

 **Gráfico 1-4:** Retardos de las topologías tipo estrella y tipo malla.

 **Realizado por:** PARREÑO, Alexandra, 2021

De la topología tipo estrella y tipo malla, la carga de la topología tipo malla es aproximadamente 46,000 bits/seg y la carga total de la topología tipo estrella es de 34,000 bits/seg, como se muestra en el gráfico 2-4.
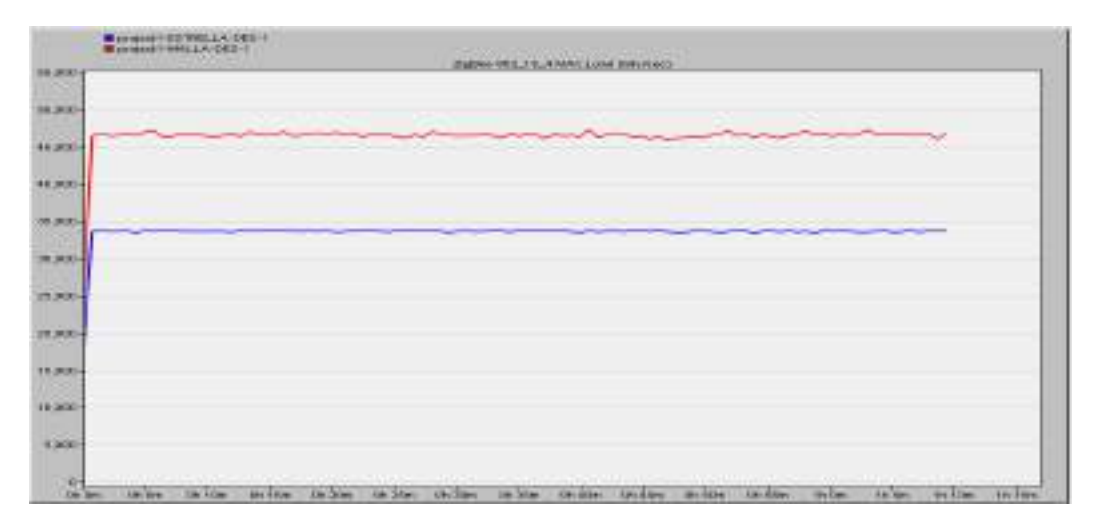

 **Gráfico 2-4:** Carga total de las topologías tipo estrella y tipo malla.

 **Realizado por:** PARREÑO, Alexandra, 2021

En el gráfico 3-4 se muestra el rendimiento de las topologías de red tipo estrella que es 34,000 bits/seg y tipo malla es de 45,000 bits/seg.

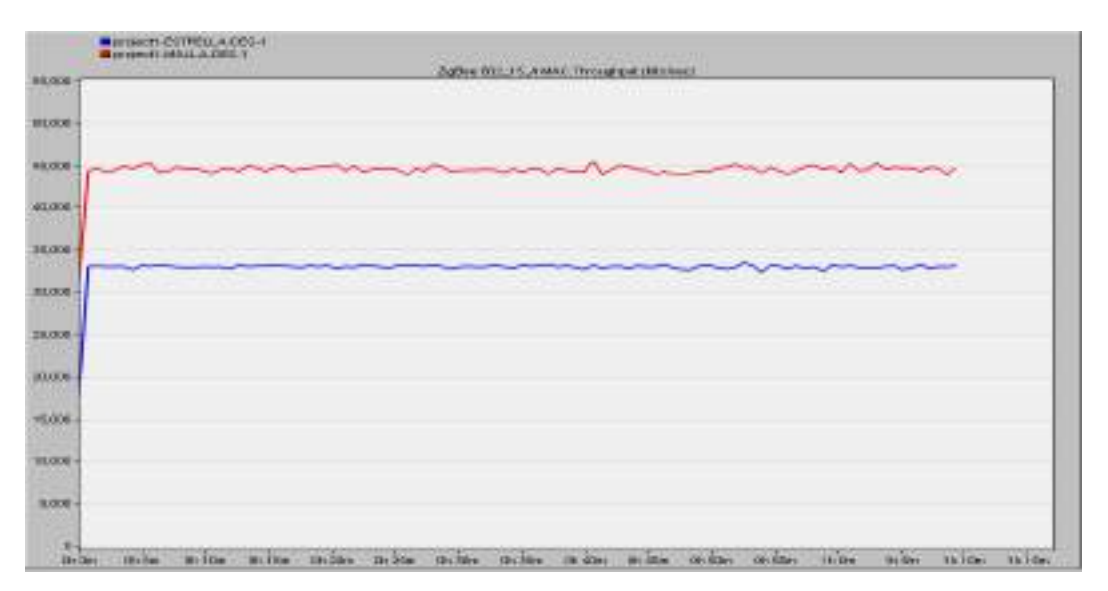

 **Gráfico 3-4:** Rendimiento de las topologías tipo estrella y tipo malla.

 **Realizado por:** PARREÑO, Alexandra, 2021

En la tabla 1-4 se puede apreciar los parámetros de la topología de red tipo malla y tipo estrella de acuerdo a los datos obtenido de la simulación, se puede decir que la topología de red tipo malla tiene menor retador, pero mayo carga total y rendimiento que la topología tipo estrella por lo tanto la topología que mejor se adapta para al prototipo es la topología tipo malla.

| uvo osuona        |                   |                                         |                                         |
|-------------------|-------------------|-----------------------------------------|-----------------------------------------|
| <b>Parámetros</b> | <b>Retardo</b>    | Carga total                             | Rendimiento                             |
| Malla             | $0.0068$ seg      | $46.000 \frac{\text{bits}}{\text{seg}}$ | $45.000 \frac{\text{bits}}{\text{seg}}$ |
| Estrella          | $0.0067$ seg      | $34.000 \frac{\text{bits}}{\text{seg}}$ | $34.000 \frac{\text{bits}}{\text{seg}}$ |
|                   | $P$ in $P$ is $P$ | 0.001                                   |                                         |

**Tabla 1-4:** Parámetros obtenidos de las topologías de tipo malla y tipo estrella

**Realizado por:** PARREÑO, Alexandra, 2021

### **4.1.2.** *Total de nodos que puede soportar la red de topología tipo malla*

La topología de tipo malla con varios nodos utilizada para simular se lo realizado para cuatro constantes de15, 30, 45 y 60 nodos finales conectados respectivamente como se muestra en la figura 3-4 con un tiempo de 30 minutos, para poder calcular el número de nodos que soporte la topología tipo malla con tecnología ZigBee. En base a los retados que presenten cada red simulada.

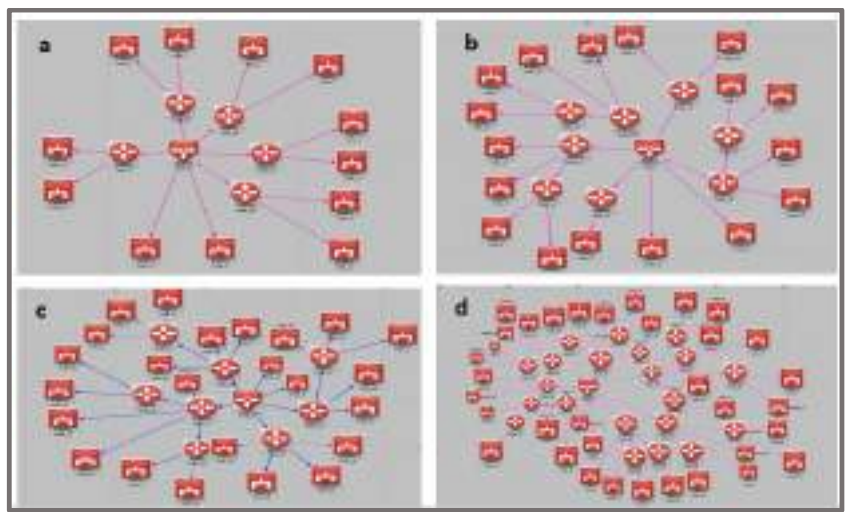

 **Figura 3-4:** Topología tipo malla de a) 15 b) 30 c) 45 d)60  **Realizado por:** PARREÑO, Alexandra, 2021

En el gráfico 4-4 se muestra el rendimiento de topología tipo malla de 15,30,45 y 60 nodo con un retador de 0.00065, 0.0073,0.0075 y 0.0080 seg respectivamente para poder obtener un promedio de los retardos.

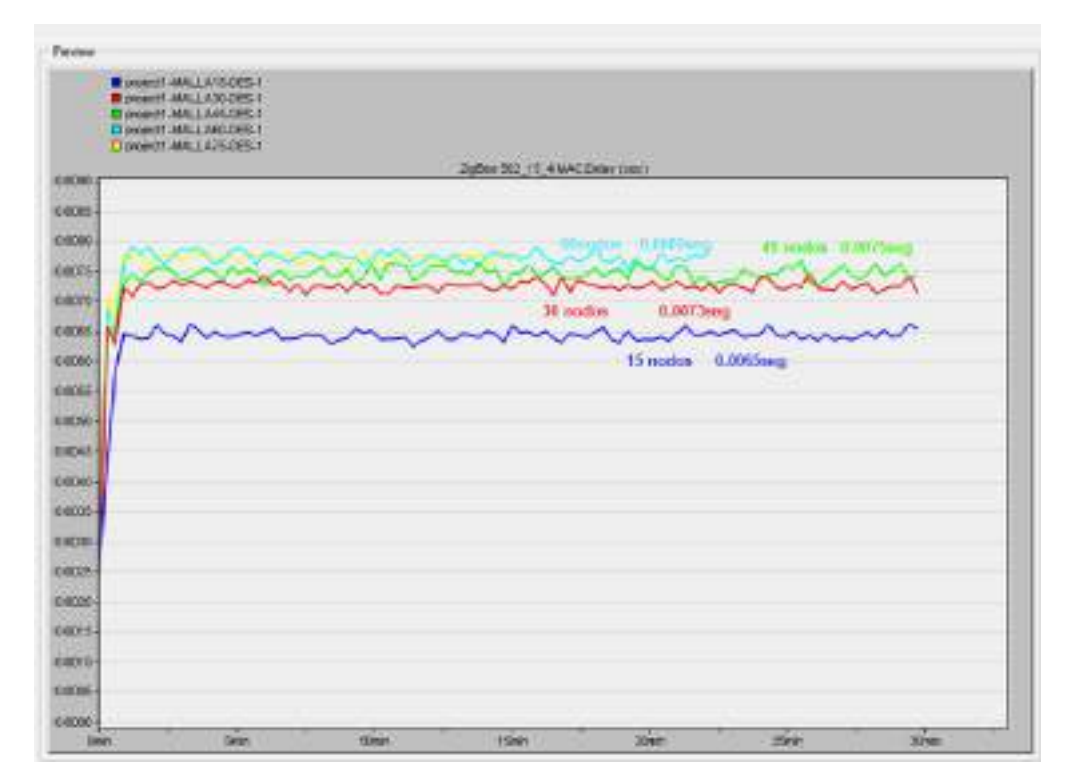

 **Gráfico 4-4:** Rendimiento de la topología tipo malla de 15, 30, 45,60 nodos.  **Realizado por:** PARREÑO, Alexandra, 2021

En bases a los datos anterior se procedió a calcular el número de nodos que soporta la red, para que trabaje en condiciones aceptables. El tiempo empleado no debe ser mayor a los 15ms en establecer la comunicación. En el gráfico 5-4 se muestra el total de los nodos que soporta la red que es de 90 nodos con un tiempo de 0.01546 seg. Al tener la red 105 nodos el retardo es de 0.01616 seg por lo que se demuestra que la red no funciona óptimamente.

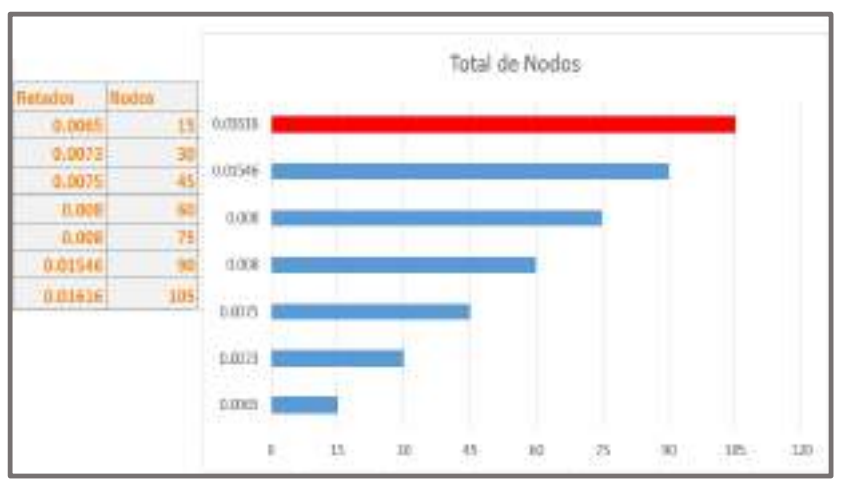

 **Gráfico 5-4:** Total de nodos que soporta la topología tipo malla

 **Realizado por:** PARREÑO, Alexandra, 2021

### **4.2.Caracterización de comunicación entre los nodos del prototipo**

Uno de los pilares esenciales de prototipo MCA es la comunicación inalámbrica, ya que de esta depende la adquisición de datos sean íntegros, en la figura 4-4 se observa las configuraciones que se realizaron en los módulos Xbee S2C, en la tabla 2-4 se observa los parámetros de configuración de los módulos médiate el *software* XCTU versión 6.5.1. Para comprobar su correcto funcionamiento se realizó las siguientes pruebas:

|                                                            |                            |      | --                                                             |                   |                |   |                                   |                           |        | <b><i><u>Internet Contracts</u></i></b><br>\$14 photo Arts |                                    |                     |    |
|------------------------------------------------------------|----------------------------|------|----------------------------------------------------------------|-------------------|----------------|---|-----------------------------------|---------------------------|--------|------------------------------------------------------------|------------------------------------|---------------------|----|
|                                                            |                            |      | <b>Departments</b>                                             |                   |                |   |                                   |                           |        | in the beautiful                                           | w                                  |                     |    |
|                                                            |                            |      | 1. Williamsree-fax                                             | <b>WARD</b>       |                |   |                                   |                           |        | (R.Seilleague)                                             | <b>Inches</b>                      |                     |    |
|                                                            |                            |      | A bro-forderice:                                               | <b>AAL</b>        |                |   |                                   |                           |        | <b>Width Company</b>                                       | ÷                                  |                     |    |
|                                                            |                            |      | <b>All Grovers Aren</b>                                        | ×.                |                |   |                                   |                           |        | <b>WINDOWS</b>                                             | $\equiv$                           |                     |    |
|                                                            |                            |      | of Schweizer                                                   | ×                 |                |   |                                   |                           |        |                                                            |                                    |                     |    |
| <b>Statute</b>                                             |                            | 00.0 | 18 Second Adverty                                              | m.                |                |   | <b>Bei String</b>                 |                           |        | <b>IN WANTERFE</b>                                         |                                    |                     |    |
| <b>New continues</b>                                       |                            | 0    | <b>Billinghamman</b>                                           | $\equiv$          |                |   | <b>John 2021</b>                  |                           | P<br>л | A forest timela                                            |                                    |                     |    |
| santa 244 hits                                             |                            |      | a based                                                        | <b>CONTRACTOR</b> |                |   | n                                 | <b>No Diff Right Ave.</b> |        | <b>Nicessin</b>                                            | <b>MAG</b>                         |                     |    |
| ыs<br>and treatments                                       | <b>NO CONTINUES IN APR</b> | ğ    | <b>MAINER</b>                                                  | $\overline{a}$    |                |   | <b>W. Falego</b>                  |                           | n      | <b>B</b> Service                                           | ×                                  |                     |    |
|                                                            |                            |      | <b>ME BUSINESSE</b>                                            |                   |                |   | <b>Brookly</b>                    |                           |        | <b>BUSINES</b>                                             |                                    |                     |    |
|                                                            |                            |      | All the more than the party of                                 | $\sim$            | <b>VEAL</b>    |   | <b>THE REVENUE</b><br><b>HARE</b> | IW.                       |        | discontrata batallar                                       | m.                                 | <b>ISSN</b>         |    |
| <b>Balanciano</b><br><b>Disclass date manage of exists</b> |                            |      | <b>Of the further's</b>                                        | por               |                |   |                                   | œ                         |        | 10 handsmiss                                               | ۰                                  |                     |    |
| <b>Basi</b>                                                | Œ                          |      | al key bow-tone                                                | $\overline{1}$    | <b>View</b>    |   | It is Dave                        | m                         |        | Was breaked                                                |                                    | <b>STM</b>          |    |
| <b>Williams</b>                                            | $\equiv$<br><b>SMA</b>     |      | <b>Windsorthern</b>                                            |                   |                |   | Windows:                          | -                         |        | 100 Intelligencer Spinster                                 |                                    |                     |    |
| <b>Minima</b>                                              | $\overline{\phantom{a}}$   |      |                                                                |                   |                |   | <b>Billian Francis</b>            |                           |        | Witnessleep Finance by:                                    | <b>CIRCLE</b>                      |                     |    |
| <b>IE Showerhorn</b>                                       |                            |      | W leaves him all consenting                                    | ٠                 |                |   | Witness Co.                       | in an                     |        | <b>STATISTICS</b>                                          |                                    |                     |    |
| <b><i>MINNING</i></b>                                      | ×<br><b>Free</b>           |      | <b><i><u>Instrument</u></i></b>                                |                   |                |   | IN their terms hand               | <b>William</b>            |        | <b>International Act and</b>                               |                                    |                     |    |
| <b>IN hour exceptional</b>                                 | <b>COMMERCIAL</b>          |      | Leighticker-Helleringer                                        |                   |                |   | a procedure:                      | <b>NAMES</b>              |        | <b>Blazin</b>                                              | <b>TELE</b>                        |                     |    |
| W. Septiminates                                            | <b>Same</b>                |      | <b>REGIST</b>                                                  | <b>BASE</b>       |                |   | <b>Windows</b>                    | <b>Tuesday</b>            |        | <b>Bing</b>                                                | <b>Interest</b>                    |                     |    |
| <b>Brichman</b>                                            | <b>Search</b>              |      | <b>Mini</b>                                                    | <b>BALLY</b>      |                |   | <b>Touch!</b>                     |                           |        | <b>Window</b>                                              | <b>Morris</b>                      |                     |    |
| <b>Winner</b>                                              | w                          |      | it by the                                                      | <b>BAAS ALL</b>   |                |   | <b>BANKER</b>                     | ÷                         |        | <b>BTANNING</b>                                            | n v                                | <b>Tourism</b>      |    |
| <b>Windows</b>                                             | -                          |      | <b>B-historic Texas</b>                                        |                   | 11000          |   | <b>IRVENUM</b>                    |                           |        | <b>B In K-MacHiganger</b>                                  | <b>Laker</b>                       |                     |    |
| <b>Milledge Trees</b>                                      |                            |      | <b>BALLINGS SAMA</b>                                           | band.             |                |   | <b>King changing</b>              |                           |        | EV/ANDUALE                                                 | /Thomas                            |                     |    |
| Winnerberg Die                                             | ٠                          |      | <b>BAS BRIGGAN</b>                                             | <b>Chicago</b>    |                |   | If instructions                   | <b>Service</b>            |        | a musi                                                     | <b><i><u>Secret entity</u></i></b> |                     |    |
| <b>Whiteholmer,</b>                                        | <b>Hard E</b>              |      | <b>MASSE</b>                                                   | Winners 11        |                |   | $\sim$                            |                           |        | <b>ALCOHOL:</b>                                            | <b>Note</b>                        |                     |    |
|                                                            |                            |      | & Wrigans                                                      | <b>Face</b>       |                |   |                                   |                           |        | Element Man<br><b>Internal Industry</b>                    |                                    |                     |    |
|                                                            |                            |      | <b><i><u>A London Adams</u></i></b><br>franchise constructions |                   |                |   |                                   |                           |        | <b>Ritimediated</b>                                        | ×                                  | in the              | z. |
|                                                            |                            |      | 3. Floresco Intel                                              | ×                 | <b>VIRGINI</b> | к |                                   |                           |        | # lame.                                                    | m                                  | W.                  |    |
|                                                            |                            |      | <b>B</b> limbles                                               |                   | <b>THE</b>     |   |                                   |                           |        | Circumstance (see)                                         | ٠                                  | <b>Normald Edge</b> |    |
|                                                            |                            |      | Wheel Labor                                                    |                   | Romand, OR 602 |   |                                   |                           |        |                                                            |                                    |                     |    |

 **Figura 4-4:** Configuración de los módulos Xbee  **Realizado por:** PARREÑO, Alexandra, 2021

| <b>Parámetros</b> | Nodo adquisición | Nodo coordinador y visualización |
|-------------------|------------------|----------------------------------|
| ID                | 1234             | 1234                             |
| CE                | Enable [1]       | Disable[0]                       |
| <b>SH</b>         | 13A200           | 13A200                           |
| SL                | 4106AF74         | 4106AF72                         |
| DH                | 0000             | 0000                             |
| DL                | FFFF             | 0000                             |
| JV                | Disable[0]       | Enable[1]                        |

 **Tabla 2-4:** Parámetros de configuración de los módulos Xbee

 **Realizado por:** PARREÑO, Alexandra, 2021

### **4.2.1.** *Pruebas de envió de tramas*

Con esta prueba se demuestra la integridad de los datos, en la figura 5-3 se muestras las 10 tramas enviadas del nodo de adquisición al nodo coordinador durante 5 minutos donde no hubo pérdidas de paquetes.

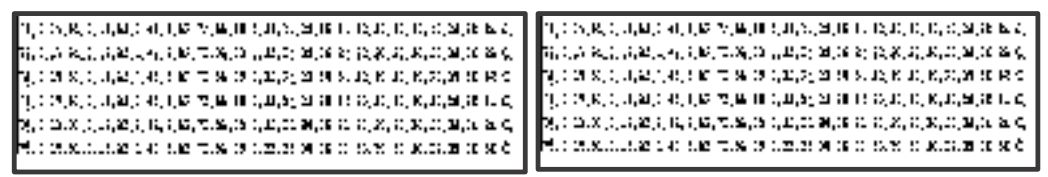

 **Figura 5-3:** Tramas enviadas del nodo adquisición al coordinador  **Realizado por:** PARREÑO, Alexandra, 2021

# **4.2.2.** *Pruebas de alcance de la comunicación*

De las pruebas realizadas sobre el alcance de la comunicación que tiene el prototipo electrónico MCA, tanto con línea de vista y sin línea de vista, se obtuvieron los siguientes datos como se muestra en la tabla 3-4.

|                | Sin obstáculos (line de vista directo) | Con obstáculos (sin línea de vista) |            |  |
|----------------|----------------------------------------|-------------------------------------|------------|--|
| Distanceian(n) | Valoración                             | Distanceian(n)                      | Valoración |  |
| $0-150$        | Excelente                              | $0-10$                              | Excelente  |  |
| 150-300        | Alto                                   | 10-20                               | Alto       |  |
| 300-420        | Medio                                  | 20-30                               | Alto       |  |
| 420-550        | Bajo                                   | $30-40$                             | Medio      |  |
| >550           | Sin señal                              | $40 - 50$                           | Bajo       |  |
|                |                                        | $>50$                               | Sin señal  |  |

 **Tabla 3-4:** Distancia de funcionamiento del prototipo MCA

 **Realizado por:** PARREÑO, Alexandra, 2021

# **4.3.Caracterización del nodo de adquisición de datos**

Para la comprobación del correcto funcionamiento de nodo de adquisición de datos se realizó pruebas de lectura de los sensores hacia el nodo coordinador y la visualización de los datos como se puede aprecia en la figura 6-4.

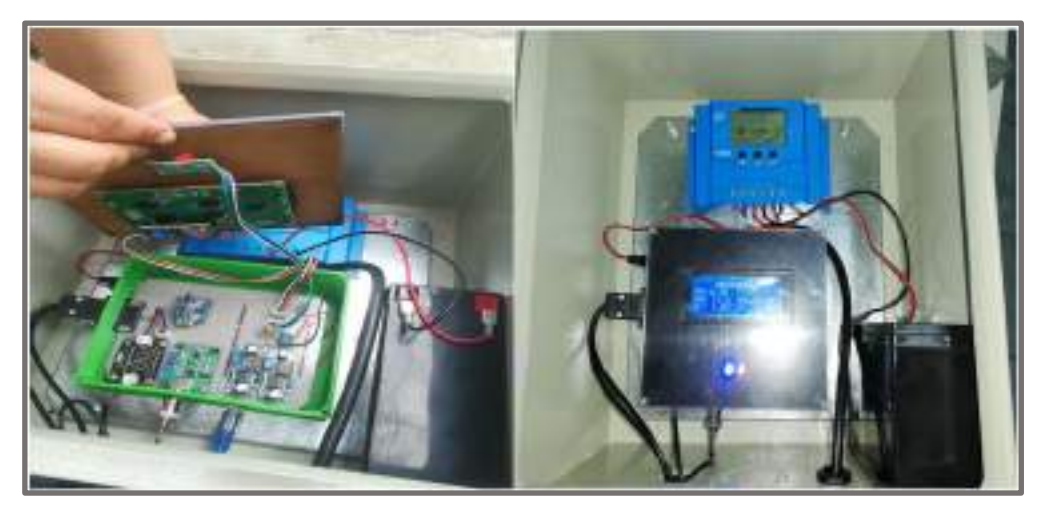

 **Figura 6-4:** Nodo de adquisición parte interna del nodo parte externa  **Realizado por:** PARREÑO, Alexandra, 2021

# **4.3.1.** *Validación de las mediciones realizadas por el nodo de adquisición*

El propósito de la validación de mediciones es que el prototipo no incorpore error al sensor, para la validación de los datos obtenidos se lo realizo mediante una pHmetro digital portátil de la marca Oakton que dispone el departamento de horticultura de la ESPOCH, con el se medió el pH, conductividad eléctrica, temperatura del agua, TDS y para la medición de la temperatura ambiente mediante un termómetro de mercurio. Se realizaron otras mediciones del pH y temperatura de agua con un equipo de la marca Hanna, para una mejor comprobación. En la figura 7-4 se observa la toma de los datos médiate los equipos antes mencionados.

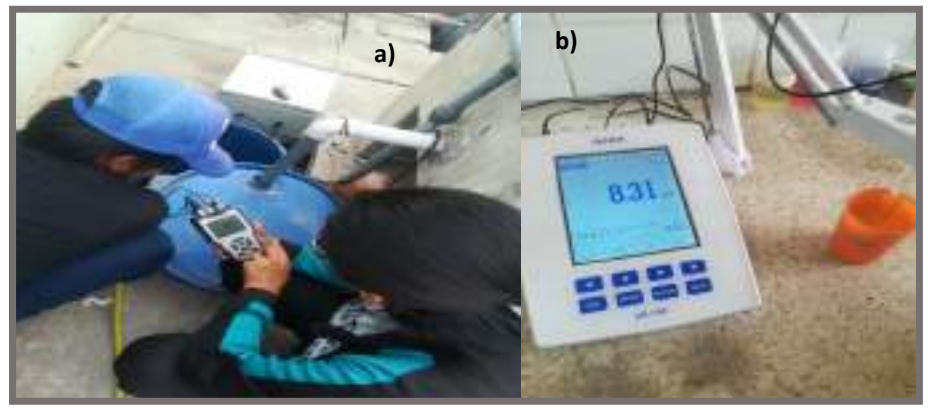

 **Figura 7-4:** Tomada de datos con a) pHmetro portátil, b) pH. ISE  **Realizado por:** PARREÑO, Alexandra, 2021

En la tabla 4-4 se puede observar los datos obtenidos del pH, TDS mediante el prototipo MCA y el pHmetro donde se concluye que el error absoluto de pH es de +/-0.1 y el error absoluto TDS es de +/-2, por lo cual se puede decir que no se incorporó errores.

|                                |                        | pH(pH)  |                         | TDS (ppm)              |         |                          |
|--------------------------------|------------------------|---------|-------------------------|------------------------|---------|--------------------------|
| $N^{\cdot}$<br><b>Muestras</b> | Nodo de<br>adquisición | pHmetro | <b>Erro</b><br>absoluto | Nodo de<br>adquisición | pHmetro | <b>Error</b><br>absoluto |
| 1                              | 6.00                   | 6.00    | $\boldsymbol{0}$        | 700                    | 702.00  | $-2$                     |
| $\overline{2}$                 | 5.59                   | 5.69    | $-0.10$                 | 800                    | 800     | $\overline{0}$           |
| 3                              | 7.65                   | 7.65    | $\theta$                | 900                    | 900     | $\boldsymbol{0}$         |
| 4                              | 8.30                   | 8.30    | $\overline{0}$          | 500                    | 502     | $-2$                     |
| 5                              | 6.32                   | 6.43    | $-0.10$                 | 642                    | 644     | $-2$                     |
| 6                              | 6.01                   | 6.01    | $\theta$                | 789                    | 787     | $\overline{2}$           |
| $\overline{7}$                 | 5.33                   | 5.33    | $\theta$                | 1200                   | 1200    | $\overline{0}$           |
| 8                              | 3.45                   | 3.34    | 0.11                    | 852                    | 850     | $\overline{2}$           |
| 9                              | 6.44                   | 6.35    | $-0.11$                 | 1000                   | 1002    | $-2$                     |
| 10                             | 4.85                   | 4.75    | 0.10                    | 950                    | 950     | $\overline{0}$           |
| 11                             | 6.85                   | 6.91    | $-0.06$                 | 995                    | 997     | $-2$                     |
| 12                             | 6.88                   | 6.93    | $-0.05$                 | 1500                   | 1502    | $-2$                     |
| 13                             | 7.35                   | 7.35    | $\theta$                | 200                    | 202     | $-2$                     |
| 14                             | 5.4                    | 5.4     | $\overline{0}$          | 398                    | 396     | $\overline{2}$           |
| 15                             | $\overline{4}$         | 4       | $\boldsymbol{0}$        | 998                    | 1000    | $-2$                     |

 **Tabla 4-4:** Error absoluto del pH, conductividad eléctrica

 **Realizado por:** PARREÑO, Alexandra, 2021

El error absoluto de la conductividad eléctrica se visualiza en tabla 5-4, se observa que el error absoluto no sobrepasa +/-1 mS/cm por lo cual se determina que el prototipo implementado no incorpora errores al sensor.

| $\overline{\mathbf{N}^0}$ muestras | Conductividad eléctrica (mS/cm) |                | Erro absoluto |
|------------------------------------|---------------------------------|----------------|---------------|
|                                    | Nodo de adquisición             | pHmetro        |               |
|                                    | 1.88                            | 2.88           | $-1$          |
| $\overline{2}$                     | 1.88                            | 2.88           | -1            |
| 3                                  | 1.44                            | 1.89           | $-0.46$       |
| 4                                  | 0.34                            | 0.34           | $\Omega$      |
| 5                                  |                                 | $\mathfrak{2}$ | -1            |
| 6                                  |                                 |                | 0             |
|                                    | $\overline{c}$                  |                |               |
| 8                                  |                                 |                | 0             |
| 9                                  | 0.5                             | 0.5            | 0             |
| 10                                 | 1.5                             | 0.5            |               |
| 11                                 |                                 | 0.78           | 0.22          |
| 12                                 |                                 | 0.46           | 0.54          |
| 13                                 |                                 | 1.15           | $-0.15$       |
| 14                                 | 0.5                             | 0.5            | 0             |
| 15                                 | 0.98                            | 0.98           |               |

 **Tabla 5-4:** Error absoluto de la conductividad eléctrica

**Realizado por:** PARREÑO, Alexandra, 2021

En la tabla 6-4 se puede observar el error absoluto de las temperaturas del agua es de +/-1 y el error de la temperatura ambiente es de +/-1, por lo que se puede decir que no se incorporó errores.

|                                |                                 |         |                         | Temperaturas $(^0C)$                   |                   |                          |
|--------------------------------|---------------------------------|---------|-------------------------|----------------------------------------|-------------------|--------------------------|
| $N^{\cdot}$<br><b>Muestras</b> | Agua del<br>nodo<br>adquisición | pHmetro | <b>Erro</b><br>absoluto | Ambiente del<br>nodo de<br>adquisición | <b>Termómetro</b> | <b>Error</b><br>absoluto |
| $\mathbf{1}$                   | 25.3                            | 24.3    | 1                       | 32                                     | 32                | $\boldsymbol{0}$         |
| $\overline{2}$                 | 24                              | 23      | 1                       | 35                                     | 36                | $-1$                     |
| 3                              | 22                              | 21      | 1                       | 31                                     | 31                | $\boldsymbol{0}$         |
| $\overline{4}$                 | 22                              | 22      | $\overline{0}$          | 31.81                                  | 31.8              | 0.01                     |
| 5                              | 24.3                            | 23.3    | $\mathbf{1}$            | 30                                     | 31                | $-0.1$                   |
| 6                              | 25                              | 26      | $-1$                    | 29                                     | 30                | $-1$                     |
| 7                              | 22                              | 21      | $\mathbf{1}$            | 33                                     | 32                | $\mathbf{1}$             |
| 8                              | 24.3                            | 24.33   | $-0.03$                 | 29                                     | 30                | $-1$                     |
| 9                              | 20                              | 21      | $-1$                    | 30                                     | 30                | $\boldsymbol{0}$         |
| 10                             | 21.5                            | 20.5    | 1                       | 28.5                                   | 28.5              | $\boldsymbol{0}$         |
| 11                             | 22                              | 21      | $\mathbf{1}$            | 32.5                                   | 31.5              | $\mathbf{1}$             |
| 12                             | 24.3                            | 24.3    | $\boldsymbol{0}$        | 29                                     | 30                | $-1$                     |
| 13                             | 25                              | 25.2    | $-0.2$                  | 34.31                                  | 34.31             | $\theta$                 |
| 14                             | 20.3                            | 20.2    | 0.1                     | 35                                     | 34                | 1                        |
| 15                             | 23.34                           | 23.34   | $\boldsymbol{0}$        | 28.5                                   | 28.5              | $\mathbf{0}$             |

 **Tabla 6-4:** Error absoluto de las temperaturas

 **Realizado por:** PARREÑO, Alexandra, 2021

### **4.3.2.** *Repetitividad del nodo de adquisición.*

El propósito es determinar la estabilidad del prototipo, ya que es la capacidad que tiene un dispositivo para censar con una precisión dada. Esta prueba se realizó con la toma de 15 muestras de pH, conductividad eléctrica, TDS, temperatura del agua y la temperatura ambiente durante un intervalo de tiempo de 15 minutos los datos obtenidos fueron almacenados en la memoria Micro SD y con la ayudad de la hoja electrónica de cálculo Excel se obtuvo los valores de la media, desviación estándar y el coeficiente de variancia como se puede observar en la tabla 7-4.

De los datos de los sensores se obtuvo una variancia del 0% para el pH, conductividad eléctrica y TDS se obtuvo un valor del 1% y las temperaturas del agua y ambiente se obtuvo un valor de 3%, por lo cual se puede decir que el prototipo MCA es estable porque no presenta una variabilidad mayor al 7% reportado por (Dane, 2008, p. 5).

| $N^0$               |       |      |            | <b>Conductividad</b> | Temperatura | <b>Temperatura</b> |
|---------------------|-------|------|------------|----------------------|-------------|--------------------|
| <b>Muestras</b>     | Hora  | pН   | <b>TDS</b> | eléctrica            | agua        | ambiente           |
| 1                   | 13:00 | 6.5  | 500        | 1.8                  | 24          | 30                 |
| $\overline{2}$      | 13:15 | 6.5  | 500        | 1.8                  | 24          | 30                 |
| 3                   | 13:30 | 6.49 | 501        | 1.81                 | 24          | 30                 |
| 4                   | 13:45 | 6.5  | 501        | 1.81                 | 24          | 32                 |
| 5                   | 14:00 | 6.5  | 505        | 1.82                 | 24          | 32                 |
| 6                   | 14:15 | 6.5  | 505        | 1.82                 | 23          | 32                 |
| 7                   | 14:30 | 6.5  | 505        | 1.87                 | 23          | 32                 |
| 8                   | 14:45 | 6.5  | 505        | 1.87                 | 23.5        | 32                 |
| 9                   | 15:00 | 6.49 | 505        | 1.87                 | 23.7        | 32                 |
| 10                  | 15:15 | 6.49 | 505        | 1.87                 | 23.2        | 32.5               |
| 11                  | 15:30 | 6.49 | 505        | 1.87                 | 22.5        | 32.3               |
| 12                  | 15:45 | 6.5  | 504        | 1.86                 | 22.3        | 32.5               |
| 13                  | 16:00 | 6.5  | 504        | 1.86                 | 22.4        | 32                 |
| 14                  | 16:15 | 6.49 | 504        | 1.86                 | 22.44       | 32                 |
| 15                  | 16:30 | 6.53 | 510        | 7.95                 | 22.44       | 32.5               |
| Media               |       | 6.50 | 503.93     | 7.86                 | 23.23       | 31.72              |
| Desviación estándar |       | 0.01 | 2.58       | 0.04                 | 0.69        | 0.91               |
| Coeficiente de      |       |      |            |                      |             |                    |
| variación           |       | 0%   | 1%         | 1%                   | 3%          | 3%                 |

**Tabla 7-4:** Calculo de media, deviación estándar y coeficiente de variancia

**Realizado por:** PARREÑO, Alexandra, 2021

# **4.4. Caracterización del nodo coordinador**

En la figura 8-4 se muestra la implementación del nodo coordinador el cual se encarga de recibir los datos del nodo de adquisición, para poder organizarlos y de esa forma visualizarlos en una pantalla LCD y en la página *ThingSpeak*.

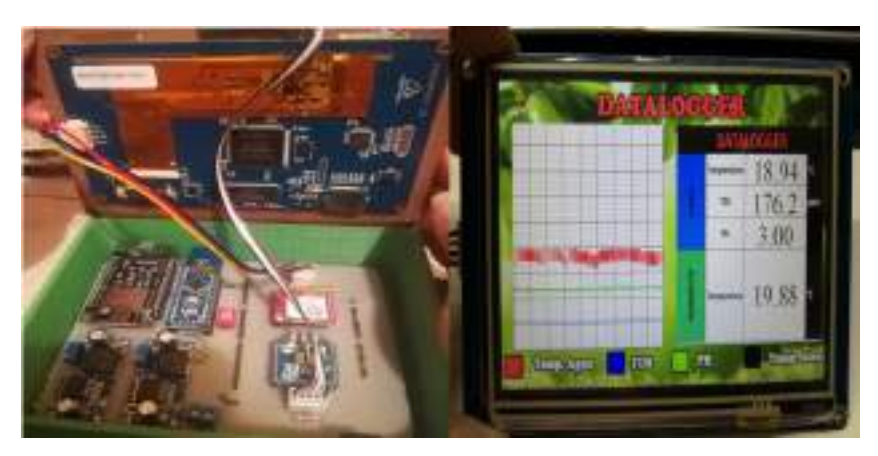

 **Figura 8-4:** Implementación del nodo coordinador  **Realizado por:** PARREÑO, Alexandra, 2021

### **4.4.1.** *Pruebas de almacenamiento en la micro SD*

El objetivo de estas pruebas es verificar la información que los sensores leen es almacenado en la memoria micro SD y también en la página *ThingSpeak*. En la figura 9-4 se puede observar los datos almacenados en la memoria micro SD en un block de notas y los mismos datos adquiridos vistos en la en Excel.

| DATAL DG: Bloc de notas            |            |         |          |                                                                                                    |                       |  |  |
|------------------------------------|------------|---------|----------|----------------------------------------------------------------------------------------------------|-----------------------|--|--|
| Archive Edicion Formate Ver Augste |            |         |          |                                                                                                    |                       |  |  |
|                                    |            |         |          | Tiempo(ms)=6006149,PH: ,006.10 , TDS: ,726.46 , EC: ,1.13 , TEMPERATURA AGUA: ,23.52 , TEMPERATURA AMBIENTE: ,33.38 |                       |  |  |
|                                    |            |         |          | 11/empo(ns)=6005695.PH; 006.10 , TD5; 726.46 , EC; ,1.13 , TEMPERATURA AGUA: ,23.39 , TEMPERATURA AMBIENTE; ,33.44  |                       |  |  |
|                                    |            |         |          | Tiompo(ns)=6011259,PH: ,006.10 , TDS: ,729.41 , EC: ,1.14 , TEMPERATURA AGUA: ,23.52 , TEMPERATURA AMBIENTE: ,33.31 |                       |  |  |
|                                    |            |         |          |                                                                                                    |                       |  |  |
|                                    |            |         |          | Tiempo(ms)=6013649,PH: ,006.10 , TOS: ,741.29 , EC: ,1.16 , TEMPERATURA AGUA: ,23.46 , TEMPERATURA AMBIENTE: ,33.25 |                       |  |  |
|                                    |            |         |          | 71empo(ms)=6276593,PH: ,006.10 , TDS: ,1258.0 , EC: ,1.95 , TEMPERATURA AGUA: ,,25.4 , TEMPERATURA AMBIENTE: ,,33.6 |                       |  |  |
|                                    |            |         |          | Tiempo(ms)=6277951,PH: ,006.10 , TO5: ,1259.7 , EC: ,1.97 , TEMPERATURA AGAA: ,,23.5 , TEMPERATURA AMBIENTE: ,,33.5 |                       |  |  |
|                                    |            |         |          | 71empo (ns)=6280117,PH: ,006.10 , TDS: ,1259.7 , EC: ,1.97 , TEMPERATURA AGUA: ,,23.4 , TEMPERATURA AMBIENTE: ,33.6 |                       |  |  |
|                                    |            |         |          | Tiampo(ns)=6281729,PH: ,006.10 , TOS: ,1264.6 , EC: ,1.97 , TEMPERATURA AGUA: ,,23.4 , TEMPERATURA AMBIENTE: ,,33.5 |                       |  |  |
|                                    |            |         |          |                                                                                                    |                       |  |  |
| Tiempo(ma)=6006149                 | PH-        | TDS     | EC.      | TEMPERATURA AGUA:                                                                                                   | TEMPERATURA AMBIENTE: |  |  |
| Tiempo(ms)=8008699                 | $-1009.10$ | 726,46  | $1 - 13$ | 23.52                                                                                                    | 33.38                 |  |  |
| Tiempo(ms)=6011259                 | 006.10     | 729.41  | 1.14     | 23.59                                                                                                    | 33.44                 |  |  |
| Tiempo(ms)=6013649                 | 006.10     | 741.29  | 1.16     | 23.92                                                                                                    | 33.21                 |  |  |
| Tiempo(ms)=6276553                 | 006.10     | 1250.0  | 1.95     | 23.4                                                                                                    | 33.6                  |  |  |
| Tiempo(ms)=6277951                 | 006.10     | 1259.7  | $+97$    | 23.5                                                                                                    | 33.5                  |  |  |
| Tiūmpo(ms)=8280117                 | 008.10     | 1259.7  | 1.97     | 25.4                                                                                                    | 55.8                  |  |  |
| Tiampo(ms)=6292729                 | 006.10     | 1264.6  | 1.97     | 22.4                                                                                                    | 33.5                  |  |  |
| Tiempo(mc)-azatas                  | 006.10     | 1,269.5 | 2.798    | 200.00                                                                                                    | 31, 31, 32,           |  |  |
| Tiermpo(ms)=6257963                | 006.10     | 1269.5  | 1.98     | 23.5                                                                                                    | 33.5                  |  |  |

**Figura 9-4:** Datos de la memoria Micro SD y en la hoja Excel **Realizado por:** PARREÑO, Alexandra, 2021

En la figura 10-4 se puede observar en la parte izquierda el reporte gráfico del pH y en la parte derecha los datos descargados en Excel. Se lo realizó mediante comunicación inalámbrica por el NodeMCU ESP8266 Wi-Fi que es el encargado de enviar los datos recibidos del nodo de adquisición al servido en la nube *ThingSpeak*.

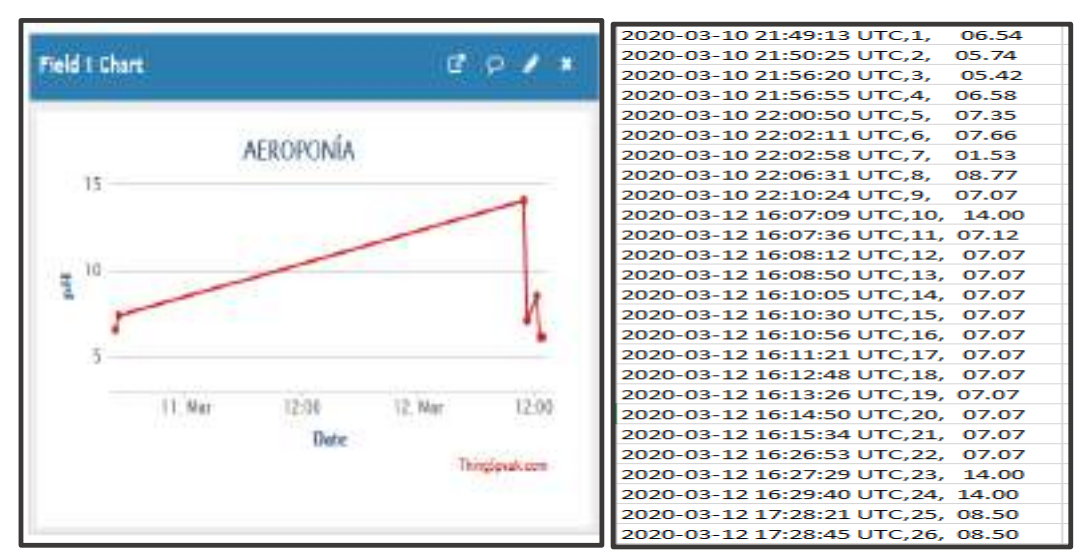

**Figura 10-4:** Reporte gráfico del pH en la página ThingSpeak y descarga de datos en Excel

**Realizado por:** PARREÑO, Alexandra, 2021

### **4.4.2.** *Pruebas de envió de alerta mediante mensaje SMS*

El propósito de esta prueba consiste en emitir un mensaje de alerta a un número establecido a través de un SMS de texto, los datos del pH en un rango de 4-7, conductividad eléctrica en un rango de 0.5-1, TDS en un rango de 1000-2000pmm, temperatura del agua en un rango de 18-  $22^{\circ}\text{C}$  y temperatura de ambiente de 25-33 $^{\circ}\text{C}$ . En la figura 11-4 se muestra el MSM de texto.

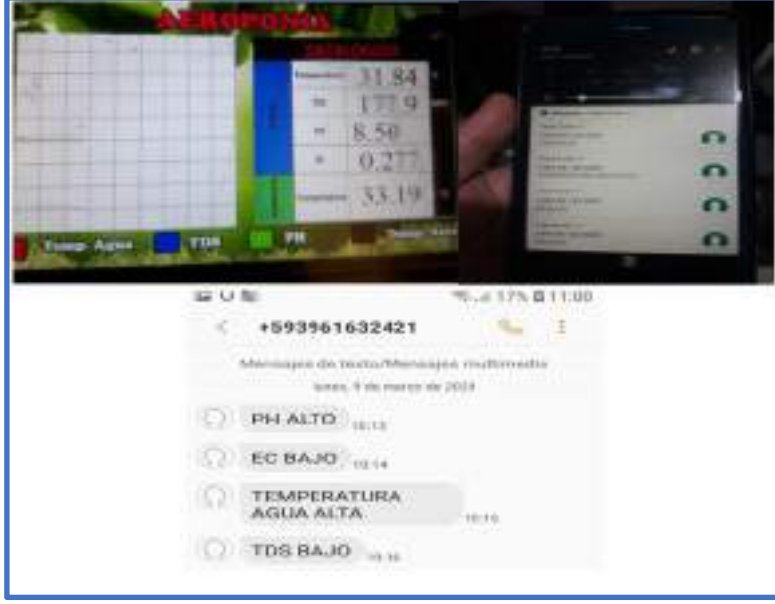

 **Figura 11-4:** Envió de alertas  **Realizado por:** PARREÑO, Alexandra, 2021

# **4.5.Pruebas de alimentación del prototipo MCA**

El nodo de adquisición tiene un funcionamiento de 24 horas al día sin interrupción para medir las variables de los cultivos aeropónicos, en la tabla 8-4 se detalla el consumo de los dispositivos del prototipo MCA. Tiene una duración de 33 horas continuas sin la presencia de luz solar.

| <b>Dispositivos</b>   | Corriente de operación (mA)                              |
|-----------------------|----------------------------------------------------------|
| Arduino Mega          | 100mA                                                    |
| Sensor de pH          | 5mA                                                      |
| Sensor TDS            | 3mA                                                      |
| Sensor DS18b20        | 3mA                                                      |
| Xbee                  | 151mA                                                    |
| Consumo del sistema   | 212mA                                                    |
| Capacidad<br>la<br>de | $10000 \text{mA/h}$                                      |
| batería               |                                                          |
| Duración de horas     | (Capacidad de la batería / consumo del dispositivo) *0,7 |
|                       | $(10000mA/h/212mA)*0,7=33.02horas$                       |

**Tabla 8-4:** Duración de la batería

**Realizado por:** PARREÑO, Alexandra, 2021

# **4.6.Presupuesto de la implementación del prototipo MCA**

En la tabla 9-4 se muestra el presupuesto de los materiales electrónicos utilizados para la implementación del prototipo MCA.

| <b>Nodos</b> | Dispositivo                   | Cantidad       | Costo unitario | Costo total    |
|--------------|-------------------------------|----------------|----------------|----------------|
|              |                               |                | <b>USD</b>     | <b>USD</b>     |
|              | Arduino Mega 2560R3           | $\mathbf{1}$   | 9              | 9              |
|              | Fuente Step Down LM2596       | $\overline{2}$ | 3,5            | $\overline{7}$ |
|              | Xbee S2C                      | $\mathbf{1}$   | 45             | 45             |
|              | Diodos Led                    | $\overline{2}$ | 0,1            | 0,2            |
|              | <b>Sensor TDS</b>             | $\mathbf{1}$   | 65             | 65             |
|              | Sensor pH                     | $\mathbf{1}$   | 50             | 50             |
|              | Sensor DS18b20                | $\overline{2}$ | 5              | 10             |
|              | Panel solar 60W               | $\mathbf{1}$   | 70             | 70             |
| Adquisición  | Batería 12V 7A                | $\mathbf{1}$   | 28             | 28             |
|              | Driver PWM 20A                | $\mathbf{1}$   | 25             | 25             |
|              | Cable concéntrico             | 5m             | 1,5            | 7,5            |
|              | Gabinete 30x30                | $\mathbf{1}$   | 40             | 40             |
|              | $LCD\ 20x4$                   | 1              | 18             | 18             |
|              | Total del nodo adquisición    | 374,70         |                |                |
|              | Arduino Mega 2560R3           | $\mathbf{1}$   | 9              | 9              |
|              | Fuente Step Down LM2596       | $\overline{2}$ | 3,5            | $\overline{7}$ |
|              | HMI Nextion 5"                | $\mathbf{1}$   | 100            | 100            |
|              | Nodo MCU                      | $\mathbf{1}$   | 15             | 15             |
|              | Xbee S2C                      | $\mathbf{1}$   | 45             | 45             |
|              | Lector Micro SD               | $\mathbf{1}$   | 6              | 6              |
| Coordinador  | Memoria SD                    | $\mathbf{1}$   | $\tau$         | $\overline{7}$ |
|              | Diodos Led                    | $\overline{2}$ | 0,1            | 0,2            |
|              | Módulo Sim800                 | $\mathbf{1}$   | 15             | 15             |
|              | Fuente 12v 2A                 | $\mathbf{1}$   | 6              | 6              |
|              | Gabinete de resguardo         | 1              | 15             | 15             |
|              | Total del nodo coordinador    | 225,20         |                |                |
|              | Costo total del prototipo MCA |                |                | 599,90         |

 **Tabla 9-4:** Presupuesto del prototipo MCA

 **Realizado por:** PARREÑO, Alexandra, 2020

Se obtiene un costo total de 599,90 dólares el nodo de adquisición se obtuvo un valor de 374,70 dólares lo cual equivale a una 62,46% de la inversión total siendo el nodo más costoso. El nodo coordinador tiene un valor de 225,20 dólares representando el 37,54%.

## **5. CONCLUSIONES**

Se implementó un prototipo inalámbrico MCA con nodos inteligentes para el monitoreo de cultivo aeropónico de acelga, conformada por un nodo de adquisición y un nodo coordinador comunicados mediante tecnología inalámbrica ZigBee, Wi-fi y GSM y la información procesada se muestra en la página web *ThingSpeak* donde se emiten alertas al encargado del cultivo.

Se determinó que la topología tipo malla es la más idónea para ser empleada en el prototipo MCA debido a su mayor carga total de 46,000 bits/seg, mayor rendimiento de 45,000 bits/seg y bajo retador de 0.0068seg también se determinó que puede integra 90 nodos con este tipo de topología.

Al validar el prototipo mediante la comparación de lectura de datos, el sensor de pH posee un error absoluto de +/-0.1, la conductividad eléctrica un error absoluto de +/-1, la temperatura del agua un error absoluto de +/-2<sup>0</sup>C y la temperatura ambiente un error absoluto de +/-2<sup>0</sup>C. El diseño no incorpora error a los sensores y de esta forma el prototipo MCA entrega mediciones confiables respecto a equipos comerciales.

Se determinó mediante resultados los coeficientes de variación del pH, conductividad eléctrica, TDS, temperatura ambiente y agua están en un rango de 0 a 3% lo cual no supera el 7%, por lo que se demuestra que el prototipo implementado es estable.

De las pruebas de comunicación de radiofrecuencia del prototipo MCA se determinó que la distancia alcanzada entre nodos es de 50 metros sin línea de vista directa y de 550 metros con línea de vista con una fuente de alimentación de 5 V.

## **6. RECOMENDACIONES**

Se recomienda a futuro la implementación de un sistema de paneles solares para la alimentación del nodo coordinador del prototipo MCA para una mejor autonomía.

La incorporación de un módulo que permita reportar al encargado del cultivo el nivel del agua y cantidad de nutrientes que necesita este tipo de cultivo aeropónico.

Estudiar la posibilidad de adaptar sensores que midan los niveles de luminosidad, C02 del agua y del ambiente, el oxígeno del agua y del ambiente, para tener un mayor control en el desarrollo y crecimiento en el cultivo aeropónico.

Se recomienda el diseño de una página Web específica que permita registrar y supervisar los parámetros en este tipo de cultivo.

Para disponer de más canales de visualización de información en la página *ThingSpeak* se recomiendo pagar la membrecía debido a que solo ofrece cuatro canales de forma gratuita.

### **GLOSARIO**

**Access Point:** Son dispositivos para establecer una conexión inalámbrica entre equipos y pueden formar una red inalámbrica externa (local o internet) con la queinterconectar dispositivos móviles o tarjetas de red inalámbricas.

**Acidez:** Exceso de iones de hidrógeno en una solución acuosa.

**Acuapónico:** Es el cultivo de animales acuáticos y plantas de manera conjunta y simbiótica.

**Ad**-**hoc:** Es la elimina el punto central y se comunican entre sí directamente.

**Alcalinidad:** Una medida de su capacidad para neutralizar ácidos.

**Autónomos:** Es independiente y trabaja por cuenta propia sin necesidad de ayuda secundaria para realizar su trabajo.

**Calibración:** Es el proceso de comparar los valores obtenidos por un instrumento de medición con la medida correspondiente de un patrón de referencia.

**Celdas solares:** Son dispositivos capaces de convertir la radiación solar en energía eléctrica cuando la luz del sol incide sobre ellos.

**Chip:** Circuito electrónico de material semiconductor, especialmente silicio, en forma de cubo minúsculo, que, combinado con otros componentes, forma un sistema integrado más complejo y realiza una función electrónica específica.

**Domótica:** Son sistemas capaces de automatizar una vivienda o edificación de cualquier tipo, aportando servicios de gestión energética, seguridad, bienestar y comunicación, y que pueden estar integrados por medio de redes interiores y exteriores de comunicación.

**Hidropónicos:** Se dice del método de cultivo industrial de plantas que en lugar de tierra utiliza únicamente soluciones acuosas con nutrientes químicos disueltos, y sustratos estériles (arena, grava, vidrio molido...), como soporte de la raíz de las plantas.

**Pulverizando:** Echar gotas muy pequeñas de un líquido, reducir una cosa a polvo o a partículas muy finas.

**Router:** Es un dispositivo que permite interconectar computadoras que funcionan en el marco de una red.

**Topología:** Es el mapa físico o lógico de una red para intercambiar datos.

**Ultrasónico:** Es una onda acústica o sonora cuya frecuencia está por encima del umbral de audicion del oído humano.

# **BIBLIOGRAFÍA**

**AGROISLAS.** *¿Qué es la Aeroponia?* [blog], 2017, [Consultado: 20 mayo 2020]. Disponible en: https://agroislas.com

**AMAZON**. *Generic Ph Electrode Ph Electrode Probe Bnc Connector for Aquarium Ph Controller Meter Sensor Gib Best Promotion: Amazon.in: Industrial & Scientific* [en línea], 2020, [Consultado: 20 mayo 2020]. Disponible en: https://www.amazon.in/Generic-Ph-Electrode-Connector-Controller/dp/B01M6ZKTTG

**ANDRADE LÓPEZ, P. C.** Perfeccionando el pH de su Solución de Nutrientes Hidropónicos [en línea], 2020, [Consultado: 13 mayo 2020]. Disponible en: https://cultivohidroponico.info

**ANDRADE RAMÍREZ, José Luis.** *Cuadro comparativo de las topologias de red*. [blog], 2015, [Consultado: 19 mayo 2020]. Disponible en: http://redesmacp436.blogspot.com/2015/06/cuadrocomparativo-de-las-topologias-de.html

**ARDUINO**. *Arduino Mega 2560 Rev3 | Arduino Oficial Store* [en línea], 2020a, [Consultado: 25 mayo 2020]. Disponible en: https://store.arduino.cc/usa/mega-2560-r3

**ARDUINO**. *Arduino Nano | Arduino Official Store* [en línea], 2020b, [Consultado: 25 mayo 2020]. Disponible en: https://store.arduino.cc/usa/arduino-nano

**ARDUINO**. *Arduino—Software* [en línea], 2020c,[Consultado: 27 mayo 2020]. Disponible en: https://www.arduino.cc/en/main/software

**ARROYO LUCERO, Tarqui Lenynno**. *Implementación de un sistema automatizado para cultivo aeropónico de hortalizas en el barrio 19 de Enero, Ibarra* [En línea] (Trabajo de titulación) (Pregrado) UNIVERSIDAD TÉCNICA DEL NORTE, Facultad de Ingeniería en Ciencias Aplicada, Carrera de Ingeniería en Mantenimiento Eléctrico, Ibarra-Ecuador .2020. [Consultado: 2020-07-14]. Disponible en: http://repositorio.utn.edu.ec/handle/123456789/10169

**ASADOBAY SINALUISA, María Isabel & PACA AUCANCELA, Adriana Estefanía.** *Propuesta de un prototipo de nodos inteligentes integrables a una red inalámbrica para supervisión en línea de contaminantes del aire* [En línea] (Trabajo de titulación) (Pregrado) ESCUELA SUPERIOR POLITÉCNICA DE CHIMBORAZO, Facultad de Informática y Electrónica, Escuela de Ingeniería en Electrónica, Telecomunicaciones y Redes, Riobamba-Ecuador. 2019. [Consultado: 2020-06-14]. Disponible en: http://dspace.espoch.edu.ec/handle/123456789/10963

**ATLAS SCIENTIFIC**. *GravityTM Analog pH Sensor / Meter*. Atlas Scientific [en línea], 2020, [Consultado: 15 mayo 2020]. Disponible en: https://atlas-scientific.com/embeddedsolutions/gravity-analog-ph-sensor-meter/

**AV ELECTRONICS**. Pantalla Nextion 5″. *AV Electronics*. [en línea], 2020, [Consultado: 17 mayo 2020]. Disponible en: https://avelectronics.cc/producto/pantalla-nextion-5/

**BBVAOpen4U**. *APIs para el Internet de las Cosas: ThingSpeak, Pachube y Fitbit*. BBVAOpen4U [en línea], 2020, [Consultado: 21 mayo 2020]. Disponible en: https://bbvaopen4u.com/es/actualidad/apis-para-el-internet-de-las-cosas-thingspeak-pachube-yfitbit

**BRICOGEEK**. *Sensor analógico de pH DFRobot | BricoGeek.com*. [en línea], 2020, [Consultado: 10 mayo 2020]. Disponible en: https://tienda.bricogeek.com/home/581-sensoranalogico-de-ph.html

**CAFAGO**. *Online Einkaufen für Cool Gadegets, RC Drohnen—Cafago.com*. [en línea], 2020, [Consultado: 13 mayo 2020]. Disponible en: https://www.cafago.com/?utm\_source=admitad&admitad\_uid=dee05078ae0fe24afbf 75fc49ce452a7&tagtag\_uid=dee05078ae0fe24afbf75fc49ce452a7

**CHÁVEZ VILLACRÉS, Iván Héctor**. *Evaluación de tres soluciones nutritivas en la producción de acelga (Beta vulgaris L.) Var Fordhook Giant, en hidroponía a raíz flotante en invernadero* [En línea] (Trabajo de titulación) (Pregrado) ESCUELA SUPERIOR POLITÉCNICA DE CHIMBORAZO, Facultad de Recursos Naturales, Escuela Agronomía, Riobamba-Ecuador*.*2019. [Consultado: 2020-06-4]. Disponible en: http://dspace.espoch.edu.ec/handle/123456789/10733

**COMERCIALIZADORA HYDRO ENVIRONMET S.A. DE C.V**. *Guía: La importancia de monitorear y regular el pH : .: Hydro Environment .: Hidroponia en Mexico*. [en línea], (s. f.), [Consultado: 9 mayo 2020]. Disponible en: https://www.hydroenv.com.mx/catalogo/index.php?main\_page=page&id=34

**CULTIVOHIDROPÓNICO.INFO**. *Aeroponía—El Arte de Cultivar en el Aire Características Principales! Cultivo Hidropónico*. [en línea], (s. f.), [Consultado: 9 mayo 2020]. Disponible en: https://cultivohidroponico.info/sistemas/aeroponia/

**CCM**. *Estándar GSM (Sistema global de comunicaciones móviles)* [en línea], (s. f.), [Consultado: 9 mayo 2020]. Disponible en: https://es.ccm.net/contents/681-estandar-gsm-sistema-global-decomunicaciones-moviles

**DANE.** *Estimación e interpretación del coeficiente de variación de la encuesta cocensal censo general 2005—cgral* [en línea], 2008, [Consultado: 9 mayo 2020]. Disponible en: https://www.dane.gov.co/files/investigaciones/boletines/censo/est\_interp\_coefvariacion.pdf

**DEL VALLE HERNÁNDEZ, L.** *ESP8266 todo lo que necesitas saber del módulo WiFi para Arduino* [en línea], 2016, [Consultado: 19 junio 2020]. Disponible en: https://programarfacil.com/podcast/esp8266-wifi-coste-arduino/

**DEL VALLE HERNÁNDEZ, L.** *DS18B20 sensor de temperatura para líquidos con Arduino* [en línea], 2017, [Consultado: 19 junio 2020]. Disponible en: https://programarfacil.com/blog/arduino-blog/ds18b20-sensor-temperatura-arduino/

**DEL VALLE, L.** *DS18B20 sensor de temperatura para líquidos con Arduino* [en línea], 2018, [Consultado: 19 junio 2020]. Disponible en: https://programarfacil.com/blog/arduinoblog/ds18b20-sensor-temperatura-arduino/

**EBAY**. *60W Solar PV Panel para autocaravana, caravana, barco, Off-Grid, sistema de iluminación solar* [en línea], (2020), [Consultado: 9 mayo 2020]. Disponible en: https://www.ebay.es/itm/60W-solar-pv-panel-for-motorhome-caravan-boat-off-grid-solarlighting-system-/112493845866

**El TELÉGRAFO.** "Moderno invernadero permitirá a agricultores aumentar calidad y producción de la papa". *El Telégrafo - Noticias del Ecuador y del mundo.* [en línea], 2015, (Quito-Ecuador), [Consultado: 10 abril 2020]. Disponible en: https://www.eltelegrafo.com.ec/noticias/economia/4/moderno-invernadero-permitira-aagricultores-aumentar-calidad-y-produccion-de-la-papa

**FERNÁNDEZ MARTÍNEZ, Roberto; et al.** *Redes Inalámbricas de sensores: Teoría y aplicación práctica.* Madrid-España: Universidad de La Rioja, 2009, pp.18-25.

**FUENTES GUERRA, Marco Polo.** *Diseño de un dispositivo ultrasónico para el uso de aeroponía* [En línea] (Tesis) (Pregrado). INSTITUTO POLITÉCNICO NACIONAL, Escuela Superior de Ingeniería Mecánica y Electrónica, Ingeniería en Comunicaciones y Electrónica. México D.F.2013. [Consultado: 2020-05-05]. Disponible en: http://tesis.ipn.mx:8080/xmlui/handle/123456789/11511

**GARRIDO, Loureiro Ruben.** *Estudio plataformas IoT* [en línea], 2015, [Consultado: 9 junio 2020]. Disponible en: http://openaccess.uoc.edu/webapps/o2/bitstream/10609/42812/6/rloureiroTFC0615 memoria.pdf

**GIRALDO, Yeferson Bedoya, GIRALDO SALAZAR, Cristian Felipe, & LOZANO MUÑOZ, Jhon Fredy.** *Implementación, control y monitoreo de un sistema de seguridad vehicular por redes gsm/gprs* [En línea] (Tesis) (Pregrado). UNIVERSIDAD TÉCNICA DE PEREIRA, Facultad de Tecnologia, Ingeniería en Mecatrónica. Pereira-Colombia.2013. [Consultado: 2020-05-10]. Disponible en: http://hdl.handle.net/11059/4350.

**GLOBALSOURCE**S. *Regulador solar de la carga de TTN 2015 PWM 10A* [en línea], 2015, [Consultado: 9 junio 2020]. Disponible en: https://spanish.globalsources.com/gsol/I/Solarcharge/p/sm/1132782201.htm

**GRACIA, Lui**s. *¿Qué es Waspmote?* [blog]. [Consultado: 1 marzo 2020]. Disponible en: https://unpocodejava.com/2012/08/21/que-es-waspmote/

**GROHO ESPAÑA.** *Sistemas de control de temperatura | Hidroponía España I Cultivos Hidropónicos—Tienda Oficial*. [en línea], 2020, [Consultado: 15 junio 2020]. Disponible en: https://www.groho.es/post/sistemas-de-control-de-temperatura

**GSMA Board**. *About Us* [en línea], 2018, [Consultado: 19 junio 2020]. Disponible en: https://www.gsma.com/aboutus/leadership/gsma-board

**GUIMERAN, Paola**. *¿Qué es un sensor? Tipos y diferencias – PrototipadoLAB*. [en línea].2018, [Consulta: 10 mayo 2020]. Disponible en: http://paolaguimerans.com/openeart/2018/05/05/queson-los-sensores/

**HIDROPNIACASERA.NET**. *PH en Hidroponía y calidad del agua. Hidroponía Casera* [en línea], (2014), [Consultado: 5 mayo 2020]. Disponible en: https://www.hidroponiacasera.net/calidad-del-agua-y-ph-en-hidroponia-guia-basica/

**HIDROPONIACASERA.NET**.*TDS, EC y PPM ¿Cual es la diferencia? Hidroponía Casera* [en línea], (2014), [Consultado: 5 mayo 2020]. Disponible en: https://www.hidroponiacasera.net/tdsec-ppm/

**HYDROENV.COM**. *Guía: ¿Qué es la electroconductividad?:.: Hydro Environment .: Hidroponia en México* [blog]. [Consulta: 15 mayo 2020]. Disponible en: https://hydroenv.com.mx/catalogo/index.php?main\_page=page&id=35&chapter=2

**IJORQUERA**. *XBee ZB S2C TH. XBee.cl - Comunicación Inalámbrica para Tus Proyectos* [en línea], (2017), [Consultado: 5 mayo 2020]. Disponible en. https://xbee.cl/xbee-zb-s2c-th/

**INFAIMON**. *Infaimon* [blog]. [Consulta: 11 mayo 2020]. Disponible en: https://blog.infaimon.com/la-tecnologia-en-la-evolucion-de-la-agricultura-4-0/

**INFOAGRONOMO.** *Guía para instalar un Sistema de Cultivo Aeropónico* [blog]. [Consulta: 1 mayo 2020]. Disponible en: https://infoagronomo.net/guia-para-instalar-un-sistema-de-cultivoaeroponico/

**ITEAD**. *Nextion NX8048T050 5" HMI TFT Lcd Display* [en línea], 2020, [Consultado: 9 mayo 2020]. Disponible en: https://www.itead.cc/nextion-nx8048t050.html

**JECRESPOM**. *Thingspeak*. *Aprendiendo Arduino* [en línea], 2018, [Consultado: 18 junio 2020]. Disponible en: https://aprendiendoarduino.wordpress.com/2018/11/23/thingspeak/

**JIMÉNEZ, J**. *Invernadero Automatizado para producción de semilla de papa bajo tres sistemas: Aeroponía, Hidroponía y Plantas madres ‐ esquejes* [en línea], 2015, (Quito-Ecuador), pp.5-20. [Consultado: 2 abril 2020]. Disponible en: http://repositorio.iniap.gob.ec/handle/41000/4516

**JIPSION, A**. "Raspberry PI". *El Tecnológico* [en línea], 2017, 27(1), pp. 15-20. [Consultado: 18 junio 2020]. ISSN 1819-9623. Disponible en: https://revistas.utp.ac.pa/index.php/eltecnologico/article/view/1288

**KAA.** *Enterprise IoT Platform with Free Plan | Kaa*. Kaa IoT [en línea], 2020, [Consultado: 19 mayo 2020]. Disponible en: https://www.kaaproject.org

**LIBELIUM**. *Waspmote* [en línea], 2020, [Consultado: 29 junio 2020]. Disponible en: https://www.libelium.com/iot-products/waspmote/

**LLAMAS, L.** *NodeMCU, la popular placa de desarrollo con ESP8266* [en línea], 2018, [Consultado: 29 junio 2020]. Disponible en: https://www.luisllamas.es/esp8266-nodemcu/

**LÓPEZ LÓPEZ, Magaly Nataly, & QUIÑONEZ SINISTERRA, José Antonio.** *Diseño e implementación de un prototipo de una red inalámbrica con nodos inteligentes como ayuda para el manejo y selección de cultivos en cielo abierto* [En línea] (Trabajo de titulación) (Pregrado) ESCUELA SUPERIOR POLITECNICA DE CHIMBORAZO, Facultad de Informática y Electrónica, Escuela de Ingeniería en Electrónica, Telecomunicaciones y Redes, Riobamba-Ecuador.2018. [Consultado: 2020-05-14]. Disponible en: http://dspace.espoch.edu.ec/handle/123456789/9152.

**MACHADO GUSQUI, Pamela Sheila.** *Implementación de un prototipo de red inalámbrica para la identificación, supervisión y localización en tiempo real de personas con padecimiento de Alzheimer* [En línea] (Trabajo de titulación) (Pregrado) ESCUELA SUPERIOR POLITÉCNICA DE CHIMBORAZO, Facultad de Informática y Electrónica, Escuela de Ingeniería en Electrónica, Telecomunicaciones y Redes, Riobamba-Ecuador*.*2017. [Consultado: 2020-08-24]. Disponible en: http://dspace.espoch.edu.ec/handle/123456789/7953

**MANOTAS CAMPOS, Jessica Julieth, & MARTÍNEZ MARÍN, Nicolás.** *Exploración de las plataformas IoT en el mercado para fomentar el conocimiento, buen uso y efectividad de los dispositivos IoT creados en la facultad de ingenieria y ciencias basicas de la institución universitaria politécnico grancolombiano* [En línea] (Trabajo de titulación) (Pregrado) INSTITUCIÓN UNIVERSITARIA POLITÉCNICA GRANCOLOMBIANO, Facultad de Ingeniería y Ciencias Básicas, Departamento de Ingeniería de Sistemas y Telecomunicaciones*,*  Bogotá-Colombia. 2018. pp. 53-62 [Consultado: 2020-05-14]. Disponible en: http://alejandria.poligran.edu.co:80/handle/10823/1215

**MARTÍN Germán.** *Programarfacil* [blog]. 2017. [Consulta: 1 junio 2020]. Disponible en: https://programarfacil.com/esp8266/proyectos-con-esp8266-iot/

**MAYCOCK, A. L., ABELES, R. H., SALACH, J. I., & SINGER, T. P.** (2014). "*The structure of the covalent adduct formed by the interaction of 3-dimethylamino-1-propyne and the flavine of mitochondrial amine oxidase*". Biochemistry [en línea], 2014, (United State of America) *15*(1), pp.114-125. Disponible en https://doi.org/10.1021/bi00646a018

**MICRO ROBOTICS**. *Analog TDS Sensor—Micro Robotics* [en línea], 2020, [Consultado: 25 junio 2020]. Disponible en: https://www.robotics.org.za/SEN0244

**MINIEASY**. Panel Solar 60w. *Minieasy* [en línea], 2020, [Consultado: 11 julio 2020]. Disponible en: https://minieasy.co/productos/energia-solar/paneles-solares/panel-solar-60w/

**MOYÓN RIVERA, Cristian William, & ORDÓÑEZ BERRONES, Dayana Karina**. *Construcción de un prototipo de red de nodos inteligentes para supervisar la calidad y niveles del agua potable en los tanques de reserva de EP-EMAPAR* [En línea] (Trabajo de titulación) (Pregrado) ESCUELA SUPERIOR POLITÉCNICA DE CHIMBORAZO, Facultad de Informática y Electrónica, Escuela de Ingeniería en Electrónica, Telecomunicaciones y Redes, Riobamba-Ecuador*.* 2019. [Consultado: 2020-05-24]. Disponible en: http://dspace.espoch.edu.ec/handle/123456789/13488

**NAYLAMP MECHATRONICS-PERÚ**. *Módulo GSM SIM800L* [en línea], 2020a, [Consultado: 2 julio 2020]. Disponible en: https://naylampmechatronics.com/inalambrico/115 modulo-gsm-sim800l-2g.html

**NAYLAMP MECHATRONICS-PERÚ**. *Módulo SD Card* [en línea], 2020b, [Consultado: 28 junio 2020]. Disponible en: https://naylampmechatronics.com/modulos/35-modulo-sd-card.html

**NAYLAMP MECHATRONICS SAC**. *Sensor de Temperatura analógico LM35*. [en línea], 2020, [Consultado: 29 junio 2020]. Disponible en: https://naylampmechatronics.com/sensorestemperatura-y-humedad/234-sensor-de-temperatura-analogico-lm35.html

**OCAÑA MANZANO, Juan Carlos.** *Evaluación de tres dosis de potasio en la producción de lechuga (Lactuca sativa l.) var. Crispa bajo el sistema hidropónico en invernadero* [En línea] (Trabajo de titulación) (Pregrado) ESCUELA SUPERIOR POLITÉCNICA DE CHIMBORAZO, Facultad de Recursos Naturales, Escuela Agronomía, Riobamba- Ecuador*.* 2018. [Consultado: 2020-06-4]. Disponible en: http://dspace.espoch.edu.ec/handle/123456789/8176

**ORTEGA, Ramiro.** *Agricultura de Precisión* [blog].2015. [Consulta: 11 mayo 2020]. Disponible en: http://www.ipni.net/publication/ialacs.nsf/0/42C40288498C96B78525799C0058ED51/\$FILE/A gricPrecisionOrtega.pdf

**OTAZÚ, Víctor**. *Manual de producción de semilla de papa de calidad usando aeroponía* [en línea], 2010, [Consultado: 21 mayo 2020]. Disponible en: http://cipotato.org/wpcontent/uploads/2014/08/005566.pdf

**PAREDES VINUEZA, Nataly Marjorie**. *Implementación de un prototipo de WSN con nodos inteligentes para el sistema de riego aplicado a la agricultura de precisión para el CER – ESPOCH* [En línea] (Trabajo de titulación) (Pregrado) ESCUELA SUPERIOR POLITÉCNICA DE CHIMBORAZO, Facultad de Informática y Electrónica, Escuela de Ingeniería en Electrónica, Telecomunicaciones y Redes, Riobamba-Ecuador. 2017. [Consultado: 2020-06-4]. Disponible en: http://dspace.espoch.edu.ec/handle/123456789/7956.

**PATAGONIATEC ELECTRONICA.** *Lm2596 Fuente Switching Step Down Dc Dc* [en línea],2020, [Consultado: 2 mayo 2020]. Disponible en: https://tienda.patagoniatec.com/productos/lm2596fuente-switching-step-down-dc-dc/

**PEÑALOZA GARCIA, Yadyn María, & CAMPOS ARGUDA, Karina Pamela.** *Diseño e implementación de un sistema prototipo digitalizador de señales sísmicas, empelando tecnología ZigBee para la Red Sísmica del Austro* [En línea] (Trabajo de titulación) (Pregrado) UNIVERSIDAD DE CUENCA, Facultad de Ingeniería, Ingeniería en Electrónica y Telecomunicaciones, Cuenca- Ecuador*.* 2018. [Consultado: 2020-07-15]. Disponible en: http://dspace.ucuenca.edu.ec/handle/123456789/30329

**PIZARRO, Jorge**. *¿Que es la Aeroponía? Agriculturers.com | Red de Especialistas en Agricultura* [en línea], 2015, [Consultado: 9 mayo 2020]. Disponible en: https://agriculturers.com/que-es-la-aeroponia/

**PROMETEC**. *Fuentes de alimentación Step Down | Tienda y Tutoriales Arduino* [en línea],2020, [Consultado: 2 junio 2020]. Disponible en: https://www.prometec.net/fuentes-stepdown/

**RICHARTE, Javier.** *Servicio Técnico 20: Redes Wi-Fi: Curso visual y práctico: PCS • NOTEBOOKS• REDES • MOBILE • Y MÁS*. Argentina: RedUsers, 2018, p.15

**ROBOTSHOP.** *Sensor/Medidor Analógico de TDS para Arduino de Gravity* [en línea],2020, [Consultado: 12 mayo 2020]. Disponible en: https://www.robotshop.com/us/es/sensor-medidoranalogico-tds-para-arduino-gravity.html

**RODAS VÁSQUEZ, Urpi**. *Diseño de una red inalámbrica de sensores para el monitoreo de un almacén de una empresa de Lima-Perú* [En línea] (Trabajo de titulación) (Pregrado). PONTIFICIA UNIVERSIDAD CATÓLICA DEL PERÚ, Facultad de Ciencias e Ingeniería, Ingeniería Electrónica. Lima-Perú. 2014. [Consultado: 2020-07-18]. Disponible en: http://tesis.pucp.edu.pe/repositorio/handle/20.500.12404/5425

**SALVETTI, D.** *Redes Wireless*. Buenos Aires- Argentina: Fox Andina; Dalaga,2011 pp.85-150.

**SEEED TECHNOLOGY CO., LTD.** *Grove—TDS Sensor/Meter For Water Quality (Total Dissolved Solids)* [en línea], 20220, [Consultado: 20 junio 2020]. Disponible en: https://www.seeedstudio.com/Grove-TDS-Sensor-p-4400.html

**SERNA RUÍZ, Antonio, ROS GARCÍA, Francisco Antonio, & RICO NOGUERA, Juan Carlos**. *Guía práctica de sensores*. España: Copyright, 2010.ISBN 978-84-92779-49-9, pp. 44- 50

**SOLIS GONZALEZ, Francisco Javier**. *Evaluación del rendimiento en el cultivo de lechuga lactuca sativa en sistemas hidropónicos y aeropónicos automatizados* [En línea] (Trabajo de titulación) (Pregrado). UNIVERSIDAD TÉCNICA DE MACHALA, Facultad de Ciencias Agropecuarias, Ingeniería Agronómica, Machala-Ecuador.2017. [Consultado: 2020-05-18]. Disponible en: http://repositorio.utmachala.edu.ec/handle/48000/10532

**RIVERBED**. *SteelCentral Riverbed Modeler*. [en línea], 2020, [Consultado: 25 junio 2020]. Disponible en: https://www.riverbed.com/mx/products/steelcentral/steelcentral-riverbedmodeler.html

**THINGSPEAK**. *IoT Analytics—ThingSpeak Internet of Things* [en línea], 2020, [Consultado: 20 julio 2020]. Disponible: https://thingspeak.com/

**VELASCO HOYOS, Freddy Edimer, BECERRA CANDELO, John Edwin, & CHAVARRIA, Hector J**."Automation of pesticide-free cilantro aeroponic crops" [en línea], 2019, (Medellín- Colombia) [Consultado: 20 mayo 2020]. Disponible en: https://core.ac.uk/display/232918071

**VERA ROMERO, C. A., BARBOSA JAIMES, J., & PABÓN GONZÁLEZ, D. C.** "La Tecnología ZigBee estudio de las características de la capa física". *Scientia et technica* [en línea], 2017, (Pereira-Colombia) *22*(3), pp. 238-245. [Consultado:20 julio 2020]. ISSN 2344-7214. Disponible en: https://doi.org/10.22517/23447214.9831

### **ANEXOS**

### Anexo A: Hoja de especificaciones técnicas de Arduino Mega 2560

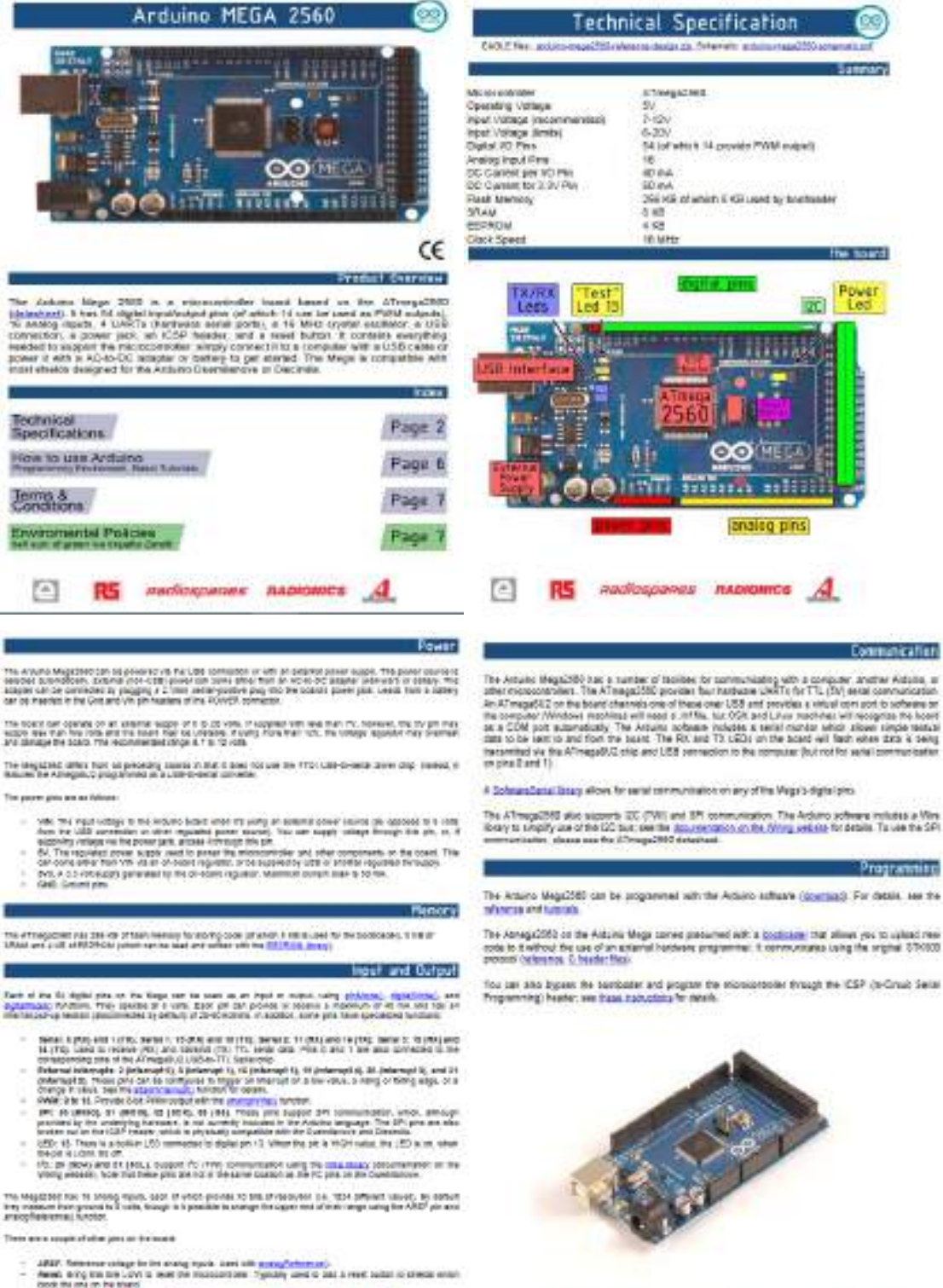

冏 RS nadiospanes nationities A

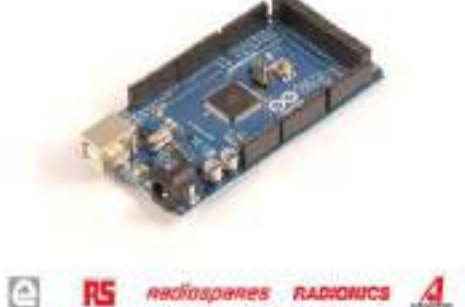

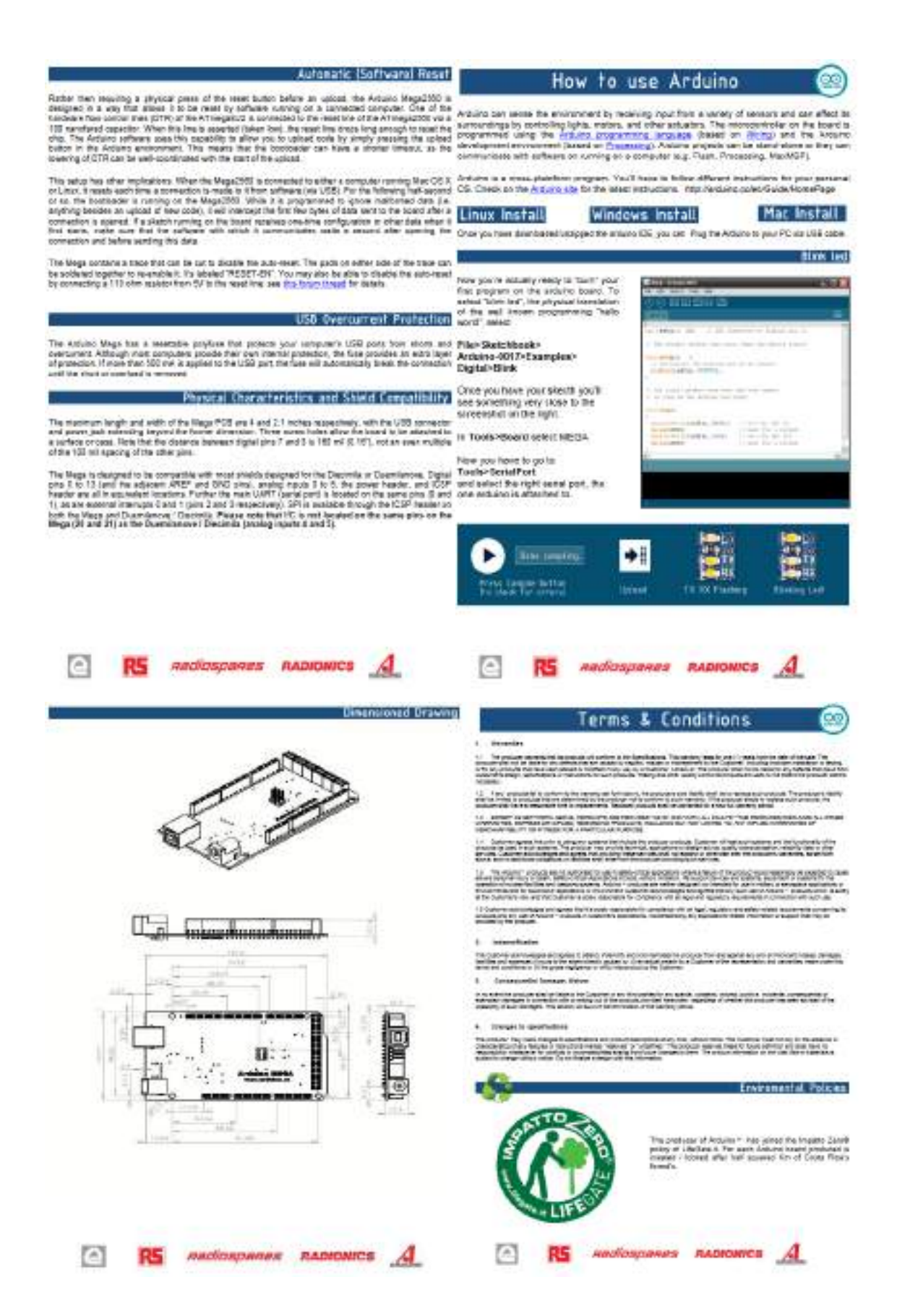

### Anexo B: Hoja de especificaciones técnicas del sensor pH

Need to measure water quality and other parameters but haven't got any low cost pH meter! Field it difficult to use with Artishe? Here comes an analog pH meter, specially designed for Artisina controllers and has built in simple, convenient

and practical connection and features. It has an LEO which works as the Power Indicator, a BNC connector and PH2.0

sensor interface. To use it just connect the pH sensor with BMC connector, and plug the PH2.0 interface into the analog

input port of any Antimo controller. If pre-programmed, you will get the pH value easily. Comes in compact plastic box with fours for better mable storage. Attention in order to ensure the accuracy of the pH probe, you need to use the

standard solution to calibrate it regularly Generally, the period is about half a year. If you measure the dirty aqueous

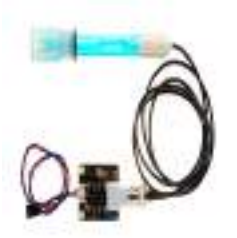

# Applications

- . Weter quality testing
- · Aquasiture

# Specification

- · Module Power: 5.000
- · Module Size: 43mm=32mm
- . Measuring Range:0-14PH
- · Measuring Temperature :0-60 °C
- Accuracy: ±0.1pH (25°C)
- · Response Time : s Timin
- · pH Sensor with BNC Connector
- · PHZ/Dinterface [3 foot patch]
- · Gain Adjustment Rotenforseter
- · Pover indicator LED
- · Cable Leagth from sensor to ENC connector: 60mm

# **Board Overview**

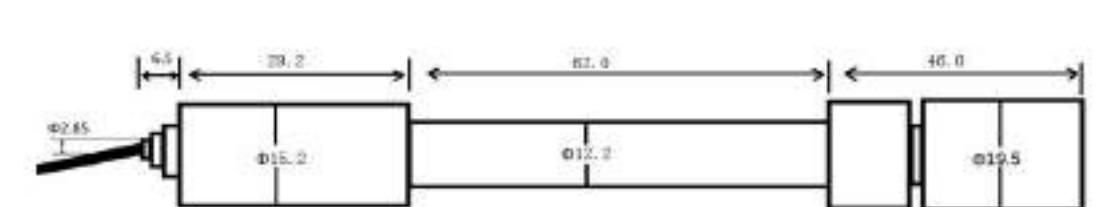

### pH Electrode Characteristics

The output of pH electrode is Millivolts, and the pH value of the relationship is shown as follows (25 °Cr.

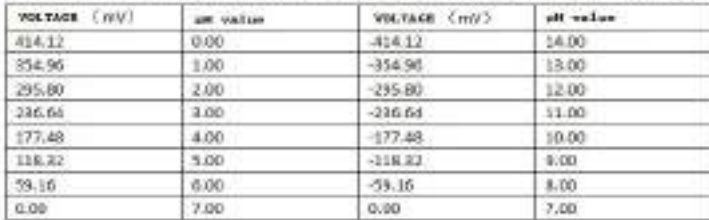

### pH Electrode Size

salution, you need to increase the frequency of calibration.

# Anexo C: Hoja de especificaciones técnicas del sensor TDS

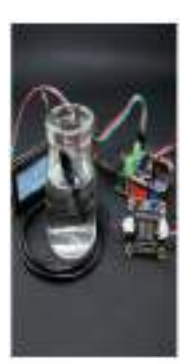

### Introduction

050ml Dunker344 (vilous-terms) will are all produced buy the photo for the in green. In operation and the http://doi.org/soid.index.org/brids/ser/o-soid.fleets/15.stocario-set.com/design/th/eb/oy/s Andley their

#35periorship ant potenting premium success 15 and 74 years election and in any to an internative function about taret also b percepar from a modern of when a disc previous base of seventhes by access and an animal in He control system, but the preside parameter the reduce person To this and set to expect on entire (TD) among the intermal down that water, plug and plug in the recent in the special states and the plug and a column to the action of what testing is particular teaming above to

NotAstuppts 33 - 131 via objective 1 - 231 via et geography with mike the saltive follo 53V provisiones at lauts Threcodyn suce it if age with on electrogy over the site for policies and principle the fittigation membie to his insectionality of the artist specific follows to be post it can be innered in order to large the mass smooth.

This position decay after such a policies and a simular way available to be a simular, you can write this (125 detects and the instinut spectra print journalist

# Gravity шш ...... ۰ Label Description Num Power GND(0V) ١  $\overline{c}$ Power VCC(3.3 - 5.5V) ä, Ä Analog Signal Output(0 ~ 2.3V) 3  $\ddot{4}$ **TDS TDS Probe Connector**

Power Indicator

# Specification

# · Signal Transmitter Board

- \* Input Voltage: 3.3 5.5V
- 0 Output Voltage: 0 ~ 23V
- o Working Current: 3 ~ 6mA
- o TDS Measurement Range: 0 1000ppm
- o TDS Measurement Accuracy: ± 10% F.S. (25 °C)
- o Module Size: 42 \* 32mm
- 0 Module Interface: PH2.0-3P
- o Electrocle Interface: XH2.54-2P
- · TDS probe
	- · Number of Needle: 2
	- o Total Length: 83cm
	- <sup>0</sup> Connection Interface: XH2.54-2P
	- o Colour: Black
	- o Other: Waterproof Probe

# **Board Overview**

 $\overline{\phantom{a}}$ 

LED

### Anexo D: Hoja de especificaciones técnicas del sensor DS18b20

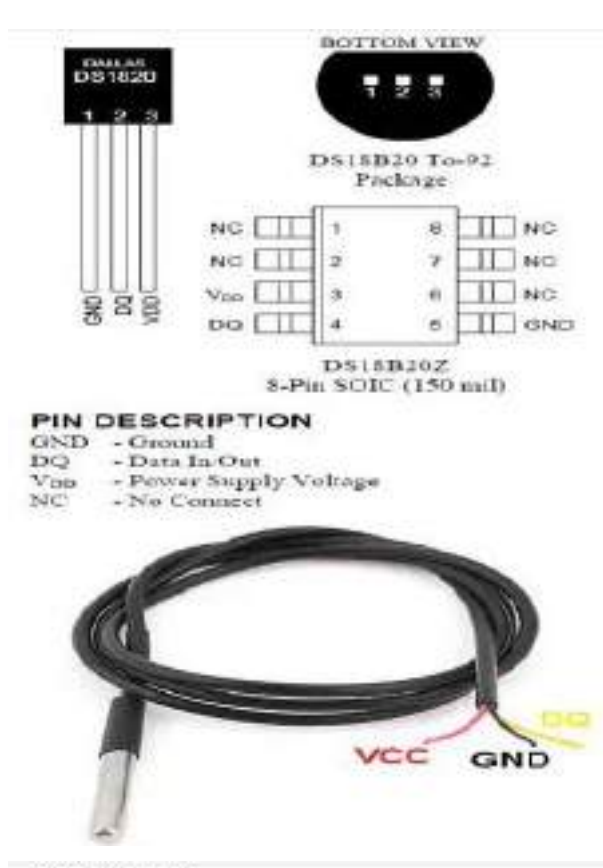

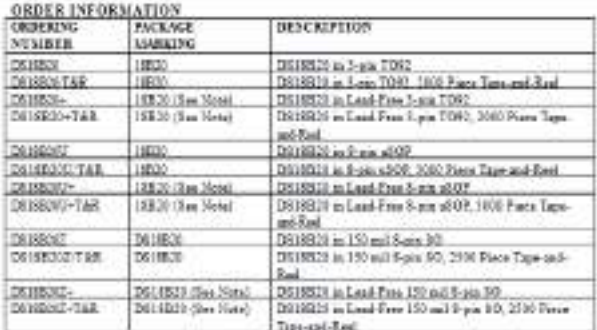

Nets: A "+" scalar will also be maded as the parkage.

mention for most receive measurement for an interval.

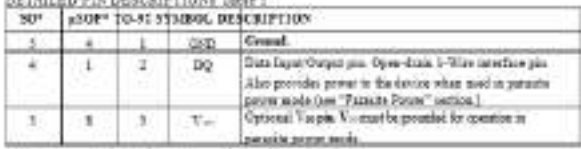

Will you not specified in this table are "No Crusted" piec-

#### **OVERVIEW**

Figure 1 shows a block chapter of the DUISEN, and pix descriptions are given in Table 1. The 64-bit BDM chose the device business could note. The catalogue are not be deviced in the state of the state of the state of the replies. The configuration regime allows the case to see the reachation of the temperature to-digital convenience to  $\delta_c$  10, 11, or 11 box. The U., T. and configuration registes are convenients (SEPSCO), as they will be

ambed signal. The under<br>thus require a weak pulling reside size of the device and defined to the low<br> $\cos\alpha$  -terms or space-frame (the DQ pas in the case of the DQUEON. In this was considered in<br>the compromant (the masse  $64$  bit code. Because section that a unique code, the number of devices that can be addensed at one bus is vertexly unimited. The 1-Wire bus protects, naturing decided explorations of the communis and "has signs," is sev

### **FEATURES**

Unique 1-Wire <sup>&</sup> interface requires only one port pin for communication Each device has a unique 64-bit serial code stored in an onboard ROM Multidrop capability simplifies distributed temperature sensing applications Requires no external components Can be powered from data line. Power supply range is 3.0V to 5.5V Measures temperatures from -55°C to  $+125^{\circ}$ C (-67°F to +257°F) +0.5°C accuracy from -10°C to +85°C

Thermometer resolution is user-selectable from 9 to 12 bits

Converts temperature to 12-bit digital word in 750ms (max.)

User-definable nonvolatile (NV) alarm settings

Alarm search command identifies and addresses devices whose temperature is outside of programmed limits (temperature alarm condition)

Available in 8-pin SO (150mil), 8-pin  $\mu$ SOP. and 3-pin TO-92 packages.

Software compatible with the DS1822 Applications include thermostatic controls.

industrial systems, consumer products, thermometers, or any thermally sensitive system

Another Batton of the DSI BSD is the ability to apeate without an extensi power supply. Power is instead supplied through the 3-Wine pulling neaster ria the DQ pin when the bus is last. The high lowsenal also dannes an internal capacitor (C-i) which then explies power to the decise when the basis for this meted of dentise power from the 1-Vire-basis referred to as "paracte cower." As an

Werner's WART and information point agriculture

# DSHEEN BLOCK DEAGRAN Figure L

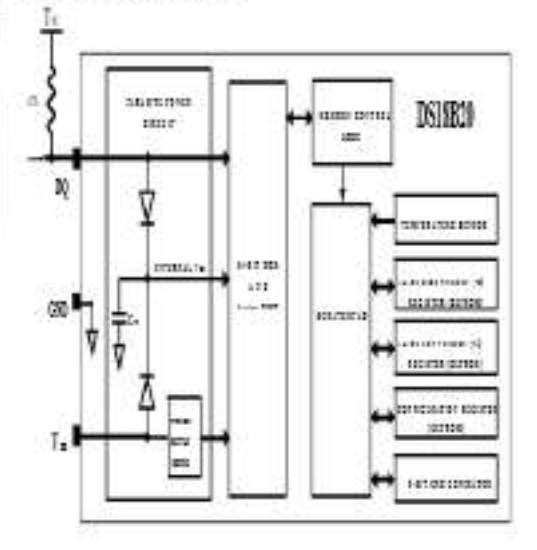

#### OPERATION - MEANURING TEMPERATURE

OPERATION - MEANURING TEMPERATURE<br>The cree hardenality of the D110318 in the disease to signal components without The search that the region of 3 temperature super a top configurable to 9. [0], 12 pr 12 bits, corresponding to increase that \$12 announces of \$12 announces and \$12 announces and \$12 announces are stated to be found to a state of the foundation of the fo

versus-up in a les-protectible state, to include a benperature encourante and A-to D comension, the<br>searce martianus a Convert T-J-Re] communit. Pollowing the community, the reculting themsal data is stress of case. If the DS1933D approved by an external anguly, the marke can inner bend there that " (see the 1-WHS BUS STSTEM section) ofter the Couvert E communi and the BS19330 vell respects by transmitting 4 which the Couvert E be pulsed high by a strong pulling during the series temperature conversion. The best requirements for<br>parasite prover are explained in datal in the POWERING THE OR18813 serties of this database.

The DSUSDI edget tragectors for a calibrated in depose contiguels; for Falmstert spillcations, , we are consistent to approximately similar to an approximate the function of the function of the set of the set of the set of the set of the set of the set of the set of the set of the set of the set of the set of the s For 11-bit resolution, bit 0 is undefined. For 15-bit resolution, bits 1 and 0 are molekuse, and for 8-bit resolutions in a 2 or undefined. Table 2 given manufactural disputeration and the corresponding temperature readin

#### TEMPERATURE REGISTER FORMAT Flasce 2

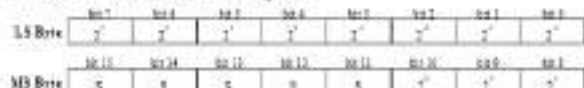

TEMPERATURE DATA RELATIONSHIP Table 2

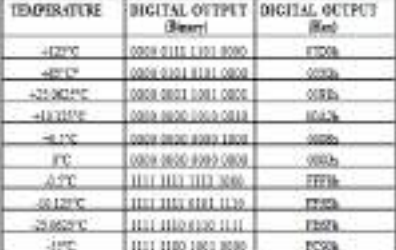

The period we take of the negotiate report is 40°C.

The use of permits process and communished the temperatures above +130. The state the DOUESC sup-<br>not be able to easier communications the to the trajfer independence of the temperature theory superstate. For applications in which anchorations are likely, it is strongly recommended that the DS (SRC) is provided by an external prove empty.

is associated the box states may use learly whether the IBS18520s can<br>be too are parented by element rapplies. The masser mesh this information to determine if<br>the current box pullup distribution of the control of the sta special mailing on the 1-Wine box sharing to **MALES COVERED** 

**NUPPLYING THE PARASITE-POWERED DESSES DURING TEMPERATURE** CONVERSIONS Figure 4

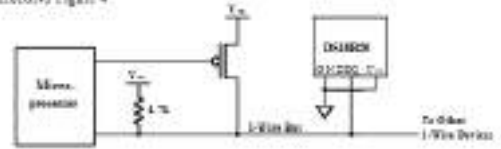

POWERING THE DATABLE WITH AN EXTERNAL SUPPLY Figure 5.

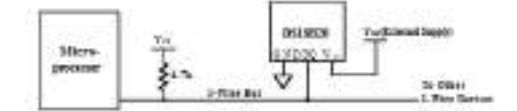

#### **SLOIT LASERED ROM CODE**

For a 10 and formula a unique SI-bit to<br>be iten Figure C correl in SOM. The least eigenform I but the SI correl in SOM. The least eigenform<br>3 of the BDM color contains the DN-RBSD is a correlation of the SNM. The<br>correlat

SERIT LASERED HOM CODE Figure 6

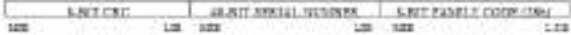

#### OFFICIOUS - ALARM SHOULDED

UPERATURE - ALGANS creature reasons the inequality of a composite relation compared to the model of the first state of the state of the state of the state of the state of the state of the state of the state of the state o serina in provincia como ... e 160<br>La dia 1891/2007 - conto e al de  $-1111$ 

#### TV AND THE REGISTER SORNIAL Factor is

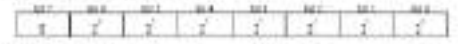

(big his 1) Hongh Letthe impactum equitor as and in the 5 and 5, response new Fund 7. is a shift condition when the local control of the first of the Company wave from Eq. , in this condition when the indice fig. is  $\sim$  10 kpc fig. 2 (see Fig. ). The fig. is updated the coupling temperature control to the

The mainter device can classic the atom flux status of all DAVARDIs on the box for leasters as Alarm. Teams (SEX) comment. Are 2011/02/6 with a set size flag will capacity the comment, with party and<br>determine wastly which DRIRSCV for a experiment as alone condition. If in alone condition exacts<br>and the T- of T, setting laws cha

#### POWERING THE INJURIA

POWERING THE PAIRS IN an extend length on the Variant can be a measurement of the SHEM and the SHEM of the SHEM of the SHEM of the SHEM of the SHEM of the SHEM of the SHEM of the SHEM of the SHEM of the SHEM of the SHEM o  $\label{eq:2} \begin{minipage}[t]{. \textbf{[1]}\scriptsize{5. \textbf{[1]}\scriptsize{5. \textbf{[1]}\scriptsize{1. \textbf{[1]}\scriptsize{1. \textbf{[1]}\scriptsize{1. \textbf{[1]}\scriptsize{1. \textbf{[1]}\scriptsize{1. \textbf{[1]}\scriptsize{1. \textbf{[1]}\scriptsize{1. \textbf{[1]}\scriptsize{1. \textbf{[1]}\scriptsize{1. \textbf{[1]}\scriptsize{1. \textbf{[1]}\scriptsize{1. \textbf{[1]}\scriptsize{1. \textbf{[1]}\scriptsize{1. \textbf{[1]}\$ directly to the call as shown in Figure 4. The 1-filler but must be cettained to the strong policy within 1980 and 200 at Council 1980 or Copy Stratchast Policy constant in .<br>Initially by the pulsy for the duration of the convenient O., See determine S. = David Thether<br>acting can raise given on the 1-Was has stude the pulsy is walled:

The IRI ISBN can also be prevent by the concentrate matter of connecting an estimal price signific<br>In the T-pic, materials Figure 3. The obtaining of this method is the Be MOSET pulling user.<br>Implicit, and the 3-Figures i

### MEMORY

The DN1000% memory is expansed as above in Figure  $\%$  The memory consists of an SNAM. cal configuration regions. Note that if the DS11800 share function is not used, the T-said T-regi

100 MPA di general gospora mamory All mateory comm<br>PUMZINY CEMBELVEN certific dia ara-da

First F and Sets 1 of the constript if courts the LSS and the LSS F of the transactives register, respectively. These hypes are real-soly. Byen 2 and L prioritio areas in Transformation (pro- results in the Configuration not by countries

Byte I of the correlated in tent-only and contains the system releasings closic SDEC code for bytes  $\delta$  decay of the DLHEM generator dec $CSC$  many derivative decay in the  $CSC$  GENERATION arrange.

Data is written to byter 2, 1, and 4 of the contributed string the Write Synatrique) [403] commonly the data.  $\alpha$  are communicated by the 100 GMS of the material count one was a beautiful to the second the the DNMSD obstang with the last significant be of the 11. In versity data are<br>pure, the considerations are not (same the fir

Data is the EEPROSE regions: is retrient when the declare is growered down; at power-up the EEPROSE data is releasible into the corresponding satisfied factors. Duty can also be releasible from EEPROM to the corresponding while the recall is in progress and I when the yet all is done.

#### DS18B39 NEMORY MAP Flavre 3

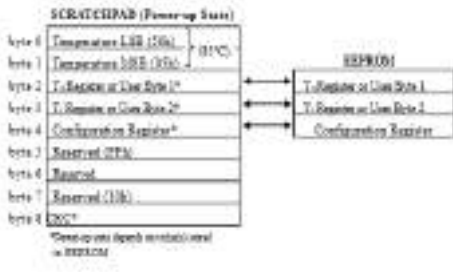

### CONFICITE ATAON RECISTER

CONTENT and the contribution in the content of the configuration regions, which is organized as<br>Byth 4 of the secondaged memory contribution convenient resolution of the DS18320 using the RO and R1<br>his, in this register as moletical. Note that there is a direct tradeall' between medicing and convenies time. But I and him it to A in the configuration regular are reserved for interactions by the device and caused be converting.

CONFIGURATION REGISTER Forms 8

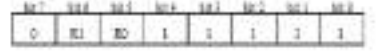

THERMOMETER RESOLUTION CONFIGURATION Table 3

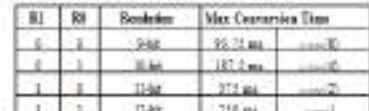

#### CRE GENERATION

CRC betas are provided as part of the DSUBCO's 48-bit ROM solls and in the 9. Hi britt of the stratch mentery. The ROM code CRC is calculated from the first 19 bits of the ROM code and is contained to the<br>most suparhased by a of the ROM. The scretchpad CRC is raicalated from the Astalatevel on the scendiged, and the observed charges when the data in the second<br>get charges. The CRS provide the basis and details a state of the second<br>state of the state in the state is a state of the state of the state<br>from the basis If the calculated CRC matches for read CRC, the detailer feets received areas from The comparison of CRC values and the decision to confident with an operation are determined actively by the bus master. There is no streaker traids the IRRENO that presents a community security from proceed an of the DENSITY CEC (EOM or unstringed) does not match the value prosected by the bar master.

The assembled ad hassadal, flagman of the CRC (ECM) or constructly in-

 $c_1c_2$  of  $-35+35+1$ 

The basinesse can re-colourly the CEC and compare it to the CEC takes from the DS19830 using the polynomial presume shown in Figure 9. This claust condita of a dath register and 3.000 puts. and the skill regulate bits are initialized to 0. Starting with the least significant bit of the BOM code or the limit regulatio polynomial parameter will contain the re-calculated CSC. Next, the 3-be ROM code in servicined CSC.<br>Fina the 2618330 must be shifted any the stream AP this goals, if the re-calculated CRC was connect, the shift<br>shift regis

#### TRANSACTION SEQUENCE

The transaction asquance for accessing the D818810 is an follows:

### San 1 Lettchwine

Step 2, 2020) Constrated (Solicioned by any required data sections)()

Bop 9, DS18500 Parent are Communicated Indianant by any required data ancharmed

It is now insperse to follow this sequence every time the DS10315 is proceed, as the DS10325 will not vespend d'uny stage in the sequence are missing et out of color. Exceptions in this rule are the Search.<br>2014: (706) and Alams Search (2011) commands. After instalig either of these 2006! commands, the starter pick tytics to The T is the requests.

#### **ISTILLE IZATION**

All transactions on the 1-Wise buy began with an initialization sequence. The initialization requests contain of a stud police transmitted by the tea market followed by presence policitic transmitted by the<br>state(s). The presence pulse her the bias master know that show decises (such as the DIHIBOS) are as the bus and see made to operate. Tening for the most and presence pulses is detailed in the<br>1-Willia ENGAAL FOS section.

#### ROM COMMANDS.

After the bus master last detected a presence palse, it can hour a ROM communit. These communispecific on the todays 64-hit ROM codes of each slave derives and affere the master to single set a specific<br>derive if some are present on the I-Wise has. These community also affere the searne to determine borr may and what types of devices are greater on the bus-or if any device has experiment on alarm madition. There are free RDM community and each communitie Rbits loan. The master decise many iene za approprzes SCAI consumi tedev susing a DSI/IES/ fur<br>spection of the SOM comments is shown in Figure 11. ad. A flowclost for

#### SEARCH ROAL [Fm]

When a system is lattaily proveed up, the master mast specify the ROM sodes of all sizes decises on the bas, which allows the meeter to determine the pursber of alarms and their device types. The master lease the RCM codes thinggle a process of elimination that requires the master to perform a fearch RCM system of  $\sim$  100  $\pm$  000  $\pm$  000  $\pm$  000  $\pm$  000  $\pm$  000  $\pm$  000  $\pm$  000  $\pm$  000  $\pm$  000  $\pm$  000  $\pm$  000 tan be med in place of the Search 1938 process. For a detailed explanation of the Search 1939.<br>procedure refer to the thirtyse <sup>in</sup> State of Strutturb in 1989 <u>for the conditions distributed of Adm</u><br>were these in Ditclera

#### **BEAD NOW (FA)**

This commund can only be used when there is one slow on the but. It allows the buy master to such the<br>days's 54-52 ROM such without using the Search ROM procedure. If this communal is used them there is note that one development on the bos, a data collision will note when all the slows attempt to repeat at the same time.

#### MATCH ROM (1984)

agail fallowed by a 54-bit \$332 rode assumes allows the but master to address a The stands BOM cars specific slow denote us a multidrop or single-drop but. Only the slove that exactly matches the 64-bit FOIA sode sequence will respond to the function communal instead by the anator; all other size on the basis on the

11 cruthfile in Appleaster New 27: Understoning and Using Cycler Redundancy Charles with Dallas Sextranductor Truck Mexico Products

#### **CRC GENERATOR FIGURY**

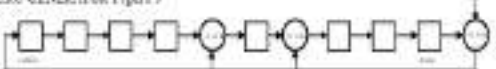

#### **URIEF RESISTENT**

The 1-This bas system uses a simple but against to control one or more share devices. The DESTER is shapes a clare. Then there is only one clare on the box, the system is referred to as a "single-day" crites; the crytes is "political" if feature and give show on the bar

All first and missionals are transacted least eigenfunction flast star the 1-Way but.

The following discussion of the 5-Vira bus system to broken down into those topics: hardware stellgendos, trauscios requese, así I-Vite signaling (signality) e auf tieng)

#### HARDWARE CONFIGURATION

The I-Wins has by definition only a single data line. This device (nearer or skive) interfaces to the data line via an open-duate or 3-state part. This allows each device to "release" the data line when the deturn and transmitting data to the box is provided to use by contier derive. The C-Way part of the DSSE839 (the DQ pin) is open train with an otternal circuit equivalent to that shown in Figure 10.

also an extendigality resistor of approximately  $2\mathbf{k}$  . Fitting the alle state for the 1-The 1-70 is but ing Vira has in high. If he any reason attackable movin to be responded, the but MINT by left in the idit.<br>Into if the transaction is to require, latinsta recovery time can secure between hits as long as the 1-Nite. to is to the methor (high) state duting the recovery period. If the basis totald for the more than 400 - 111 all compromes on the bus will be reset.

#### HARITRARE CONFIGURATION Future 31.

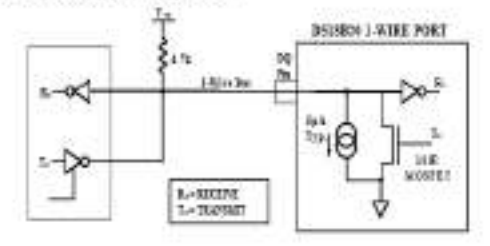

#### **SEIP BOX ICCM**

ad to address all devices nother has since ing midsted conduct on any BOM code infirmation. For example, the master can make all DUMERIA on the fur perform<br>simultaneous temporature contractions by suming a Sing SOM communicated and start of  $\mu$  Convert 3 (444) somman?

Note that the Road Structural (BEM commonly can follow the Skip ROM commond only of there is a single slave device on the bas. In this case than is vered by allowing the master to read from the sites<br>without sending the democra 64 km ROM reds: A like ROM comment followed by a Read Screedpad. community will consequently collision on the burnt friend to move than one place since moltiple de-Ere att aftered to transmit data texas tensoraly.

#### **MARM STARCH (ECA)**

The symptom of this presented is identical to the operation of the Search 2003 commonly except that only that  $\log$  will request. This common decoration of up [818]) is experienced an alasts condition during the mint second temperature convertion. After every Allem Sunch typis (i.e., Allem Search comment followed to this enclanged, the bu master must constitute in the masses of the constant must EIXVALIPS union for an explanation of sizes flog operation

#### DRISBIO FUNCTION COMMANDS

After the but maybe has used a RGM content to address the DR11820 with which it worker to commutative, the analysis and one of the DS11820 function commutab. These commutability the ands to write to salved this the DNREET accredent source, letters beginning convenient and determine the power repric mode. The DNREET accredent community, which are described below, and consented by the functional by the

#### CONVERT T (six)

wound initiate a single temperature succession. Following the contresson, the resulting themsal data is stored in the 2-byte temperature register in the accordinate number, and the DENESCO returns to be levely affect that the content to be levely content to be a content of the first that commonly affect that commonl commutes. (i.e.) as decaded in the POV/EXDRS DVS (2018)(3) section 17the DRS/ECR is proceed by in external reguly, the marker can make read tens slots after the Convert T command and the DR18519 will respond by transmitting a 0 while the temperature commutation is to progress and a 3 when the<br>convenient in flows. In paractic power mode this autoffication technique cannot be used since the bupalled high by the strong pallap siming the contention.

#### *UNITE SCRATCHEAD HEAT*

This command allows the master to write 3 bytes of data to the DS18310's sentchpad. The first rists total aur le compted.

#### READ SCRATCHPAD (REA)

This community allows the master to read the contents of the scratchest). The data transfer starts with the<br>Seat again from the of hyte I and continues through the expecting all until the V . . th byte Oyel R-CBC, it sed. The numerous term a reache terminate cooling at any time of subject of the contributed data to

#### COPY SCRATCHEAD (496)

This common copies the requests of the accusing<br>of  $T_0$ . That configuration equivalents is in the second to<br> $\sim 2570,004$ . If the deviate is being used in particle parameters,<br>which like the model of the second the secon

#### RECALL & ISBN

This command to calls the plane trians values (T- and T-) and such proton-that from REFROM and show the drive is because the second property of the second and contribute the second second second second second second second second second second second second second second second second second second second second se

where  $\mathcal{B}$  is the same of the commutation of the set of the set of the same of the same of the commutation of the set of the set of the same of the same of the set of the set of the set of the set of the set of the se

INTERFECTIVE TION COMMUNIST RET TANK A

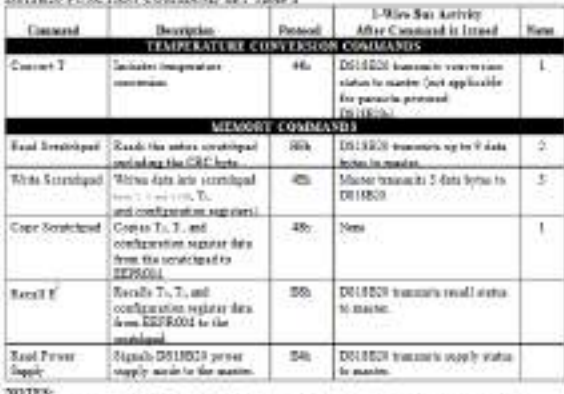

For paramits permuted DMSR(2), the massive must unable a strong policy on the 1. More less during the temperature concernents and copyrin from the secretary and in KERCOM. No other has actively may place describe the temp

The DR18B30 mergins the 1-Wire true during a window that lasts from 15  $-$  10 to 60as after the matter initiates the UV the basis of the DR18B30.<br>If the last is with size olds 17 the basis high during the sampling studies

#### READ/WRITE TIME \$1.07 TIMING DEAGRAM Freem 14.

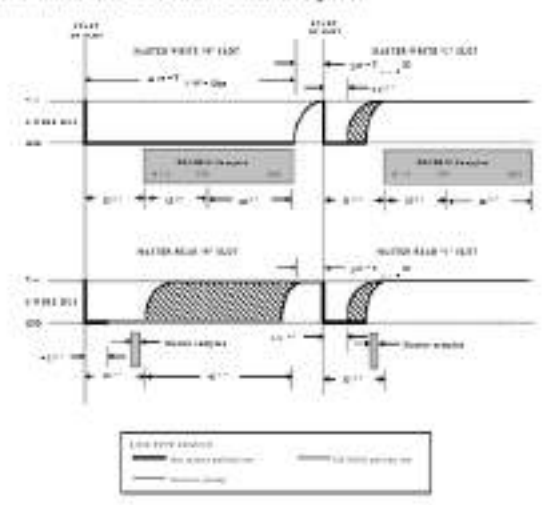

### **READ TIME SLOTS**

The DS19323 can only traumit data to the master when the anater incompositions date. Therefore, the The UNISIAN can only transmit entro to the watcher when means the content rank of the line of the state internal particle in the means of the state of the state internal particle in the state of the state of the state of

All read time alon must be a maximum of 60  $-$  10 in denotion with a minimum of a liga recovery time.<br>Introduction, A read time along anticled by the master forces pulling the 3-Way too lost for a<br>maximum of 3-v and time manama.com<br>the DS11020 will begin transmitting a 1 or 0 on tree. The D121021 manusis a 3 by transing the loss high<br>and transmits a 5 by pulling the bas law. When transmitting a 8, the D313120 told release the bas by the and of the time abot, and the bus well be pulled back to its high olde at the by the pulley resister. Output

#### LATER MONALISO

L PALINE, 2002/2012/2012<br>The DESIRIE was a rest I-Palae communication protocol to means data integery. Securiti agent types<br>are defined by the protocol seem price, presence pulse, such 0, write 1, read 8, and read 1. The b

**INITIALIZATION PROCEDURE: KENET AND PRESENCE PILMES** 

 $2\%$  communication with the DESEED largest with an independent suppose that consists of a ready polar from the DESEED. This is chosen to all part of the state follows the process polar in regions to the material in Figur the DS1003 sank the precent<br>the box and mady to operate

During the article<br>cross-system points of the scalar transact (T-) thereof principy<br>military the UV is the constant of  $4.01$ . We have made the<br>set relevant of the set of the C-1 of the constant of the set of the<br>set of t d

### INTERLIZATION TIMENO Funce 13

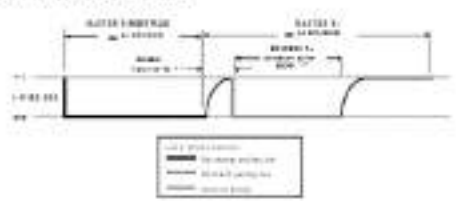

#### **READ WRITE TIME SLOTS**

The free master writes data to He IDEER/III doing note trees data and reach data from the DEEER/III<br>doing read towa data. One for of data is transmitted one-flee I filles too per towa dat

### WRITE TIME SLOTS

What is a Libber State of the Wales Clinic II have data and "Heine O" than this, The base matter types of work that the "Brite I' than their client comes a light of the client comes a light of the distribution of the Clin

To procede a With Linux and , phar polling the L-With Sur low, the burgarity must release the L-With Yun without the Yun is released, the 14 painting results in the passage  $\mu$ With 9 time that after pulling the LWith You fare, the bia market market continue to hold the business of the time due (at least  $65\%$ 

#### **JASOUTES MASSIFUL RATIVES\***

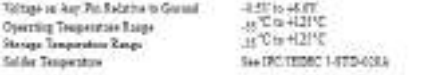

**THE R. P. LEWIS CO., LANSING MICH.** 

\*These are closes ratings: only and forestend symptoms of the deriver as there as any other conditions. these frees indicated to the spectrum sections of the specification is not started. Expenses on absolute<br>maximum rating conditions for consulations of a set any affect reliability.

come come or about which

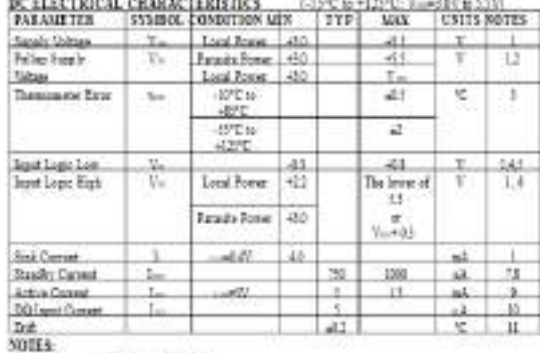

U.AI values as inferent to posed

It The Policy Reply Values specificates accuracy that the policy terms is stud, and therefore the bight level of the policy is small in Vic. In order to must fin Victory of the DUSSOL from<br>the longely call for the strong

 $\Omega$  See trained performance curve in Figure  $\Omega^{\dagger}$  . The second of  $\delta m h$  -equation to hape the specified in a sink current of  $\delta m h$ 

U.<br>To gamates a presence poles units for rulings paragin power contribute, To assump interest<br>to as low as  $0.97$ 

reduced to us low as 0.7%.<br>Of Legislative blue more contribut at a scores nameli of lest,<br> $\label{eq:1.1} 20\,\mathrm{Gauss~dipole}$  and the more contribution to<br>  $20\,\mathrm{G}$  . That let connect typically as SAA at 12.1%. . The state of the state of the state of the state of the state of the state of the state of the state of the state of the state of the state of the state of the state of the state of the state of the state of the state o

St Artins univertiallies to capity corner datag school temperature connections to EERRAN writes 18) DQ has it high ("hi-2" stat).<br>11) De Ruise is bound on a 1990 hour stress toot at 1970 with  $V_{\rm c} = 5.95^{\circ}$ 

### AC ELECTRICAL CHARACTERISTICS NV MEMORY

 $\Delta$ 

**Take** 

 $\frac{1-\epsilon}{2\pi\epsilon}$ 

 $rac{t_{max}}{t_{min}}$ 

T.

**Chair** 

i.

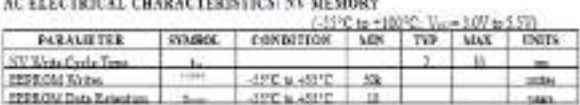

Counsel Issued

i so.

Ŧ

 $\omega$ 

 $\perp$ 

 $-480$ 

in.  $\frac{1}{6}$ 

### TINING DIAGRAMS Figure 18

1-NIRE WRITE ZERO TWE SLOT

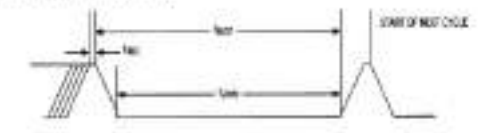

1-WIRE READ ZERO TIME SLOT

× 1

×

d.

江

 $30$ 

30.

 $15$ ш

 $\frac{15}{2}$  $_{\rm 11}$ 

 $rac{36}{365}$ 

 $23 - 12$ 

 $\mathbf{a}$ 

v

 $11$ 

 $\mathbf{a}$ 

 $\overline{1}$ 

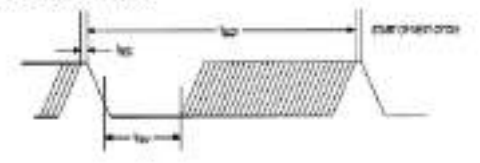

### 1-WIRE RESET PILSE

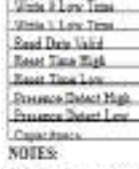

Trans Slot

Recover Time<br>With Hung Time

 $\mathbb{S})$  for<br>for to training diagrams to Figure 10. <br>  $\mathbb{S}^n \quad \text{Consider parting to } \mathbb{S}^n \times \mathbb{S}^n \times \cdots \times \mathbb{S}^n \times \mathbb{S}^n \times \mathbb{S}^n \times \mathbb{S}^n \times \mathbb{S}^n \times \mathbb{S}^n \times \mathbb{S}^n \times \mathbb{S}^n \times \mathbb{S}^n \times \mathbb{S}^n \times \mathbb{S}^n \times \mathbb{S}^n \times \mathbb$ 

TIPICAL PERFORMANCE CURVE Figure 17

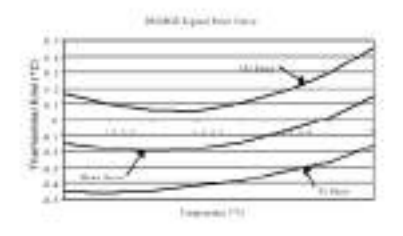

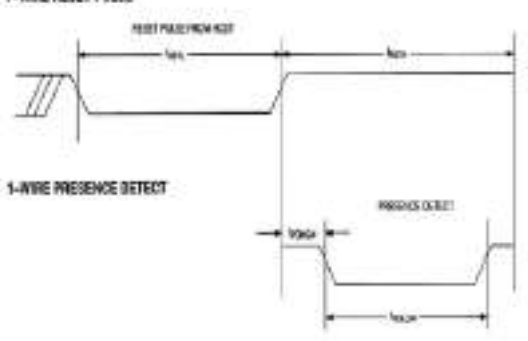
## **Anexo E:** Hoja de especificaciones técnicas Xbee S2C

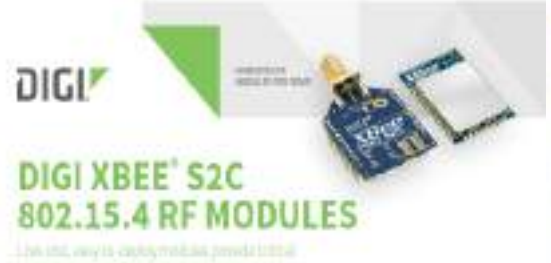

and gent canned in the short of the single

 $\label{eq:2.1} \begin{minipage}[t]{0.9\textwidth}\begin{minipage}[t]{0.9\textwidth}\begin{itemize} {\tt 0.00014} {\tt 0.00014} {\tt 0.00014} {\tt 0.00014} {\tt 0.000014} {\tt 0.000014} {\tt 0.000014} {\tt 0.000014} {\tt 0.000014} {\tt 0.000014} {\tt 0.000014} {\tt 0.000014} {\tt 0.000014} {\tt 0.000014} {\tt 0.000014$ 

 $\label{eq:2} \begin{minipage}[t]{.7\textwidth} \begin{itemize} \textbf{D} & \textbf{D} & \textbf$ 

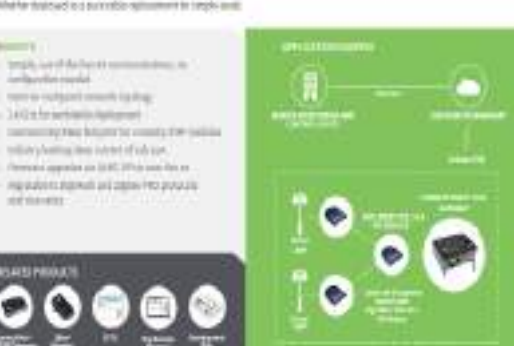

For quinting the S2 193-10-scalar that the first state of the first state of the state of the state of the state of the state of the state of the state of the state of the state of the state of the state of the state of t

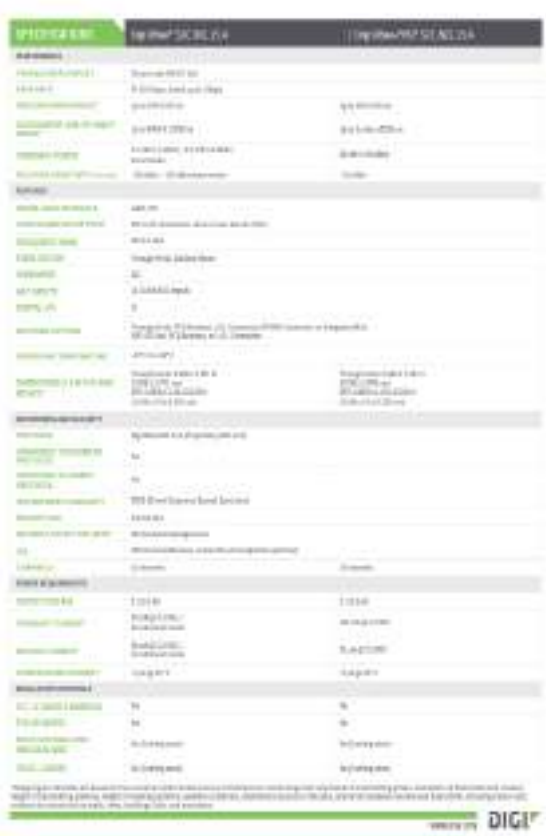

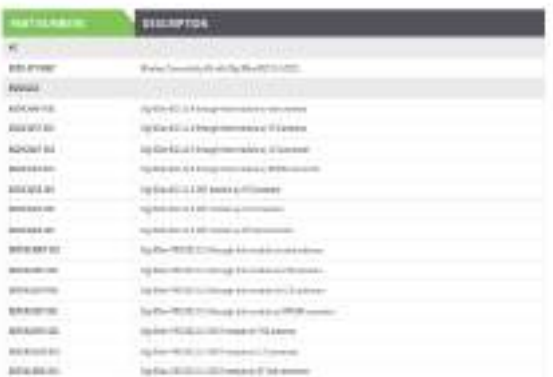

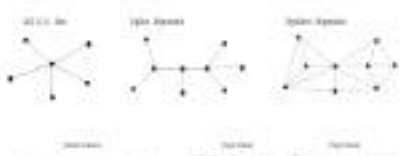

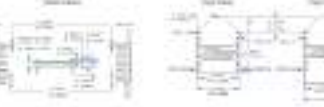

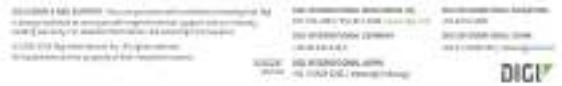

## Anexo F: Hoja de especificaciones técnicas NodeMCU ESP8266

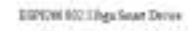

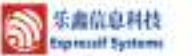

ESPECIAL ETIQUE Insura Device

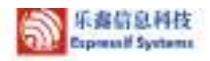

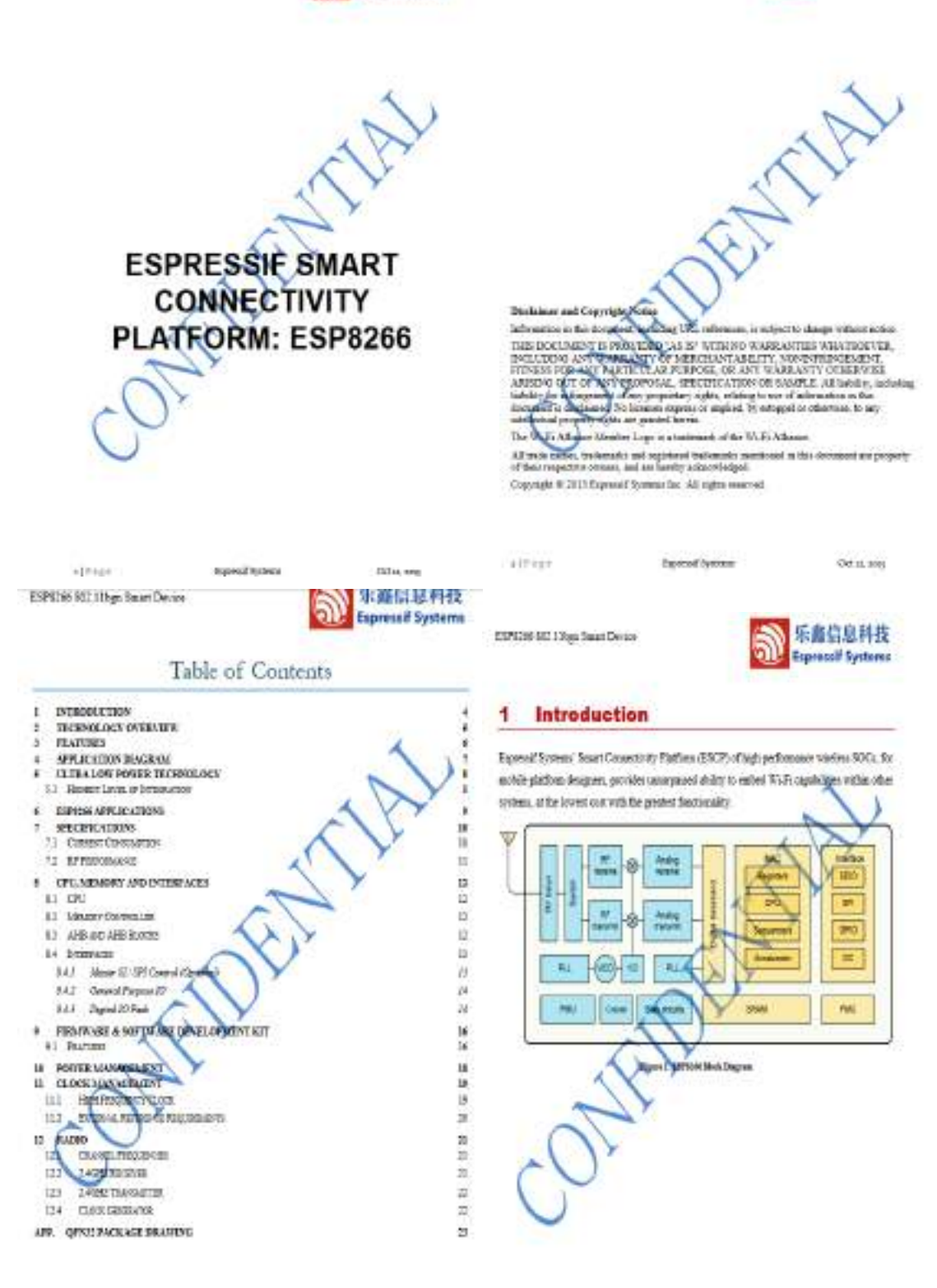

situat:

Expressi Systems

Off at away

ESP8364 802.119gp Smart Daviou

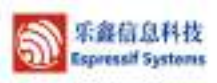

## 2 Technology Overview

E8P1366 effers a complete and self-contained We-Fr networking selation, allowing it to either hast the application or to officed all Wr-Finersoning functions from marker application  $1923111448$ 

When ESPR266 horts the application, and when it is the only upplication proplines in this if it able to boot up directly from an external finds. It has integrated effigures diagnose the performance of the system in such applications, and to minimize

Abenate), serving as a US-Fi adaptar, verales internet effizits can be diad to an microcentraller-based design with simple connectivity discount QART detertion or the CPU AMB bridge interface.

EUP1206 m-board processing and storage capable to alle it to be imagested with the sensors and other application specific devices approach that the west maintail for elegitized up-front and suminal loading during reaction. While in high degree of an eligi integration, which includes the automas entrale factore, poro og atanga entraleg compris ney, if requires scienced external streamy, and the entire univisue, including Ross and module, in designed to compy minimal FCB area.

Septemented cycle<br>(Phone School Relate fair deep water content relating for energyofficient Volgt, allego displie himing the low-power operators, advance signal processing, and que caso de los ande de o contrasto fuerte en consumer relative fuerte en 1970, 1970, 1970, 1970, 1970, 1970, 1970, 1970, 1970, 1970, 1970, 1970, 1970, 1970, 1970, 1970, 1970, 1970, 1970, 1970, 1970, 1970, 1970, 1970, 1970 ESPECIA 102 High Smart Dence

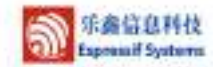

#### **Features** 3

- · H2H byn peteol
- · 35 Februar 2020, and AP
- · Imageded TCP IP pretected stack
- · lengted 78 settik, bilan, LNA, paver anglifier and notching a
- · Integrated PLL, regulators, and power management mini-· +19.5dBes corpor power as 801.11h essole
- · Sengted toughcrates asset
- · Supports antenna dimensity
- · Pewer down leakups current of < 1968.
- Imaginal late power \$2-to CPU could be ä, of altimos
- + 1090 23, SPL UART
- 8TBC, 1-1 MIMO, 2-1 MEMO
- AMPRO & AMBER and pro
- · Value and transmit of them be clien
- · Busine prove system police (prof: DTMB)

 $312 + 14$ 

Тармазбалжы.

Gira, 20g

 $410 + 64$ 

**Depositif Systems** 

drams

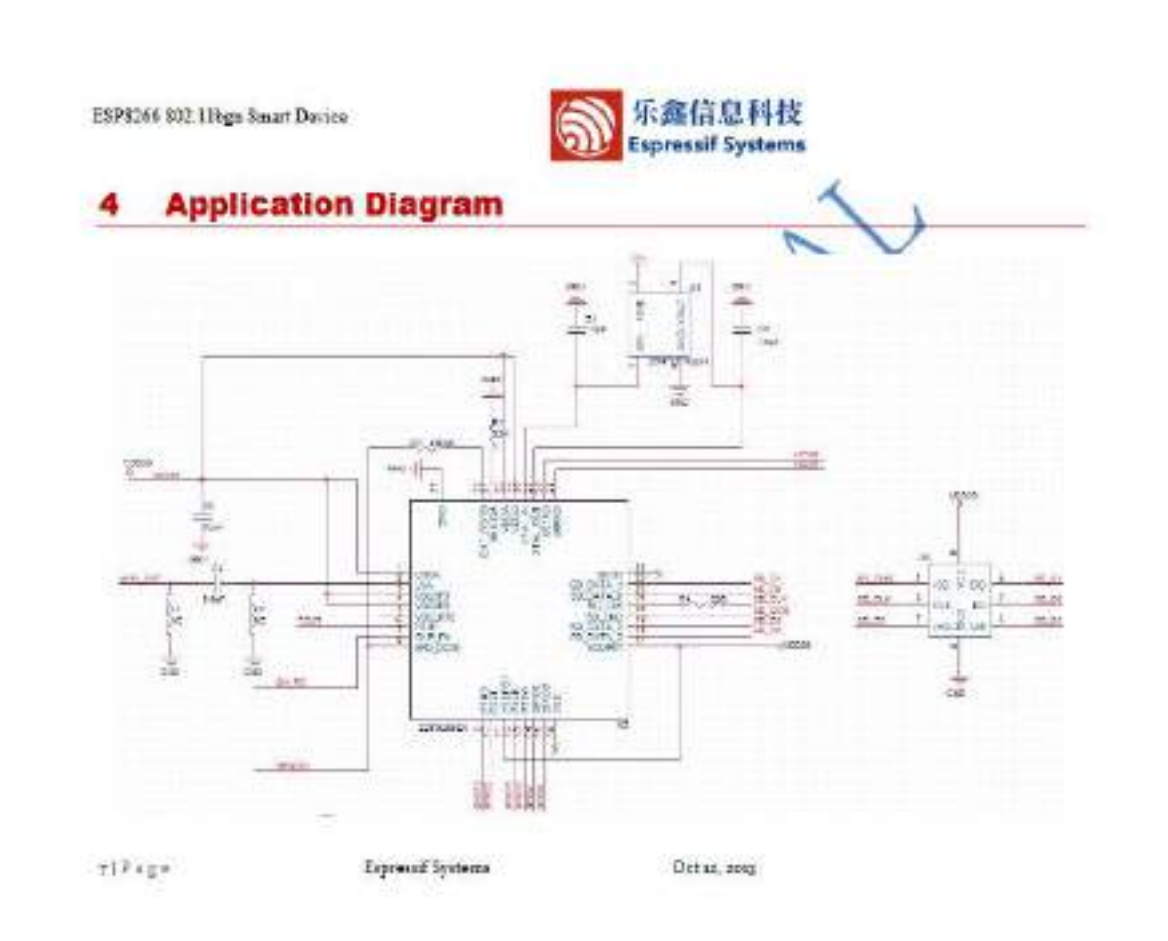

RSPRISS REC. (Oliga Securi Device)

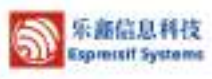

ESPRIAN NO. Unga Pauer Denise

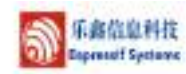

#### **Ultra Low Power Technology** 5

ESPEC64 has been designed for mobile, wearship electronics and linkepat of Things applications. with the same of ackincing the invest preser consumption with a consistention of several propostary techniques. The prove saving accidentate operates in 3 modes acting and a ranks and sings sharp mode.

By using advance power management techniques and light to power down flaspitally required and to control so turing between deep and active manner TSOTMA sub-12aA is along useful and how then 1.0a/W (2012-04) action that the expects stripes-103 to expeconnected to the provint point.

When in always node, only the calibrated and empiricility of translating massive active. The sudtime slede can be programmed to write up the except of the response internal.

The ESPECIÓ can be programmed to prior up have a confirmed constraint a detected. This constant to the up time theory of  $\frac{1}{2}$  and  $\frac{1}{2}$  and  $\frac{1}{2}$  and the detection of the state of the state of the state of th them to remain in the low-poptPressing using elect Wi-21 is needed.

In more to unity the proper control of which and weathle electronics, 25P5208 can be pregnament to reduce the others pure of the PA to the nations application probles, by trading off maps for powing obliquing till

5.1 **Highest DyrePol Integration** 

By adequating the confest components such as prever management unit, TR switch, RF below, high region P.1 genetic of informing +25.65m (pask), ESPR246 summer that the ROM rest is the levest profits, and age of integration rate any protest.

With BSP6066, the only external BGM are resistent, capacitors, and crystall

 $0.17720$ 

7

**Берный Уулика** 

1896366 802 31kgs finant Device

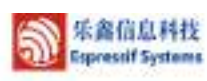

Orrn, 2013.

# **ESP8266 Applications** R. · bratprovidup . Insurance . Made agreedy TH . Interest wider week · Istrassen  $-$  P (map) · Separatricia · Vanth decreto · Willicoloummakers · Search When · Vi-Tipodos unha h

Ignotician  $k^{(2)}$  kg k

 $044.34$ 

ESPANG 802 Lillege Senet Device

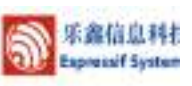

#### 72 RF Performance

The following are measured under room temperature conditions with 5.3V and 1.1V power mplas

#### 7.1 Current Consumption

**Specifications** 

The following commit consumption is based on 3.3% steply, and 25°C ambitert, signs internal regulator. Measurement are done at acteurs port while EAW films All for to consumerents are based on 90% duty cycle, continuous transmit mode.

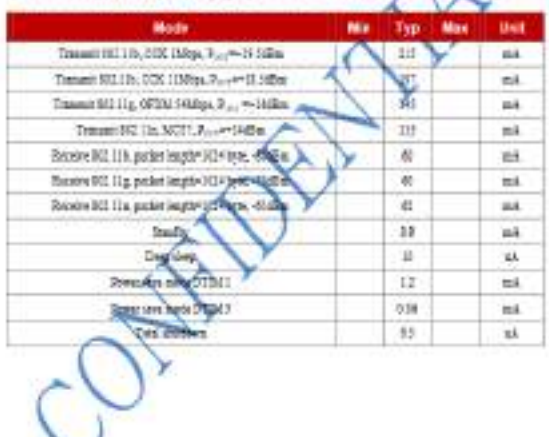

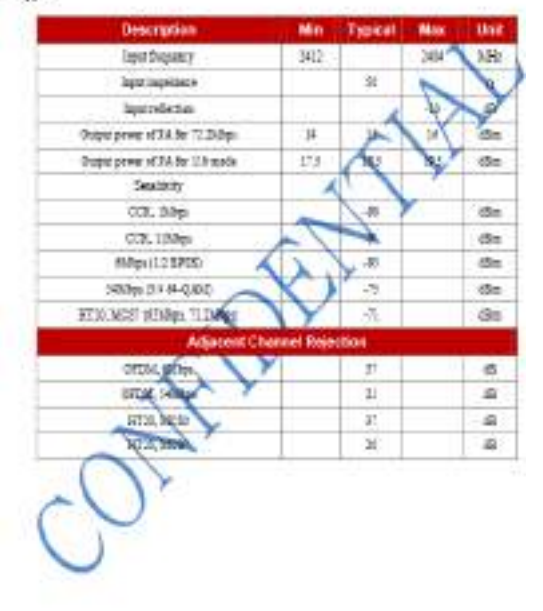

 $14 (2 + 4)$ Парамав Гауанаса  $0.011, 100$ allage Especial System 0211, 102

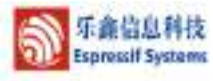

#### **CPU, Memory and Interfaces** я

#### 8.1 CPU

This chip embeds as ultra law pawer Micro 32-bit CFU, with 18-bit thank model. This CFU can be interfaced using:

- · code E.L.M.R.CO.I emethos (Final that now to the seasony cosmittee in a tool to accum ordered flash memory,
- · data NAM interface (dDay), that also goes to the mong diorate
- · AHS interface, for remister access, and
- · HAO interface for debugging

#### **6.2 Memory Controller**

The memory controller contains ROM, and SEARA are algorized by the CFU ming the fibre. dBus and AHE interface. Any of the spins and a component access to the ROM or RAM. modules, and the memory centrality with an array time. I interfaces on a first-come first-serve **Lain** 

#### AHB and AHB Riocks 83

The AHS Mode parlows the foreign of as a hour, controls the AHS interfaces from the MAC. 8200 (test) gol (300 Q-counting on the address, the AHB data requests can go into one of the two docas

 $275%$ de or finds controller (specific for standalona applications).

Data requests to the unemay controller are usually high speed requests, and requests to the APB block are mustly regions access

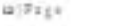

Брикой булица

Der is, sag

EXPAUSE \$02 Titlers Resert Decise

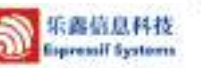

SF(EN) usually controls an EEP9.03d to store instructed that, such as MB information, MAC address, and addressing data, or for passent our. This peaks are two low and should be left open if intensit

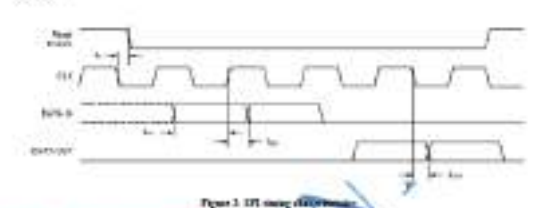

#### 8.4.2 General Purpose to

There are up to M GRIO pain. They can be things **See by the financine Each** 0210 can be configured with imaged philosophys, clipst analistic for sampling by a software. sepirar, agus biggaing ar Algua nat innat vienerme a laval malang internept ual C con due a pub pol song tring. source from a software majorer, or a sigma-delta-**VIZU DAC** 

Those pass are not hybered with when functions such as bost interface, UART, SI, Bleatered.

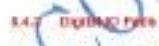

The edge 10 gain an industriesal, non-inverting and tri-state. It meltales topot and an output buffer with waters restraing etc. Busides this, for low provet operations, the 30 can also be set to hold. For instance, when we prove down the chip, all cutset enable signals can be set to bold.

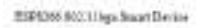

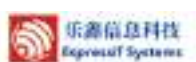

The AFB block are as a decoder it is meant only for access to program **Little patients within** 207000's main blocks. Depending on the address, the APR paymet can go to the radio, \$1000. SDSD (land), GRSD, UART, real-tour close (RTC), MAC or digital lane

#### 3.4 Interfaces

The ESPANO contains several analog and digital setwizers of 8.4.1 Master St / SPI Control (Optional)

The scale weal isos face (SI) car operate is more three of the nutral the EERROM or other DOSPI decises Mattgle DC aran beyon bette addression are autovered by alusing the 2-way bus-

Moltple 571 decion are imported by sharing the child and du valor sevente software mediad OPTO presi su dras salada

The SSI can be much for  $-38.8$ **Kilmeder Ell American i Allino** CODEC<sub>n</sub> as when there decident. I made play

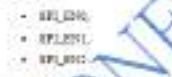

 $3 - 4 = 10$ ind with the latter being used as a love interliers **ITIED LUNGAR** 

this stand is an extend suitable design the developments and note that or falls-date to the headquart in an excludited application. In a boot based application peta collecto ES-nos cas atunamas hi dovato al ci ra facto e tancio. Turpe a netwice and double left specifier and

\$PLENT is south well be a see application, e.g. to control as attacal authoroide; or second \$20°, m.m. pubaddad gertington. This win is gritter between the abilities of more about most.

Exposed Summer

dentitima.

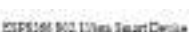

ather.

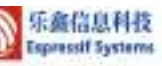

Outstand bold functionality are be built into the 30 of requested. When the 10 is not driven by the intensi or entered circuits. On bold finationality can be used to bold the state to the last used state.

The bold functionality tates does upper continue feedback use the red. Hence, the systemal drives that drives the pair most be stronger than the position bestead. The required day approach According to the company of Society w.

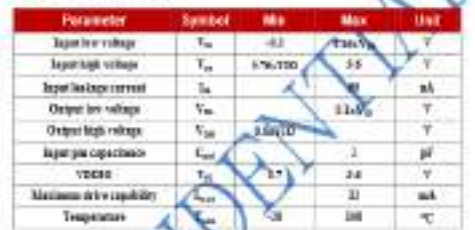

 $\pm 1$  digital 10 pm as contact them the contact with a number is contributed of reset for each of the second Digital Protection (Protection and the second Digital SP). This provides protected a nous al rotare office

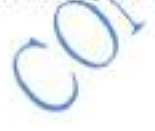

 $4741$ 

Demishiyasu

联邦相关

00.11, 2013

Eqrest Systems

 $Dxu, xy$ 

EXPECTS \$311 Free Senat Decay

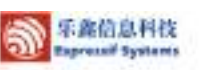

#### 9 Firmware & Software Development Kit

The explication and then man to executed as on-clap ROM and NRAM, which loads the investiga during valu-up, through the SDIO interface, from the reternal their gr

The firms are implements TCP1P, the AG 802 11 big to at WLAN MAC page of a Discriptchuran. It exports not only have vertice on (205) operation show that of control function (DCP) between \$20 group operation compliant span plaguer \$3-PLD 33 putseol Low level protocol fanction are hardbel amountcy they ESFEDN

- $-$  202021
- · administered
- · Inputational debates
- $+$  approaches. · frase excusatation (900, 119, 89)
- · automatic beauty numberly
- $-2023554488$

**Passivoration company and a 122 Kg** solotery granadize is justificated action initiated by the appropriate equational Process management is limited with minimum hast interaction to equations  $\frac{1}{2}$  . The shape  $\frac{1}{2}$ 

- **Fugtures** 9.1
- The JOK next by the Riberton Money Burtons:
- **HOLL Agreed with support**
- $\overline{\phantom{a}}$

2591068 802 31 bes Smart Device

- . #2P Descriery, #19 Group Ormer suits, #29 Posed Statepeneer
- . Selectronics ESI States node (FD sede (wH2P node export
- ors and entry for CCSE (CSC MAC, contar mode), CKD (MC, RC2), WAR caterial, train geology catery

. Minute приштании:

> 乐命信息科技 Espressif Systems

> > فتخشه

 $\frac{\text{Wey}}{\text{Weyl}}$ 

'n.

**FAUTU** 

mits, and

#### **10 Power Management**

The chip say be put am the following states

- OFF CHIP 90 pickets, The RTC is
- disklet. All reports an deated - BEEP SLEEP Our RTC a powered onthe rest of the clep is prevently ff. Receiver usescer of RTC can heap busic
- We'll connecting information. · SLTEP Only the FTC is concrete The crystal recibiter is disabled. Any website event (MAC, lost, RTC times, externa
- interapto will put the skip into the WAREST rate. WARELP in this state, the graduate or from the dieg states present the control of
- cyral noder and his chemistri

ON case the light specification operational and literanized block analized by the clock control register. Leone level clock party and sense of at the block level, including the CFC, which can be pred off and the WATR information, which the system is an

ESPECK BEE 11/hgs Smart Device

- $-$  30 A 50 KHz RSK and WPS street
- · Additional RELIE requests features such as pre-unhantication, and TSSS.
- Open Interface for runkey spow layer authentication schemes over EAP and so TLB. FEAP, LEAP, 2014, ARA, or materials specific
- 100.15 a support (2.4586 / 1686c). - Summer NEWS 1-1 and 2-3, 9780; A-14900; and A-MRDL a  $1041$ mark odernal.
- With I power as a U-APRD.
- $+$  Moltyle generatory  $-100 - 100$ **Service** said in
- · This coupling adopted:
- . 50115/0701042 Euro-encapedation
- Instrumed DMA, the applicant CFU will layed on Zimo Courty data ÷
- *<u>Alexandra Vice</u>ria* · Automa deposits and releving built
- Clothbown astra continuity in 50% and access the management threatened by signed to cared con al proveni un
- Adaptive rate falling in disa setrani To prove hared te artas SICR auf Paper des com
- **Accounting** and response on MAC to avoid parket discussing on sizes host
- 
- Sangfini (Sang) geopper.<br>Configuratio Sand valle addresses (PTA) with delicated sleve processor based design.<br>2000 Market and event timing Diversed: co-environmentagement for a wide recas of de Chie vandere. **Blue**
- Porent single sound Elosterik on-existence supert with actional singlifeasons woodra (VI) El Bloatvedo capatolity.

 $<sub>W</sub>$ </sub> вринязуемы

ESPICES 102 11kgs Sound Decker

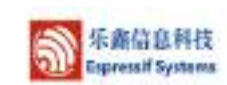

oinsi.cog

乐参信息科技

**Expressif Systems** 

#### **11 Clock Management**

#### 11.1 High Frequency Clock

The high frequency clock on ESP5266 is used to drive both the Tu and Ex mixed. This clock is puterted from the internal reyntal conlinear and an enternal crystal. The crystal three aperty can range from NMHz to 52MHz.

While internal calibration of the crystal modiator ensures that a with run back chapteds can be used, in general, the quality of the crystal is still a factor to option to correspond the phase noise. When the crystal related is sati-optional due to impropriately the fit, or prov Q-factor, the maximum throughput and sensitivity of the Wi-Fi cythronia dephated. Please refer to the application notes on how the thequency office gall to mediated

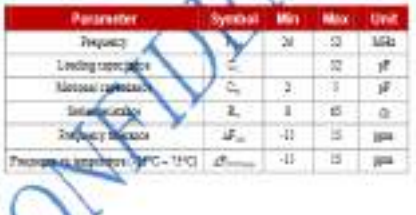

Denot System

Otto, any

 $10^{10}$  FeV 11

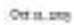

ESPROSS \$22.11bps from Denice

11.2 External Reference Requirements

Cadras

Texas dada sonre

Pone soon (EDCD efter, 400Br com

Now say it could client would cont

Rossale @ ROSseller, 455kr (ast

For an extendity possibled clock, the Sequency can range from 249.0% to 529.0% can be used. For good performance of the radio, the following sharmonistics are expected of the study.

 $\sigma_{nm}$ 

 $\overline{d}$ 

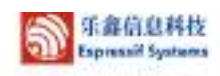

 $\mathbf{p}_r$  is

新花

2894066 840.11 hps Smart Device

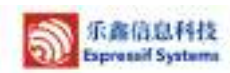

#### 12 Radio

The 2:5P5266 radio consists of the following main Moder:

- $-2.45Hz$  receiver
- 240% traumite

 $12.5$ 

- · High speed clock personators and crymal excitlator
- · Real time clock
- · Not and sensitives
- · Prownsequent

## 12.1 Channel Frequencies

The RF transmisser supports the following **R. SEE00 High standards** ing al

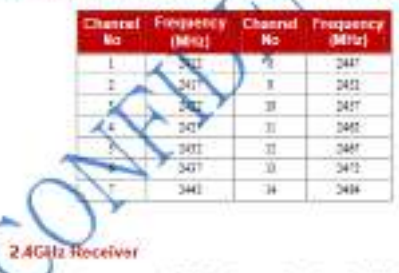

The 2.40 Hardbeiran democrature the RF signal to quadrature basebased signals and convents there to the digital domain with 2 high resolution high-speed ADCs. To adapt to varying signal dozori cratitioni, RF filmo, automatic gain crates), DC effect americine circuits and hauband filters are rategrated within the ratio.

принятаусные  $24700000$ 0814100 Dette, and  $4\pi/4$  ago Sign artis 乐鑫信息科技 MSP1346 802 | Hem Sugar Decise வ 乐器信息科技 **Expressif Systems** #10506800 10pp Sourt Decke Espressif Systems **QFN32 Package Drawing** App. 123 24GHz Transmitter The 2 4GHz traves that terrorists the conditions basebased usuals to 24GHz, and datase the PAUSE.  $\mu$  (40) as ( ) denote the following anisms with a high provised CMOS prove amplifier. The text of digital calibration further ٠ ingnove the bimacky of the prove amplifier, each lag a rate of an performance of deformi G +14the average power for \$12.15 transmission and +16ther for \$10.11a to 30L 175J **Little** Addressed calibrations are attegrated to regard any importantizes of the cal-· canwidelings · 10 streamline and · baseband profitsantian TOP -VICW This reduces the assessed of time required and test as on his trees Bessen Com 12.4 Clock Generator The circle presenter processes a particles at a complete signals for the recover and transaction<br>All components of the class presentagion and speeding class, including SILE VOCA · Jakosa  $-$  variety, and x v Jose Shot The clock generated by the contractor and will but circuits. Quadration clock above and phase noise art of the rind on-clay with patented calibration algorithms to ensure the best **Information** ricidus and

 $2017989$ 

SprintSydney

 $-4|76|4$  $-$  Ordinal state

Octu, 2012

Express Process

# Anexo G: Hoja de especificaciones técnicas pantalla HMI Nextion 5.0"

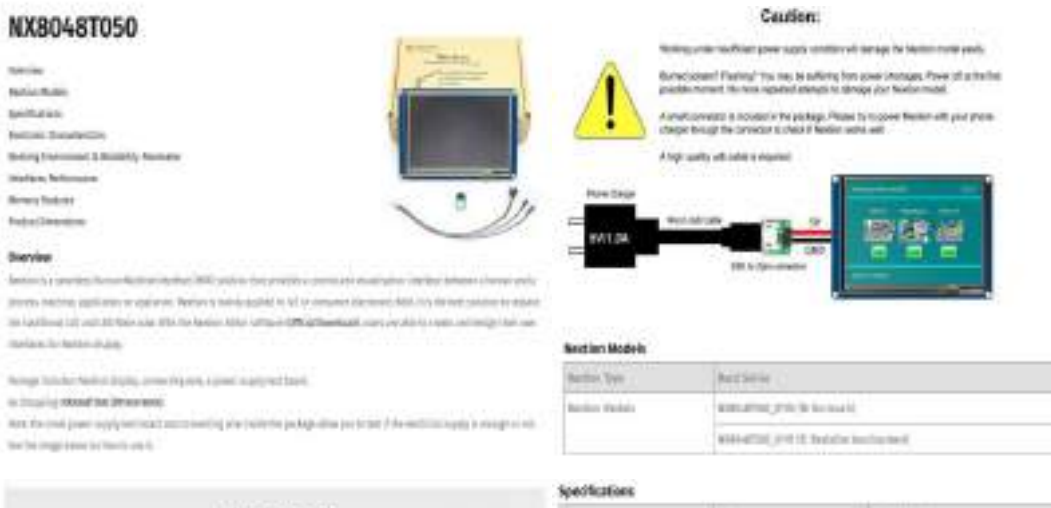

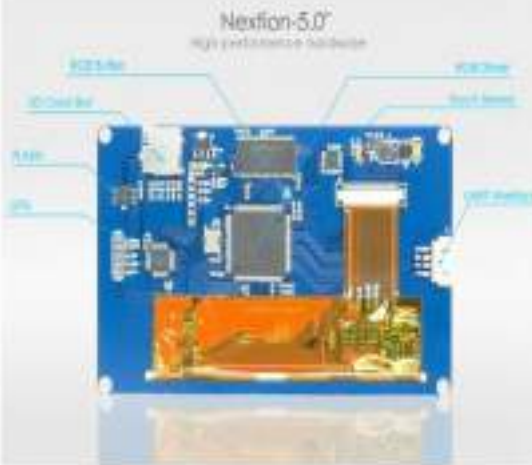

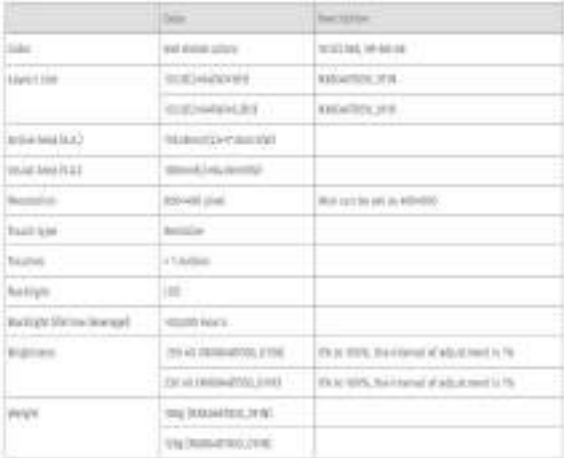

#### Electronic Characteristics

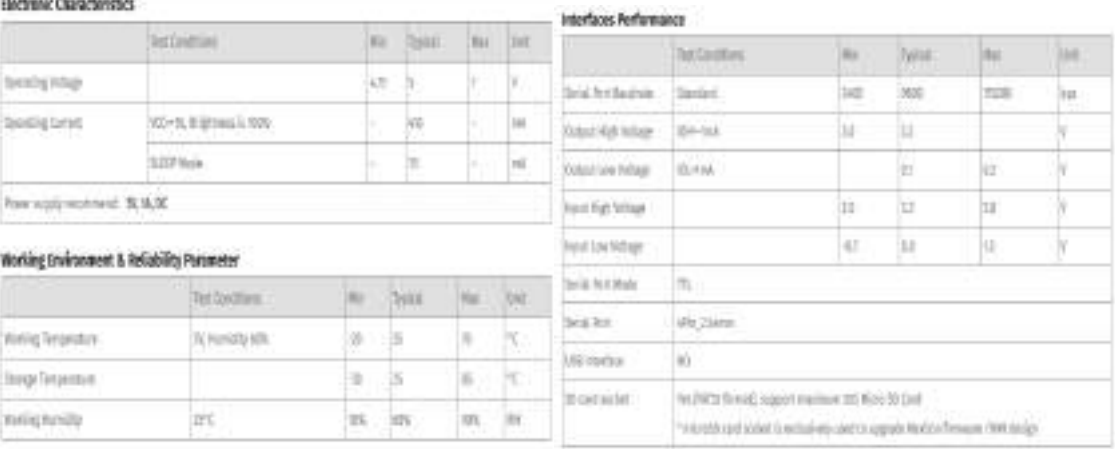

#### **Hencry features**

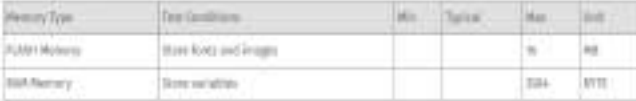

#### **Product Dimensions**

LC Andra Stranger

#### Product Certificates

DERAL Royal

#### Anexo H: Hoja de especificaciones técnicas SIM800L

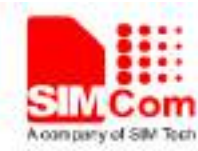

## SIM800L\_Hardware\_Design\_V1.00

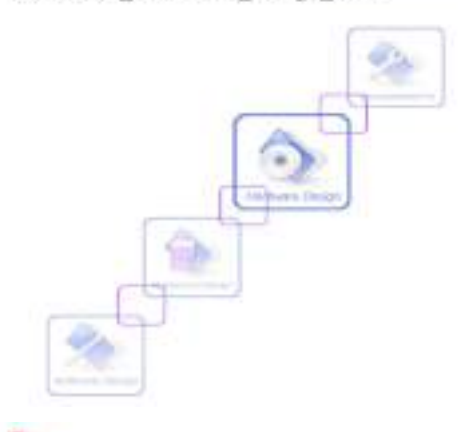

Extendable for the Details **EBBUIL Hanner Tirigy** LW) **HILLY Baker TEMP** --**Kill House** on Harney Miller

One<br>and Nits . Interaction of a contract is in contract, to expect spin state and experimentally effect that<br> $\alpha$  is distinct the probability of the contract . Only<br>controlly provided to the polarisation of the contract .

Convenient consideration of a subsection of the system of the projecty of different limited, response that the convenient of the system of the system of the system of the system of the system of the system of the system o

Deprison Arthurspier 372000mm Moulan Exteriore 2ad 2017

S.

SWOW

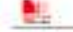

Incidentalism

#### 1. Interbettes

The document describes SMPM hardware traction in great stat).<br>The conjugation color and any local transport of the HMPM, application of a particular color described at the contrast of the HMPM, application and particular

#### 2 SIMBOIL Oversine

SMOX, a v. quolieri CSANETS mobili, the web: in frequence (NMSOM), SUSMARIES, FORESTING AT FORESTIA DESIGNATIONS ORGANIZATION IN INVARIATION CONSUMING THE CONTEMPLANE CONTROL CONTEXT OF  $\sim$ 

765 x day contigen to at 1.0 PDFS/State, SB4941 states it states, allow give procedures in such györden pod a med plan. IOA váldarnakk övert

2000), he like add of LOA patagin, solgentin clientees that as beyonds model and  $\begin{tabular}{ll} \hline \textbf{G} & \textbf{B} & \textbf{B}$ 

- 
- 
- 
- 
- 
- \* zgornt<br>\* Sgenering
- 

(2000). In the depth with private residence in the first contract contage that be not depth a large mete.

#### 11 SWING Ker Fernand

**BALL HOME SHARE** 

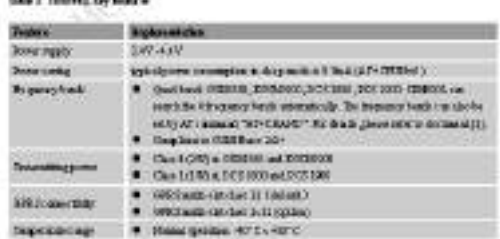

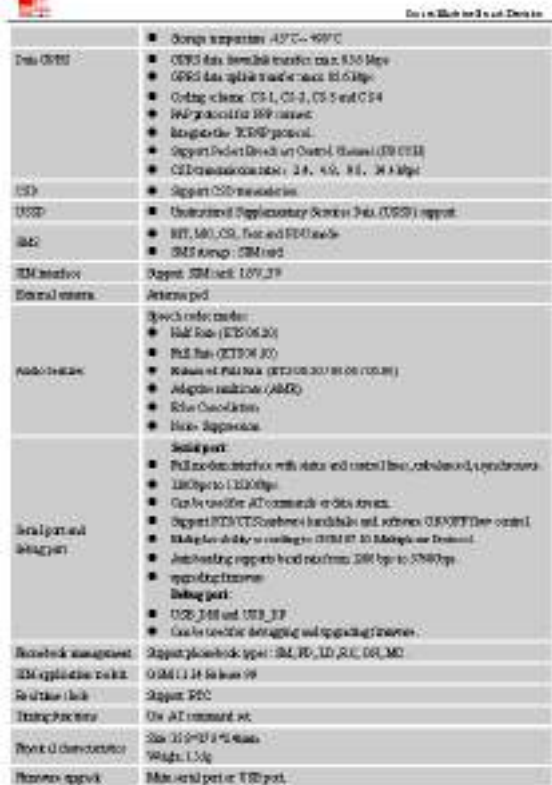

瓢

Institute Institute

Ń,

Tele 2: College forms and machines and detection over an installer

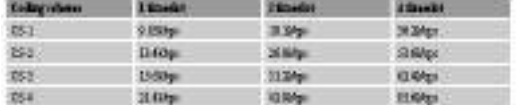

#### 22. Questing Mode

To side historicanonics to redox spectage of ex SMOCL

## **Tele 3: Oversearch granded**

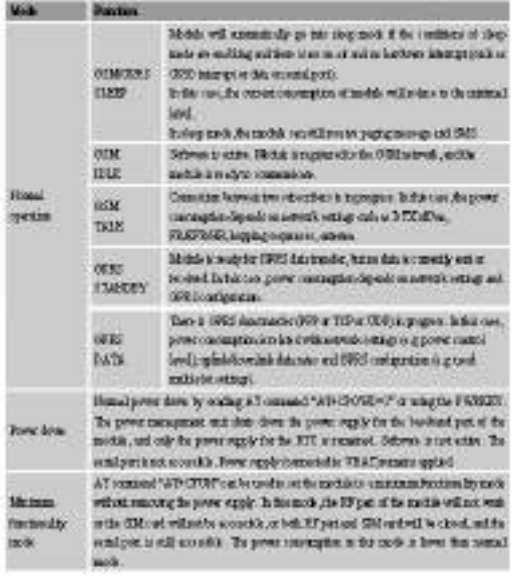

## Ы.

Instabilities Installation

fourtile interfacet liets in

#### 23. PaulinalDiagona

# $\begin{tabular}{ll} \bf The line region for the initial length of 124001; \\ \bf 0 & 0240048424 \\ \bf 0 & 034039 \\ \bf 0 & 046109 \\ \bf 0 & 046148444 \\ \bf 0 & 046148444 \\ \bf 0 & 0461484444 \\ \end{tabular}$

- 
- 
- 

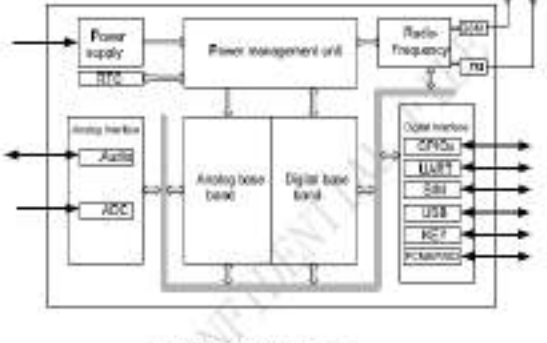

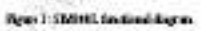

## 3. Parlings Information

#### 11. Ple net Diagnon

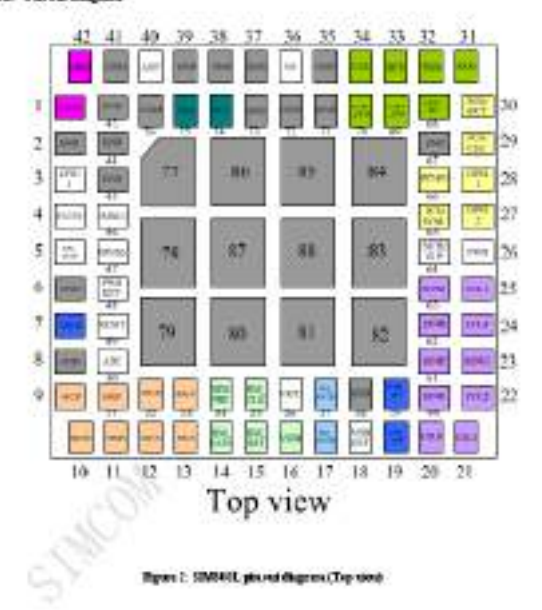

#### b.

Directly description of

# 12. Ph.Dombin

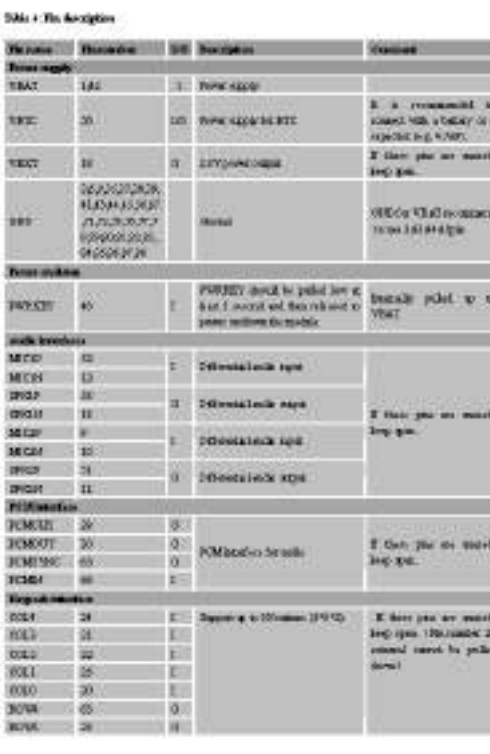

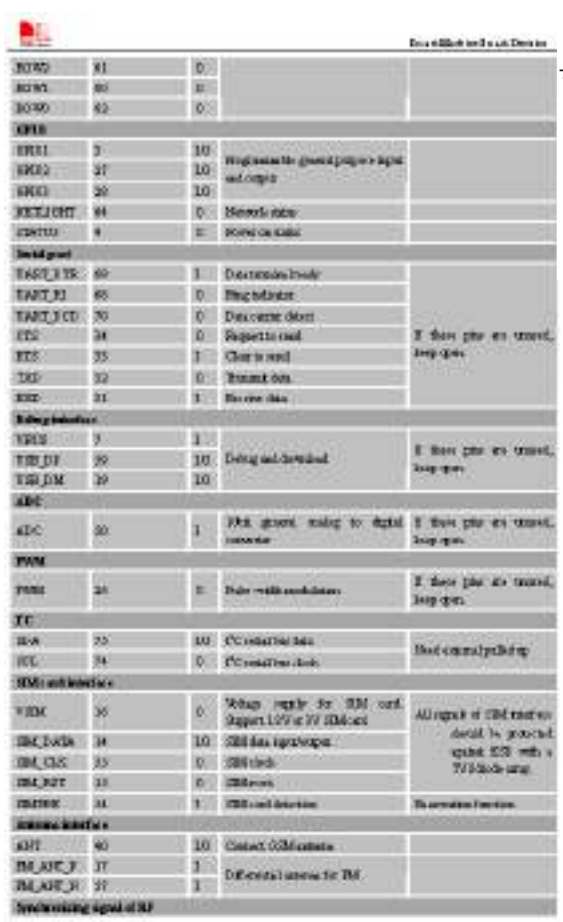

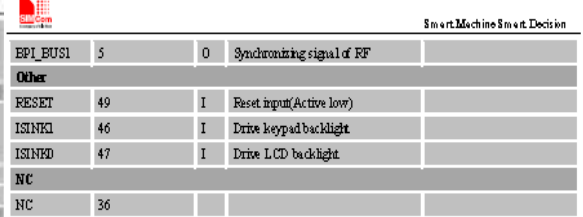

#### 33. Parlogs Stewarten

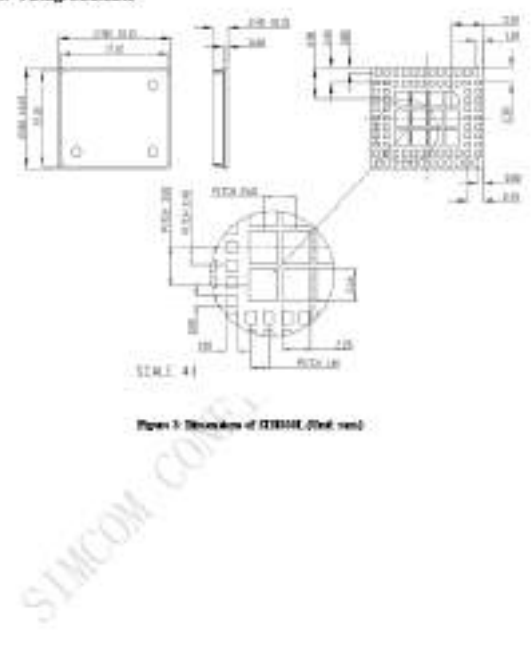

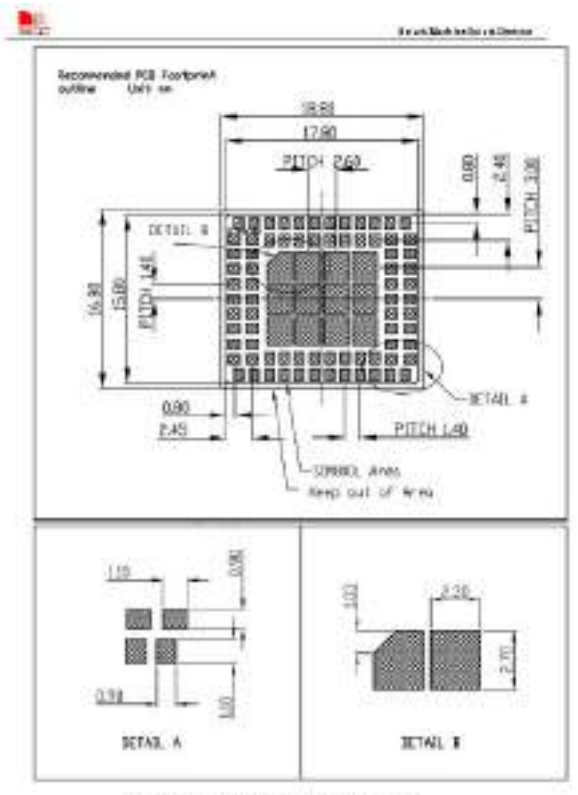

Rpc+1 Recounstdd PCES-sport <aline Onlt new

#### **Anexo I:** Código del nodo de adquisición

```
lcd.setBacklight(HIGH):
turiste dire.50
                                                                                  lcd. clear()timinis diquidiyatal 120.8)
                                                                               \mathbf{r}tinging Opening. b)
Winnings <BailesTemenature.b>
                                                                              void loop() {
AMELINE T20_ADSR 0827
                                                                                 digitalWrite(ledon, HIGH);
liggistrystal 220 100/220 2208.2, 1, 0, 1, 1, 6, 7):
                                                                                  digitalWrite(ledtx, HIGH);
Owners continues:
                                                                                 int sensorValue = analogRead(Al);Strang HETELSE, DECOURER-The
                                                                                  voltage = sensorValue * (18.5 / 1023.0);
first tempsyar, temperateute:
                                                                                  Serial.println(voltage);
int ledm=12.1efts=13.1;
                                                                                  sensortds();
int ob sin = 13)
                                                                                  sensorth():
226.874 - 628temperaturas () :
100.87 + 605pantalla();
flow: $1,827
                                                                                  DATOS();
fices valtage:
Worther TomSenworftn 30
                                                                               \mathbf{1}Adeline VREF 8.0
Royfane SCORT 30
                                                                               void pantalla()
int analog@uffar[90000f];
                                                                               \overline{A}int aralog@utferTemp{SCOTNT};
                                                                                  lcd.clear();
                                                                                  lcd.setCursor(5,0);
int acatoghifferfades = 1, copyIndex = 0;
                                                                                  lcd.print("AEROPONIA");
first sweepeValtage = 0.tdsValte = 1.temperatore = 250
                                                                                  lcd.setCursor(0.1):
SaliasTemperature sensore (conskipe) /
DeviceMakirsso addressd = (0x28, 0x52, 0x7A, 0x77, 0x51, 0x10, 0x2, 0x5A );
                                                                                  lcd.print("PH:");
SeviceMakiyeas addressed = (Ox18, Ox58, Ox58, Ox77, Ox51, Ox11, Ox2, Ox78);
                                                                                  lcd.setCursor(3,1);
                                                                                  lcd.print(PH,2);
mod award) {
                                                                                  lcd.setCursor(10.1):
 Serial.begin(135200);
  Nerialf.begin@00007
                                                                                  lcd.print("TDS:");
                                                                                  lcd.setCursor(14,1);
 sinking (TdaSebasePis, ISHITS)
                                                                                  lcd.print(tdsValue, 2);
  pastele (Ledia, OETRU) |
                                                                                  lcd.setCursor(0,2);
  pinesis (Ledus, OUTRIT) :
                                                                                  lcd.print("AG:");
  seiner.bigit@c
                                                                                  lcd.setCursor(4,2);
  led.benis (20, 6);
                                                                                  lcd.print(tempagua, 2);
  Ind.weichnere (0,1) :
                                                                                  lcd.setCursor(10,2);
  Ind.estBacklightPin13.POSITIVE);
      led.satCurror(4,2);
                                                                   INFO101="a000";<br>INFO101=48x
     198: Print (tempogua, 21)<br>198: Print (tempogua, 21)<br>198: Print (tempogua, 21)<br>198: PetCursor (14, 2))
                                                                 INFO(1)=cdsWaluer
                                                                 INFO(1)=TAN/#108I<br>| IE(INFO(1)-{standa()==4) | IBFO(1}="00': IBF0(1)="tch/%las/<br>| IE(INFO(1)-{standa()==4) | IBFO(1}="00': IBF0(1)="tch/%las/<br>| IE(INFO(1)=TAN/#1001<br>| IBFO(1)=TAN/#108I<br>| IBFO(1)=TAN/#108I
      led.print (tempanditente, 3);
     10d. atturación (0,2);<br>led. pint ("EC: ");<br>led. pint ("EC: ");<br>led. pint (EC, 3);
                                                                 icz.astronam (18, 2);<br>Led-strint:">");<br>delayd:00;;<br>ENFO(3)-tempeshicate;
      lod. setChrace (10, 2);<br>led. netChrace (10, 2);
      led.priCursor(13,3);<br>10d.princ(Voltage))
                                                                 1920(5)=1820(0);<br>1920(5)=1820(0);<br>1920(1919)=1720;
     d = \text{lay}(100)î
                                                                 terness-energies
                                                                  CMPG 09 Sam?
                                                                  1990(5) + - 1990 (2) i
  VOLD DATOS(C)
                                                                  CRESCATION"
  č.
                                                                 CEFO(S)+-DIFS(S);<br>Period (Filmo)=(DIFS(R)();<br><mark>Seriall crimini(DIFO</mark>(S); ;
     digitalWrite (ledth, LOW) :
     \frac{1}{100}(0) + -60<br>\frac{1}{100}(0) + -60<br>\frac{1}{100}(0) + -60introcki-
                                                                 Ja249450011
          1072101 - 007THEO [0] +-PH;
                                                               mail award ()
     \sqrt{3}Berial.principle: 52
      if (imp(c)] . length() = b)Bestal patent (PR) ;<br>bestal patent (* 1981–193)<br>bestal patent (bankalae) ;
          1000001 - n000Serial primil" Deep Agust "12<br>Ferial primil" Deep Agust "12<br>Ferial primil" Deep Admissive<br>Ferial primiltempaskienteti
          T W Y 0 1 0 1 + - F Wi \in \{20000001, 1 \text{ enough}, 0 \} = 4)
                                                                                               m+2
```

```
北
Serial.point(" EC) ") a
 Serial (equipment)
                                                   mi www.bit
\ddot{v}×
                                                    main course the substitute that we share
() dquonset birry
                                                   The conservation in the
\mathbbm{E}۰
  int meanure - Of
                                                   minimidages (1011)
  \text{int } year = 0)
                                                   mintelle (mintelleben) + minimellebenefen:
                                                   mightidays
    Berfant, 1-fri(2011-r)
                                                   U1010\left(\mathbf{0.25}\pm\mathbf{0.001}\right)t
                                                   mishibilitin - t
   \frac{1}{\text{mean}} = \frac{\text{median}(p, p, p, p)}{\text{mean} + \text{mean}(p, p, p)}successive profession (all 1911)
    disling(50);finite-partners (400)
  ¥
                                                   profingum vol.1101
 pcon = pcon/101To template Compilate STAT contains of
 fordi-Inte-20yerr)
                                                    miskfringoganci modsfrangara
                                                   serg/ting + pretidestodated at 0.00 + convert texts
  PB-PB+(1022 - unaliginal(A2)) / 23.07;
                                                   that repeaterfurth rates) (4) (Presseases 2) (in
div1xy(501)for restability working opportunities.
                                                   1976a-111 (humanis) karageanistis ay namatiskap - 19.4 nagamiskap og metodikap - 19.4 nagamiskap - 11.
 PB-F8/201
 FB-F8-61
                                                   T
 (0)(10)-5.6)(21-6,1))
  12 (28-7.5) (58-8.5;)
                                                   \equiv yeighteen \text{Reg}(\cdot) \equiv \text{grad}(x)ò.
                                                   = SE(224446)yold temperatures ()
                                                   m (m 2-1) Embitte
T,
                                                   (deg) - langer
  sensors. requestTemperatures();
                                                    =13.041@lay110001
  tempaguar sezonoze.getTempCladdresslit
                                                   for the labeled - Cone for
  tempagua-tempagua +2.4;
                                                   for E=0.1 < Elimin + 5 - 3 let
  dim(1000)T
it (hTab(1) > bTab(1 + 1))
bTemp = bTsb[i];
tTeb[1] = bTeb[1 + 1];
bTeb[1 + 1] = bTempo
 h
\mathcal{I}15 (fiFilterian z I) >0)
hTamp = bTab](iFilterLen - 1) / 2];
slas
blemp - (bleb[ifilterlen / 2] + bleb[ifilterlen / 2 - 1]) / 1;
return blenpr
ï
```
**Anexo J:** Código del nodo de coordinador

```
pinMode (ledon, INFUT) ;
      pinMode (ledra, INPUT) /
      SIMSOOL.println("AT+CMOF=i\r");
      delay(500);
      SIMMOOL.prantln("AT+CRMI-2,2,0,0,0\r");
     page2, show fir
 digitalWrite (ledrm, LOW) ;
 i.
 void loop () {
                                                                                              worst heatitle
     digitalWrite (ledon, HIGB) ;
                                                                                                   PH-DATOS[1] . toFloat () ;
     nexLoop(nex listen list):
                                                                                                   numTRT = 3t1log(198, 41)<br>bufil01 = (01)//XBER,14 wten () :
                                                                                                   numTXT.comarArray
                                                                                                                                 Areny (buf, 6) 2
    if (EREE.available())
    \overline{t}\begin{array}{l} \texttt{true} = \texttt{nextout}(x) \texttt{,} \texttt{correct}(y) \texttt{,} \\ \texttt{num} \texttt{ATE} = \texttt{String} \texttt{TDS}, 4y \texttt{,} \\ \texttt{best}(1, 0) = \texttt{[0]} \texttt{if} \texttt{if} \texttt{true}(1 \texttt{true}, \texttt{m}) \\ \texttt{num} \texttt{TXT}, \texttt{new} \texttt{True} \texttt{true}(2 \texttt{true}, \texttt{m}) \texttt{,} \\ \texttt{new1}, \texttt{new2}, \texttt{new2} \texttt{true}(0 \texttt{init}) \texttt{info-XBEE, readString();
    ID-info.wibstring(0,1);
   Serial.println(info);
          11(ID - "a")F1-DATOS(8), toFlost ())
          ¥
                                                                                                   numJXI= String(II,4);<br>pufitej = {0}}<br>numJXI:veCharheray(buf,6);
              digitalWrite [ledrx, NIGH};
              DATOSIll-info. mubstring (1, 7) /
              DATOS[2]-info.substring (8, 14) ;
                                                                                                    SEAT ' SEELERE INCL)
              DATOS [3] =info.substring (15, 20) :
                                                                                                   12-04103(4).coficet();
              DATOS [4] = info. substring (21, 26) ;
                                                                                                   numfxt= ###ing{f2,4}}<br>buff[10] = (0);<br>mmfXt,CocnerAPsay{Duf,0);<br>obv4.ptbTent(Duf);
              Serial cod () ;
              XBEE, end () i
              DEL1 () 2
            digitalWrite (ledrx, LOW);
                                                                                               \mathsf{RUC} \simeq \mathsf{TUCR} \simeq \mathsf{C} \; , \; \mathsf{C}\otimes \mathsf{L}\otimes \mathsf{R} \; \mathsf{M} \; \neq \;Define c.goine;<br>num(XT= Texino(EC,4);<br>num(XT-00);<br>num(XT-00ChecArray(Duf<br>stv5.setText(Duf);
          \frac{1}{2}iroy (but, 6) ;
83
                                                                                                    int phi=map DH_1 = 30, 30, 0, 2551;<br>wavdata.addValue(0, phi);
 ß
   = through $5.000, 0.200
   wides addition child
  THE REAGANTEED AND A 2009 IT
   white ethical con-
  the win-squared outside at angola
   wrack semples track
   Serial. Japan (400)
   mer immirisco)
ï
                                                                                                                           delaud00011
sui censi
                                                                                                                            MM003.cminalisO;<br>aniapdide:p
×
   \frac{1}{2} \frac{2}{3} \frac{2}{3} \frac{KINGS (FIRTY-OUTLET)
                                                                                                                            delay(500)
                                                                                                                            de Legațion († )<br>FIMONIA († 11. listopadul 1925) († 12. listopadul 1937) († 13. listopadul 1938)<br>Jackson (18. listopadul 1937)
   . The recognition of the classical class and the attention open in the capacity in discreption of the control of
                                                                                                                            STRESCLIPPERS (minerage) :
                                                                                                                            anza (Koh) p<br>STHEROL primin (10-45) 2012
    \mathcal{L}(0,\text{terms})\in\mathcal{L}(\text{sub-0}) , ample the<br>form are not not introduced integrations of the \mathcal{L}determined in
                                                                                                                            SIMOOL:println();
 ×
mid associated
                                                                                                                             SIMPOOL: 11111-4783+CHIP-156710
H.
                                                                                                                            de LanchCd Lin
                                                                                                                            SIMONS (preceding SIX-CHSDPS 74000 PORTS ROOM)
  EBBE miniMode-Pohr
                                                                                                                            ALLOYMOUTE
                                                                                                                            asiagenty<br>SIMSOL <u>printlness</u>negat:<br>drive0001+
  REMARK
  EBRIC, results/30-280e/1/201042397/726
                                                                                                                            ED60001.virtualing.com/a02612
  singlity.
                                                                                                                            mian (501);<br>energia generating
  THUS, OTHERSHIPS
  teau@ilir-
                                                                                                                            deliancesocia.
  Herod, printerencolor
  Holder
                                                                                                                         ï
```
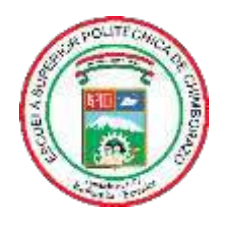

# **ESCUELA SUPERIOR POLITÉCNICA DE CHIMBORAZO**

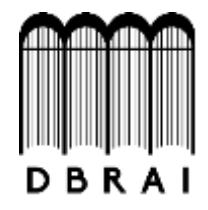

# **DIRECCIÓN DE BIBLIOTECAS Y RECURSOS PARA EL APRENDIZAJE Y LA INVESTIGACIÓN**

# **UNIDAD DE PROCESOS TÉCNICOS**  REVISIÓN DE NORMAS TÉCNICAS, RESUMEN Y BIBLIOGRAFÍA

**Fecha de entrega:** 01 / 02 / 2021

**INFORMACIÓN DE LA AUTORA**

**Nombres – Apellidos:** ALEXANDRA MARITZA PARREÑO OCAÑA

**INFORMACIÓN INSTITUCIONAL**

**Facultad:** INFORMÁTICA Y ELECTRÓNICA

**Carrera:** INGENIERÍA ELECTRÓNICA EN TELECOMUNICACIONES Y REDES

**Título a optar:** INGENIERA EN ELECTRÓNICA, TELECOMUNICACIONES Y REDES

**f. Analista de Biblioteca responsable:**

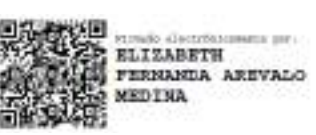

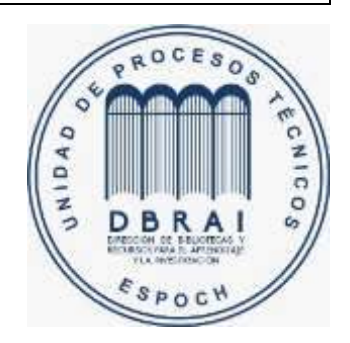